# Discriminative Training of Translation Models

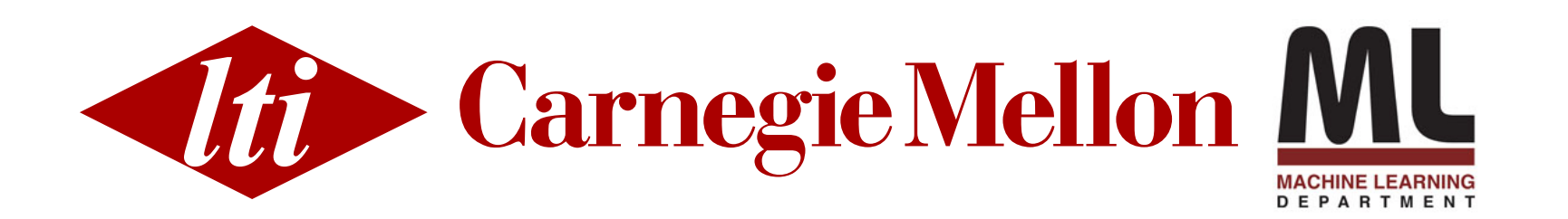

MT Marathon - September 12, 2013

#### Outline

- Part 1: Evaluation
	- What's a good translation?
	- Automatic translation evaluation
	- BLEU
- Part 2: Discriminative training for MT
	- Linear models
	- Minimum error rate training (MERT)
	- Training as pairwise ranking (PRO)

#### Translation Evaluation

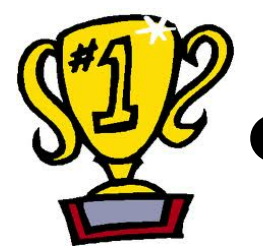

- We want to compare systems
	- We want to measure improvements
	- We want to make scientific claims
	- We want to adjust parameters  $\langle \theta_1, \theta_2, \theta_3, \ldots \rangle$

# What is a Good Translation?

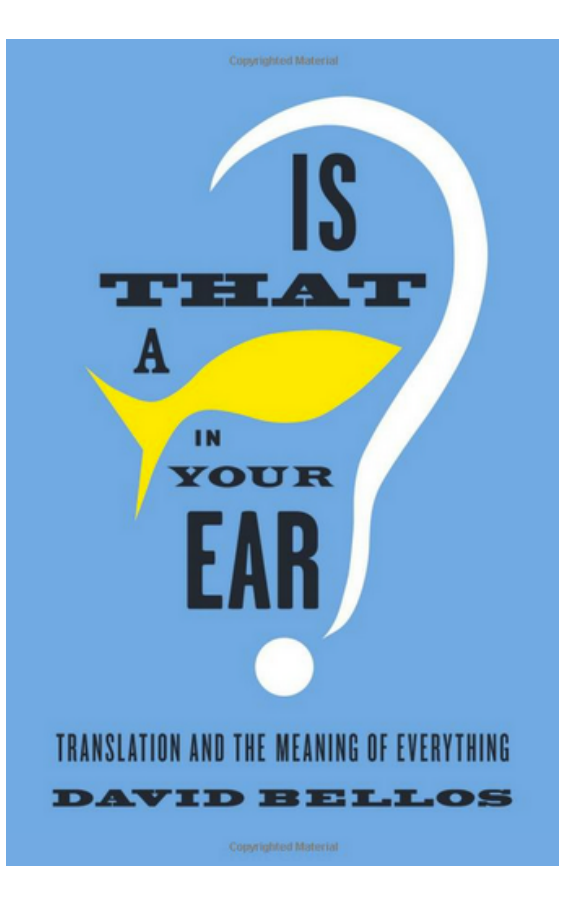

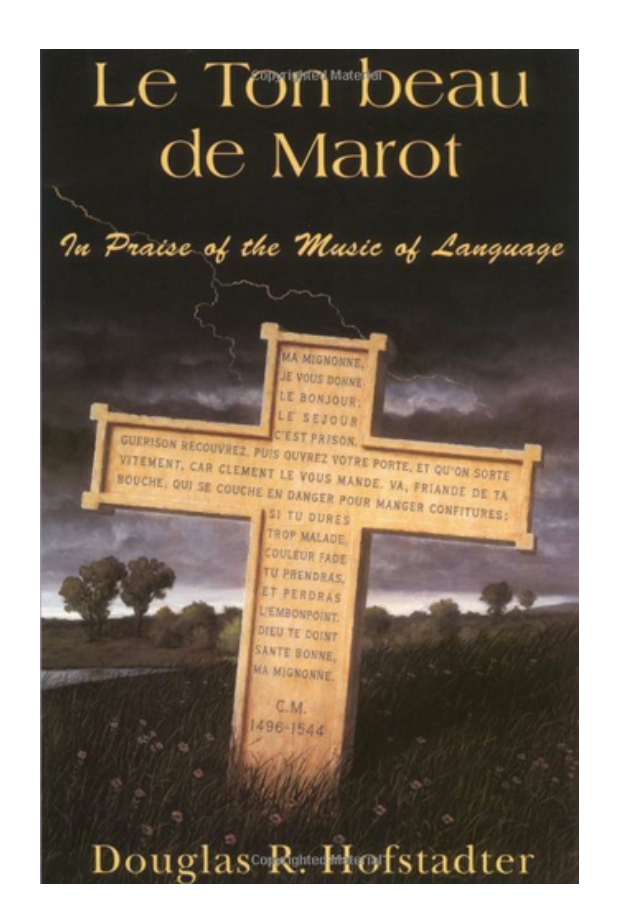

By no means is this an easy problem to answer!

Depends on many, many factors.

# BLEU

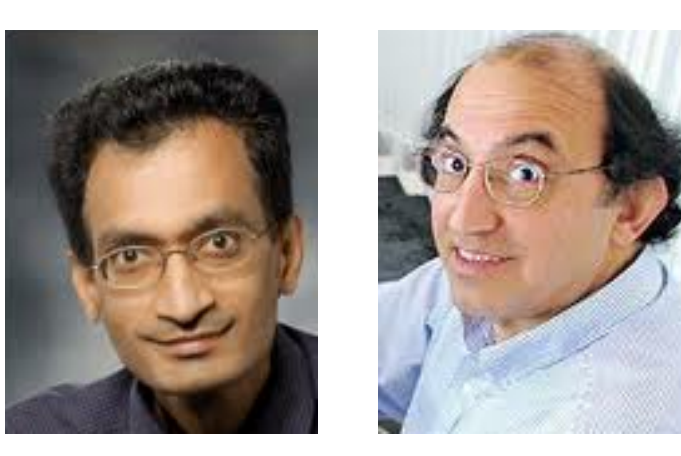

- **<sup>B</sup>**i**L**ingual **<sup>E</sup>**valuation **<sup>U</sup>**nderstudy
- Compare hypothesis translation against one or more reference translations
- Product of two scores
	- *<sup>n</sup>***-gram precision:** What proportion of {1,2,3,4}-grams in the hypothesis match the reference(s)
	- **length factor:** Is translation long enough? (Why?)

- ref 1: ' isi 's expansion in uttar pradesh '
- ref 2: ' the spread of isi in uttar pradesh '
- ref 3: ' isi spreading in uttar pradesh '
- ref 4: the spread of isi in uttar pradesh

$$
prec(I) = \frac{1}{I}
$$

- ref |: ' isi 's expansion in uttar pradesh '
- ref 2: ' the spread of isi in uttar pradesh'
- ref 3: ' isi spreading in uttar pradesh'
- ref 4: the spread of isi in uttar pradesh

$$
prec(I) = \frac{1}{|+|}
$$

- ref |: ' isi 's expansion in uttar pradesh '
- ref 2: ' the spread of isi in uttar pradesh'
- ref 3: ' isi spreading in uttar pradesh'
- ref 4: the spread of isi in uttar pradesh

$$
prec(I) = \frac{|+|}{|+|+|}
$$

- ref |: ' isi 's expansion in uttar pradesh '
- ref 2: ' the spread of isi in uttar pradesh'
- ref 3: ' isi spreading in uttar pradesh'
- ref 4: the spread of isi in uttar pradesh

$$
prec(I) = \frac{|+|+|}{|+|+|+|}
$$

- ref |: ' isi 's expansion in uttar pradesh '
- ref 2: ' the spread of isi in uttar pradesh'
- ref 3: ' isi spreading in uttar pradesh'
- ref 4: the spread of isi in uttar pradesh

$$
prec(I) = \frac{|+|+|+|}{|+|+|+|+|}
$$

- ref |: ' isi 's expansion in uttar pradesh '
- ref 2: ' the spread of isi in uttar pradesh'
- ref 3: ' isi spreading in uttar pradesh'
- ref 4: the spread of isi in uttar pradesh

$$
prec(I) = \frac{|+|+|+|+|}{|+|+|+|+|+|+|}
$$

- ref |: ' isi 's expansion in uttar pradesh '
- ref 2: ' the spread of isi in uttar pradesh'
- ref 3: ' isi spreading in uttar pradesh'
- ref 4: the spread of isi in uttar pradesh

$$
prec(I) = \frac{|+|+|+|+|+|}{|+|+|+|+|+|+|+|+|}
$$

- ref |: ' isi 's expansion in uttar pradesh '
- ref 2: ' the spread of isi in uttar pradesh'
- ref 3: ' isi spreading in uttar pradesh'
- ref 4: the spread of isi in uttar pradesh

$$
prec(I) = \frac{|+|+|+|+|+|}{|+|+|+|+|+|+|+|} = 0.875
$$

- ref |: ' isi 's expansion in uttar pradesh '
- ref 2: ' the spread of isi in uttar pradesh'
- ref 3: ' isi spreading in uttar pradesh'
- ref 4: the spread of isi in uttar pradesh

$$
prec(I) = \frac{|+|+|+|+|+|}{|+|+|+|+|+|+|+|} = 0.875
$$

 $prec(2) =$ 

- ref |: ' isi 's expansion in uttar pradesh '
- ref 2: ' the spread of isi in uttar pradesh'
- ref 3: ' isi spreading in uttar pradesh'
- ref 4: the spread of isi in uttar pradesh

$$
prec(I) = \frac{|+|+|+|+|+|}{|+|+|+|+|+|+|+|} = 0.875
$$

$$
prec(2) = \frac{}{1+1}
$$

- ref |: ' isi 's expansion in uttar pradesh '
- ref 2: ' the spread of isi in uttar pradesh'
- ref 3: ' isi spreading in uttar pradesh'
- ref 4: the spread of isi in uttar pradesh

prec(1) = 1+1+1+1+1+1+1 1+1+1+1+1+1+1+1 = 0.875 prec(2) = 1+1+1 1

- ref |: ' isi 's expansion in uttar pradesh '
- ref 2: ' the spread of isi in uttar pradesh'
- ref 3: ' isi spreading in uttar pradesh'
- ref 4: the spread of isi in uttar pradesh

$$
prec(I) = \frac{|+|+|+|+|+|+|}{|+|+|+|+|+|+|+|+|} = 0.875
$$
  
prec(2) = 
$$
\frac{|+|}{|+|+|+|}
$$

- ref |: ' isi 's expansion in uttar pradesh '
- ref 2: ' the spread of isi in uttar pradesh'
- ref 3: ' isi spreading in uttar pradesh'
- ref 4: the spread of isi in uttar pradesh

$$
prec(I) = \frac{|+|+|+|+|+|+|}{|+|+|+|+|+|+|+|+|} = 0.875
$$
  
prec(2) = 
$$
\frac{|+|+|}{|+|+|+|+|+|}
$$

- ref |: ' isi 's expansion in uttar pradesh '
- ref 2: ' the spread of isi in uttar pradesh'
- ref 3: ' isi spreading in uttar pradesh'
- ref 4: the spread of isi in uttar pradesh

prec(1) = 1+1+1+1+1+1+1 1+1+1+1+1+1+1+1 = 0.875 prec(2) = 1+1+1+1+1+1 1+1+1+1

- ref |: ' isi 's expansion in uttar pradesh '
- ref 2: ' the spread of isi in uttar pradesh'
- ref 3: ' isi spreading in uttar pradesh'
- ref 4: the spread of isi in uttar pradesh

$$
\text{prec}(I) = \frac{|+|+|+|+|+|+|}{|+|+|+|+|+|+|+|+|} = 0.875
$$
\n
$$
\text{prec}(2) = \frac{|+|+|+|+|+|}{|+|+|+|+|+|+|+|} = 0.714
$$

- ref |: ' isi 's expansion in uttar pradesh '
- ref 2: ' the spread of isi in uttar pradesh'
- ref 3: ' isi spreading in uttar pradesh'
- ref 4: the spread of isi in uttar pradesh

$$
prec(I) = \frac{|+|+|+|+|+|+|}{|+|+|+|+|+|+|+|+|} = 0.875
$$
  
\n
$$
prec(2) = \frac{|+|+|+|+|+|}{|+|+|+|+|+|+|+|} = 0.714
$$
  
\n
$$
prec(3) = 0.666
$$

 $prec(4) = 0.6$ 

#### Average Precision

 $prec(1) = 0.875$ 

$$
prec(2) = 0.714
$$

$$
prec(3) = 0.666
$$
  
prec(4) = 0.6

$$
\boxed{\text{prec} = 0.707}
$$

$$
\exp\left(\frac{1}{4}[\log 0.875 + \log 0.714 + \log 0.666 + \log 0.6]\right)
$$

- ref I: ' isi 's expansion in uttar pradesh'
- ref 2: ' the spread of isi in uttar pradesh'

- ref I: ' isi 's expansion in uttar pradesh'
- ref 2: ' the spread of isi in uttar pradesh'

$$
prec(I) = \frac{|+|+|+|}{|+|+|+|} = 1.0
$$

- ref I: ' isi 's expansion in uttar pradesh'
- ref 2: ' the spread of isi in uttar pradesh'

$$
prec(I) = \frac{|+|+|+|}{|+|+|+|} = 1.0
$$
  
prec(2) = 
$$
\frac{|+|+|}{|+|+|} = 1.0
$$

- ref I: ' isi 's expansion in uttar pradesh'
- ref 2: ' the spread of isi in uttar pradesh'

$$
prec(I) = \frac{|+|+|+|}{|+|+|+|} = 1.0
$$
  
prec(2) =  $\frac{|+|+|}{|+|+|} = 1.0$   
prec(3) =  $\frac{|+|}{|+|} = 1.0$ 

hypothesis: isi in uttar pradesh

ref I: ' isi 's expansion in uttar pradesh' ref 2: ' the spread of isi in uttar pradesh'

$$
prec(I) = \frac{|+|+|+|}{|+|+|+|} = 1.0
$$
  
\n
$$
prec(2) = \frac{|+|+|}{|+|+|} = 1.0
$$
  
\n
$$
prec(3) = \frac{|+|}{|+|} = 1.0
$$
  
\n
$$
prec(4) = \frac{1}{|+|} = 1.0
$$

hypothesis: isi in uttar pradesh

ref I: ' isi 's expansion in uttar pradesh' ref 2: ' the spread of isi in uttar pradesh'

$$
prec(I) = \frac{|+|+|+|}{|+|+|+|} = 1.0
$$
  
\n
$$
prec(2) = \frac{|+|+|}{|+|+|} = 1.0
$$
  
\n
$$
prec(3) = \frac{|+|}{|+|} = 1.0
$$
  
\n
$$
prec(4) = \frac{1}{1} = 1.0
$$
  
\n
$$
prec(4) = \frac{1}{1} = 1.0
$$

hypothesis: isi in uttar pradesh

ref I: ' isi 's expansion in uttar pradesh' ref 2: ' the spread of isi in uttar pradesh'

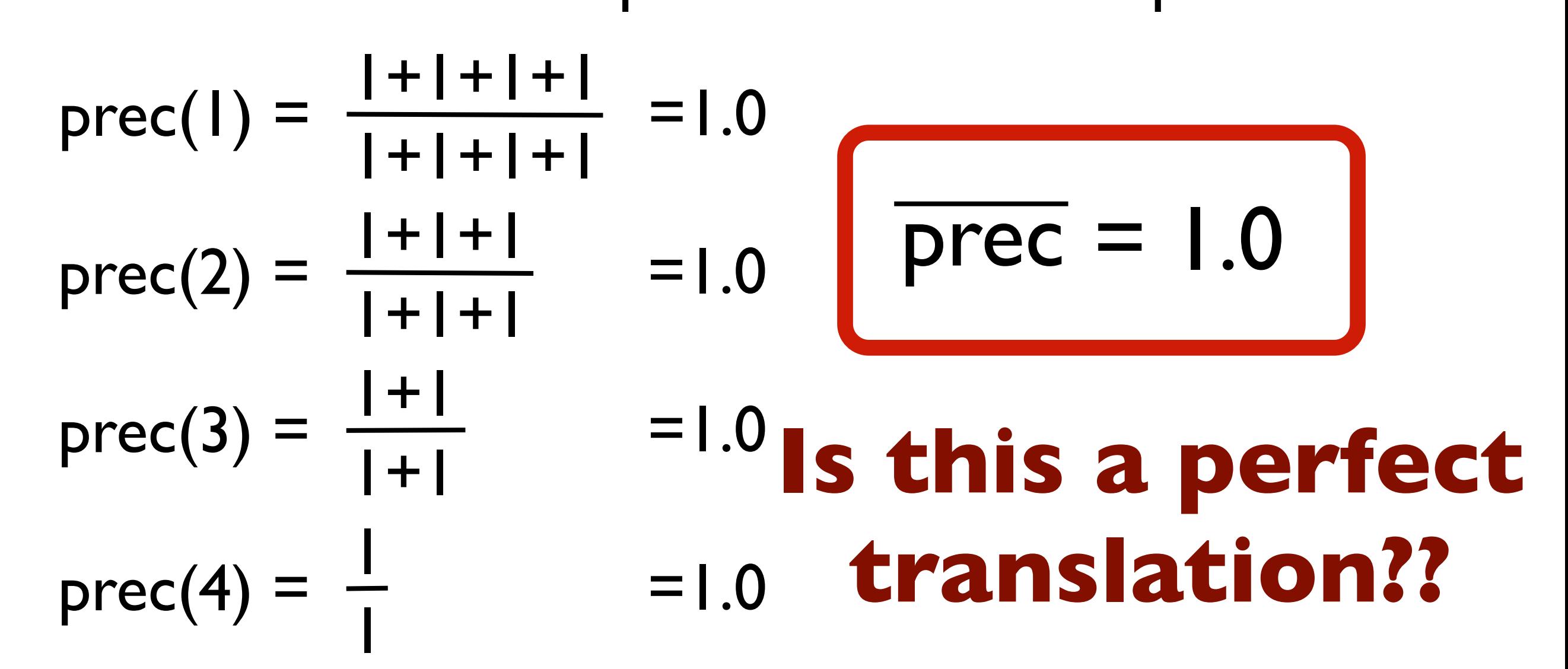

# Brevity Penalty

$$
BP(\hat{\mathbf{e}}, \mathcal{E}) = \begin{cases} 1 & \text{if } |\hat{\mathbf{e}}| \ge |\mathcal{E}| \\ e^{1 - \frac{|\mathcal{E}|}{|\hat{\mathbf{e}}|}} & \text{otherwise} \end{cases}
$$

If the translation is long enough, no penalty ...otherwise, **exponential decay**!

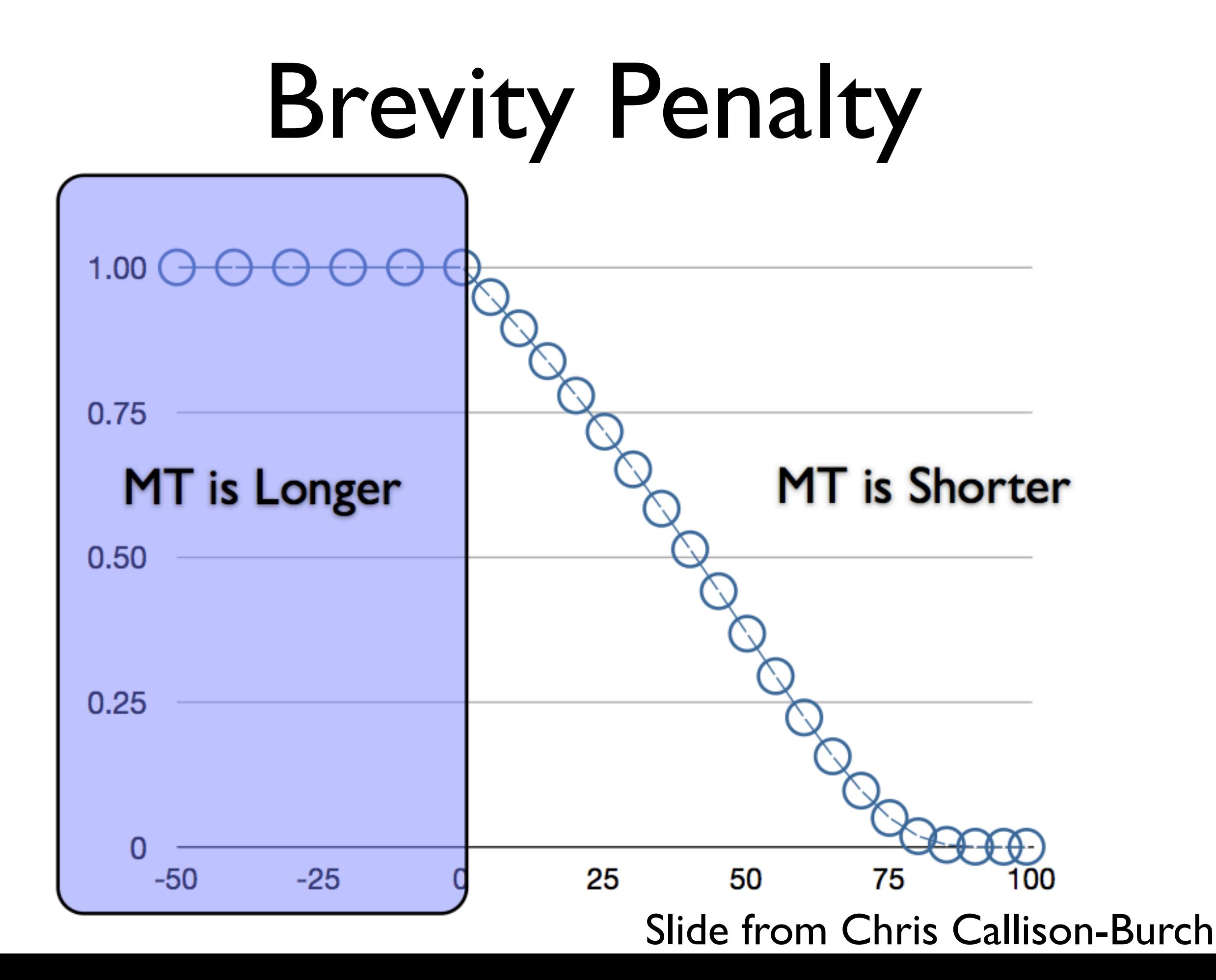

- ref |: 'isi's expansion in uttar pradesh'  $n=8$
- ref 2: ' the spread of isi in uttar pradesh'  $n=9$

$$
\boxed{\text{prec} = 1.0}
$$

hypothesis: isi in uttar pradesh  $n=4$ 

ref |: 'isi's expansion in uttar pradesh'  $n=8$ 

ref 2: ' the spread of isi in uttar pradesh'  $n=9$ 

$$
\boxed{\text{prec} = 1.0} \times \boxed{\text{BP} = e^{1 - \frac{8.5}{4}} \approx 0.325}
$$

hypothesis: isi in uttar pradesh  $n=4$ 

ref |: 'isi's expansion in uttar pradesh'  $n=8$ 

ref 2: ' the spread of isi in uttar pradesh'  $n=9$ 

$$
Free = 1.0 \times BP = e^{1 - \frac{8.5}{4}} \approx 0.325
$$
  
BLEU = 0.325

#### Discriminative Training

# Noisy Channels Again

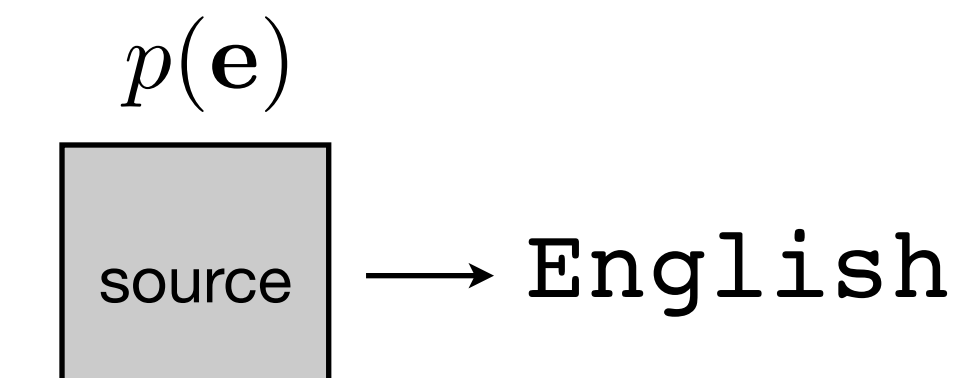
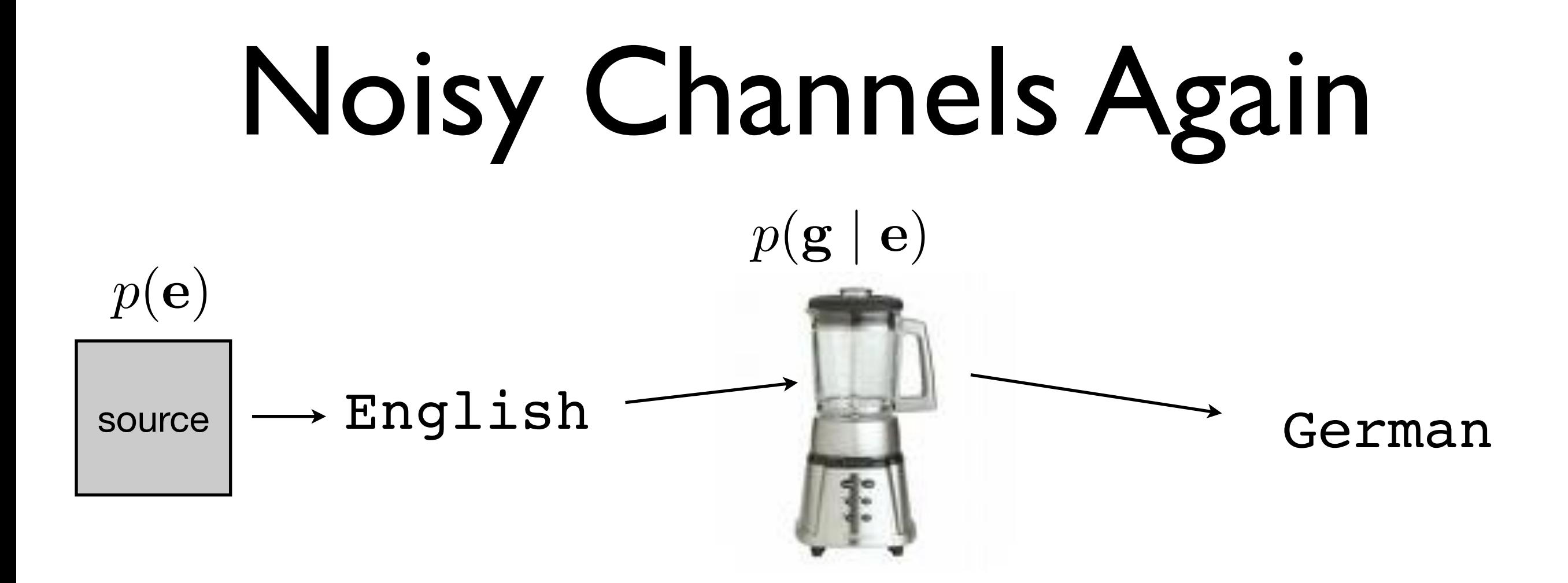

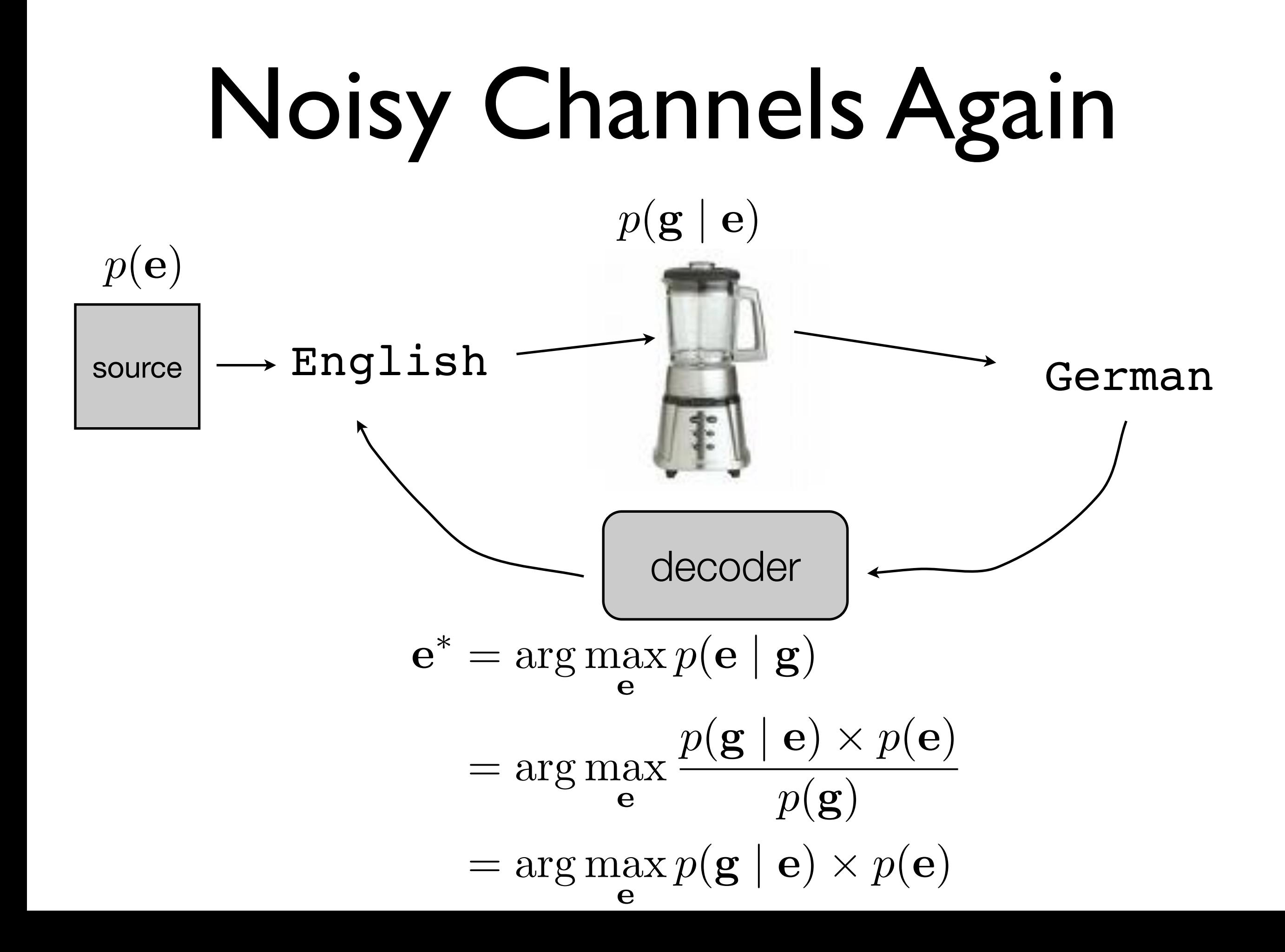

$$
\mathbf{e}^* = \arg \max_{\mathbf{e}} p(\mathbf{e} \mid \mathbf{g})
$$

$$
= \arg \max_{\mathbf{e}} \frac{p(\mathbf{g} \mid \mathbf{e}) \times p(\mathbf{e})}{p(\mathbf{g})}
$$

$$
= \arg \max_{\mathbf{e}} p(\mathbf{g} \mid \mathbf{e}) \times p(\mathbf{e})
$$

$$
\mathbf{e}^* = \arg \max_{\mathbf{e}} p(\mathbf{e} \mid \mathbf{g})
$$
  
= 
$$
\arg \max_{\mathbf{e}} \frac{p(\mathbf{g} \mid \mathbf{e}) \times p(\mathbf{e})}{p(\mathbf{g})}
$$
  
= 
$$
\arg \max_{\mathbf{e}} p(\mathbf{g} \mid \mathbf{e}) \times p(\mathbf{e})
$$
  
= 
$$
\arg \max_{\mathbf{e}} \log p(\mathbf{g} \mid \mathbf{e}) + \log p(\mathbf{e})
$$

 $\mathbf{e}^* = \argmax$  $\mathop{\rm max}\limits_{\mathbf{e}} p(\mathbf{e} \mid \mathbf{g})$  $=$  arg max e  $p(\mathbf{g} \mid \mathbf{e}) \times p(\mathbf{e})$  $p(\mathbf{g})$  $=$  arg max  $\mathbf{p}(\mathbf{g} \mid \mathbf{e}) \times p(\mathbf{e})$  $=$  arg max  $\mathop{\rm arg\,} p(\mathbf{g} \mid \mathbf{e}) + \log p(\mathbf{e})$  $=$  arg max e  $\sqrt{ }$ 1 1  $\overline{1}^+$   $\overline{1}^ \sum_{\mathbf{u} \in \mathcal{T}}$  $\mathbf{w}^\top$  $\log p(\mathbf{g} \mid \mathbf{e})$  $\log p(\mathbf{e})$  $\overline{\phantom{a}}$  ${h(\alpha, \alpha)}$  $\mathbf{h}(\mathbf{g,}\mathbf{e})$ 

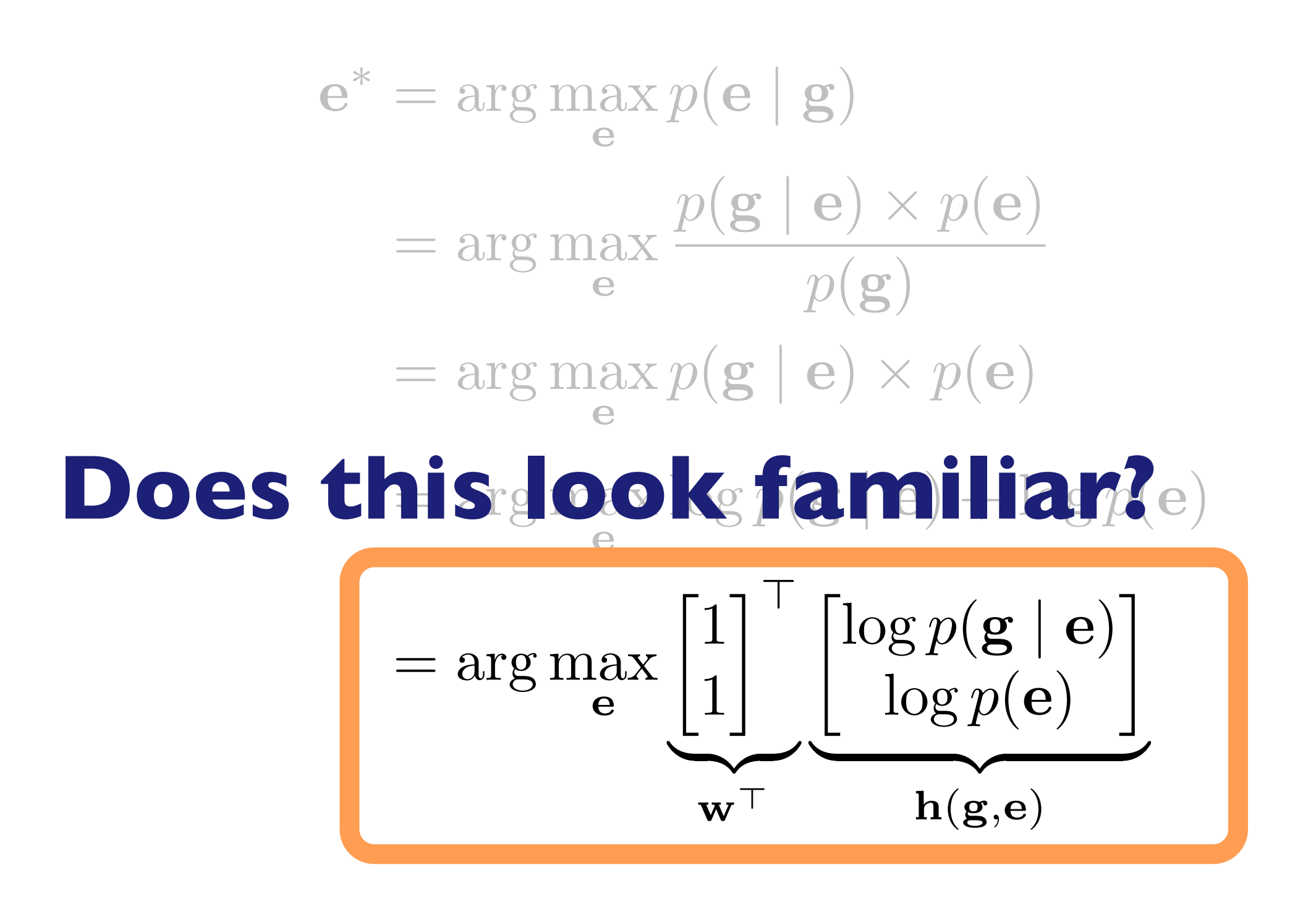

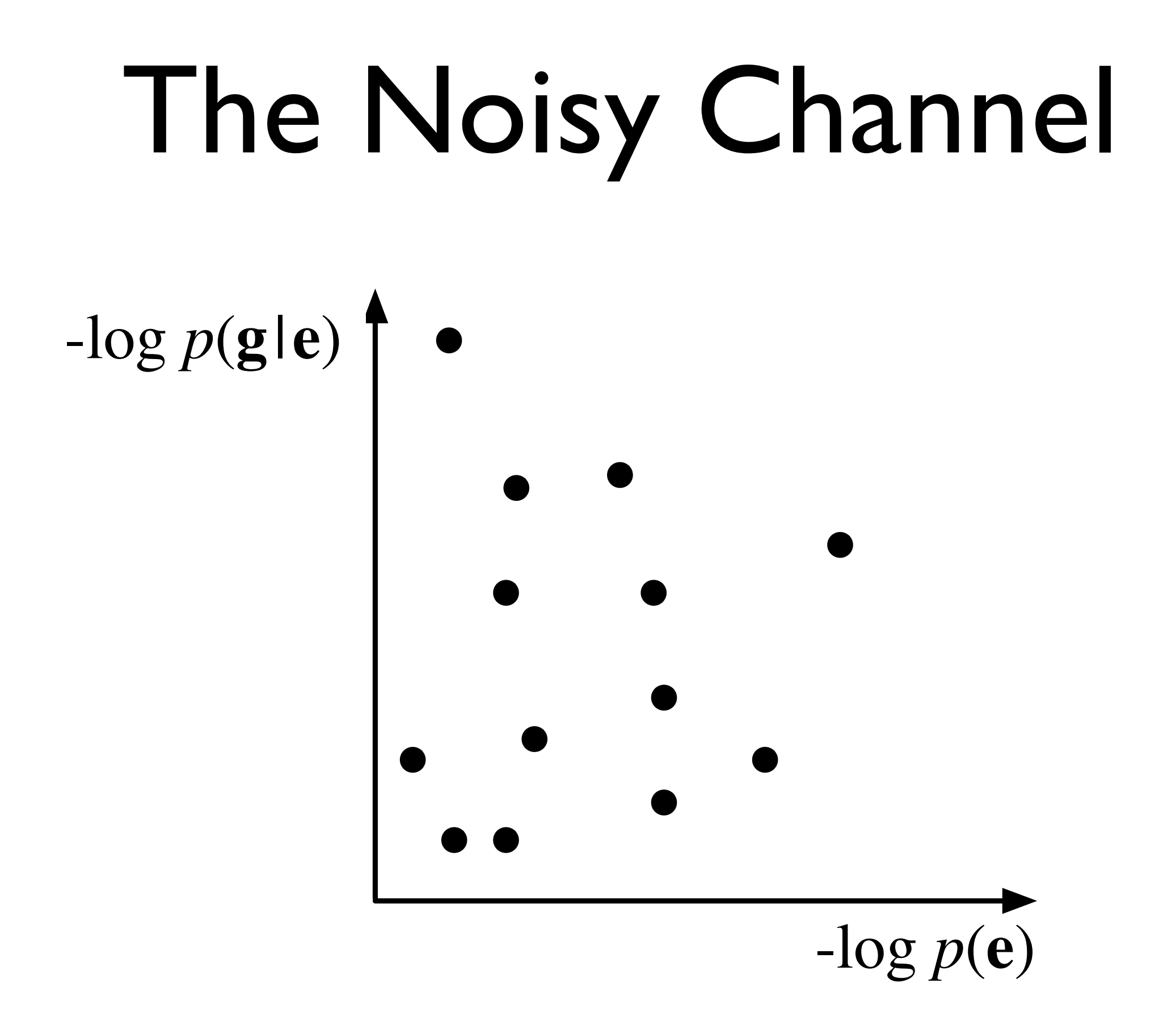

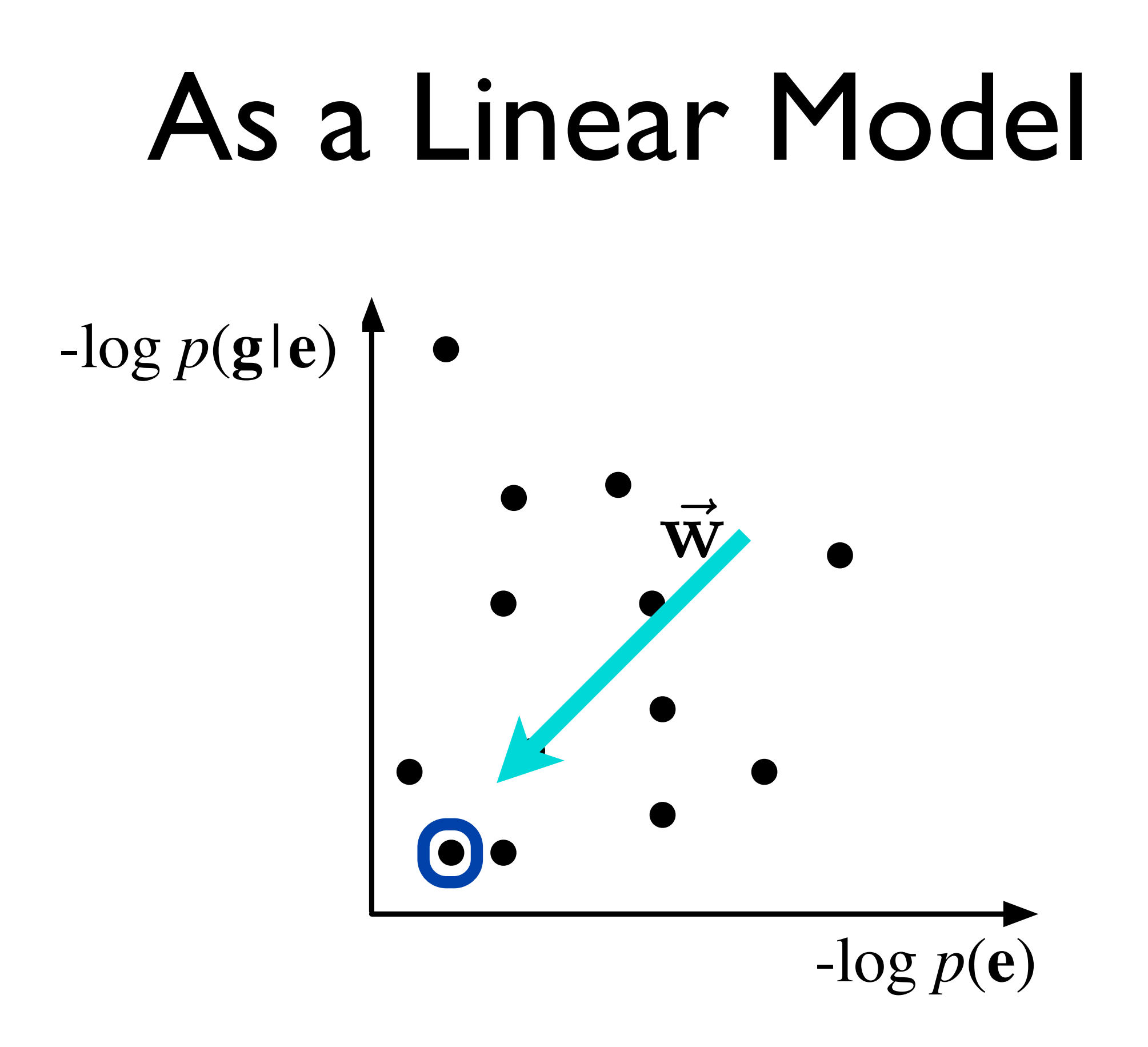

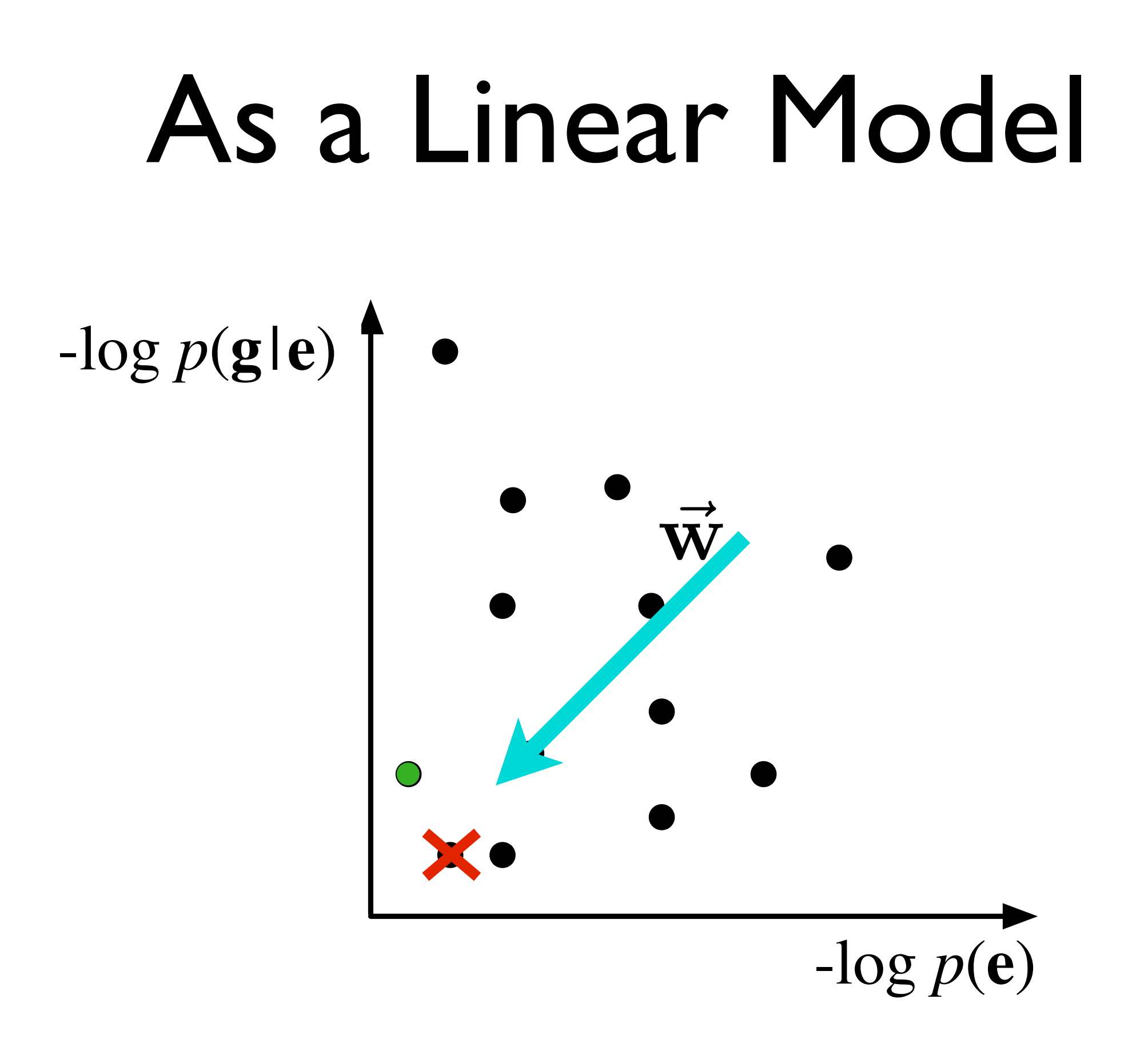

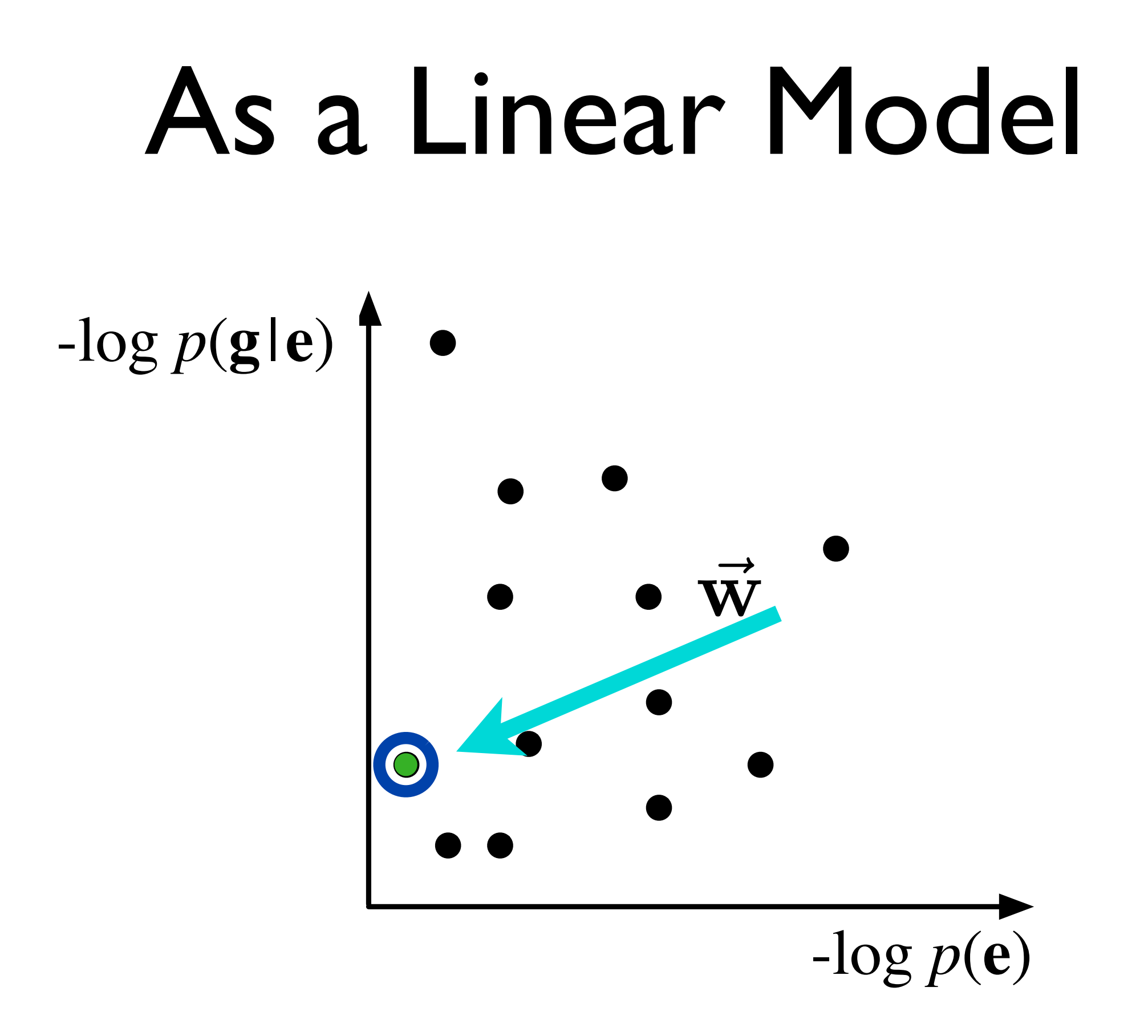

# As a Linear Model

$$
-log p(\textbf{g}|\textbf{e}) \qquad \bullet
$$

Improvement 1:

 $P$ g change  $\vec{w}$  to find better translations

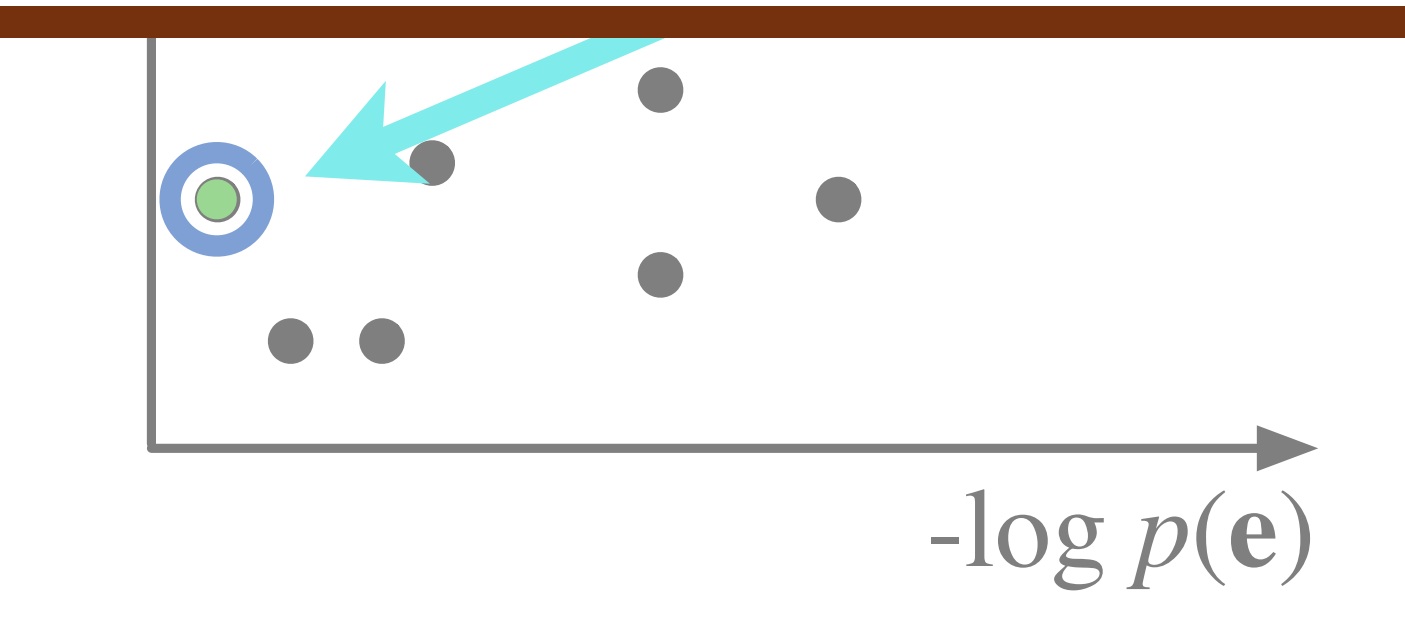

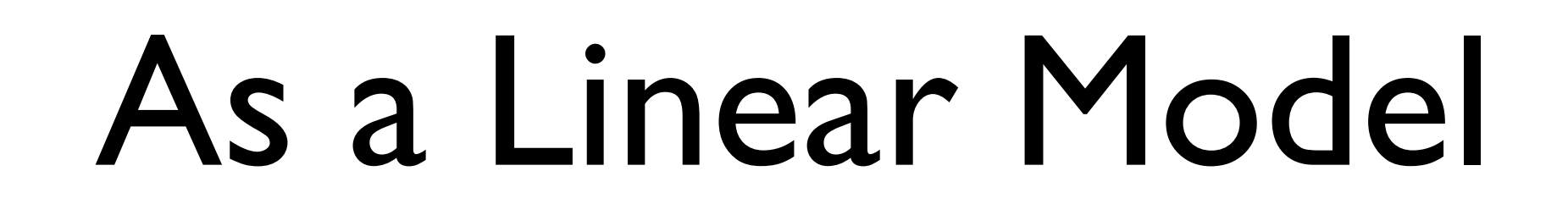

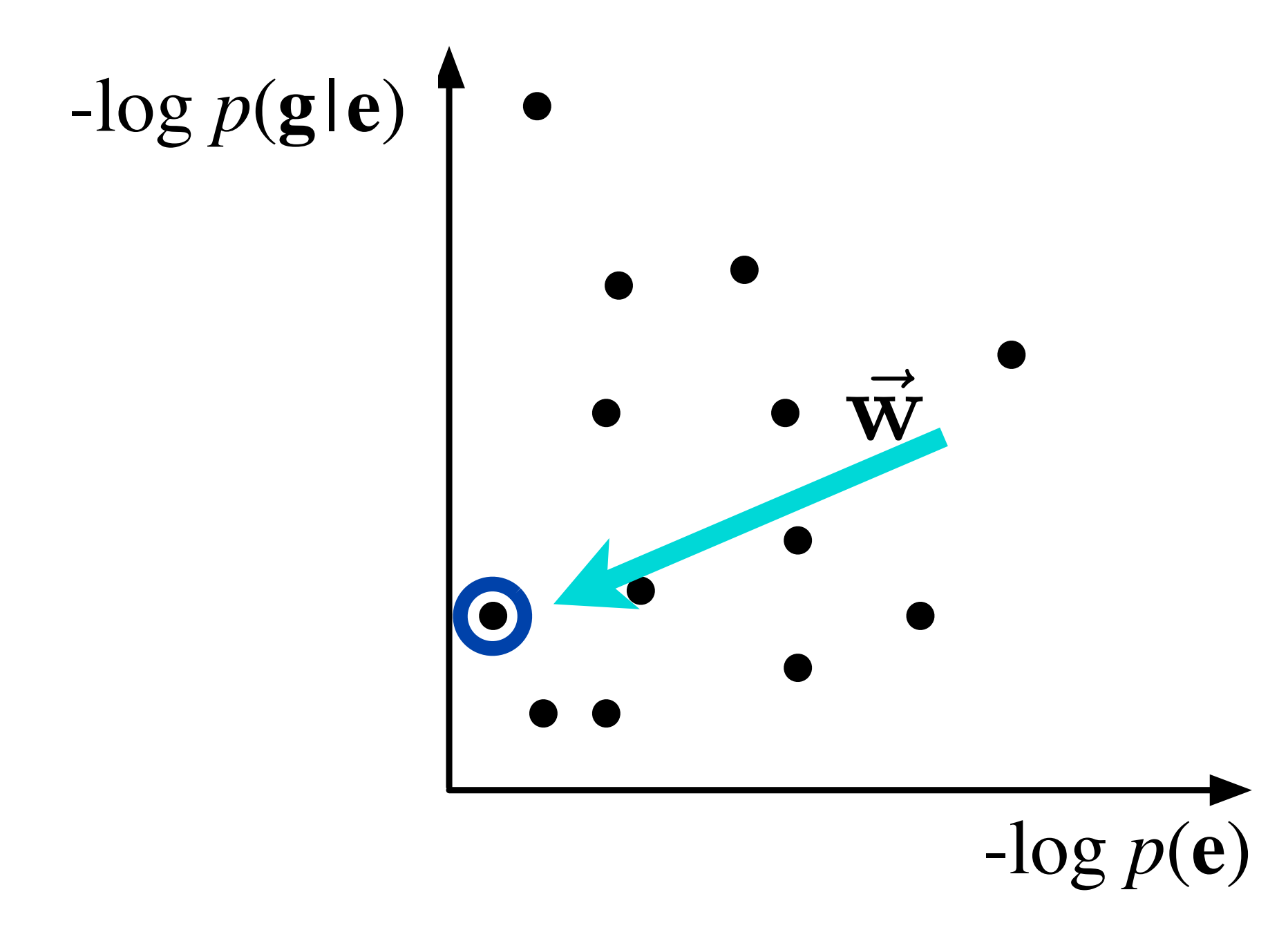

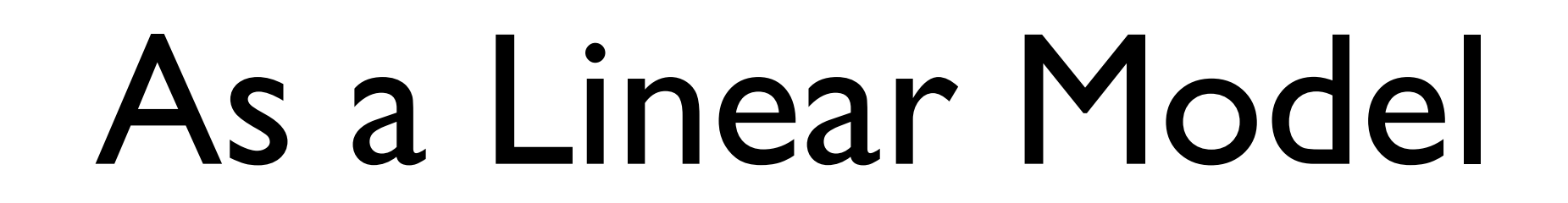

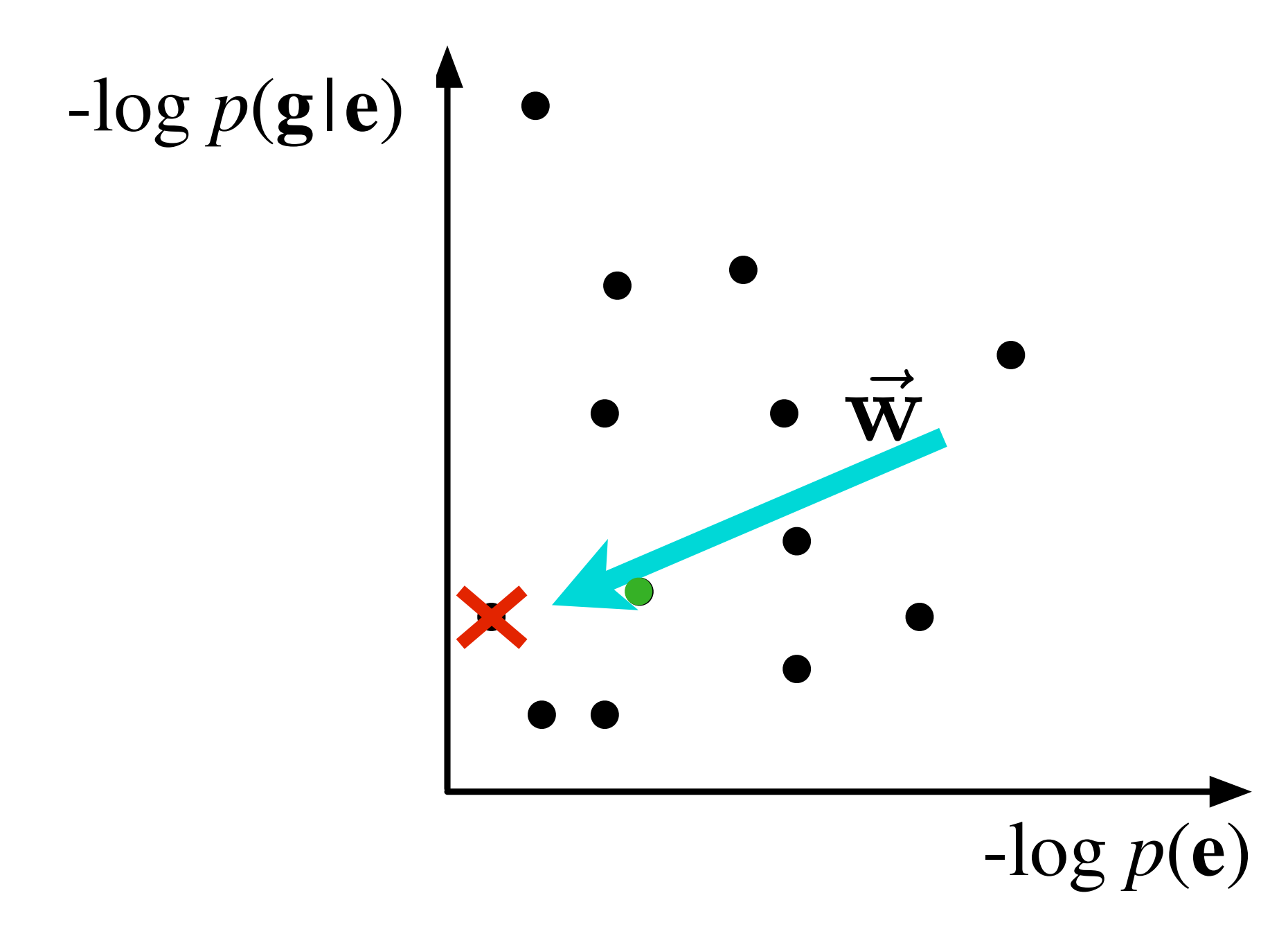

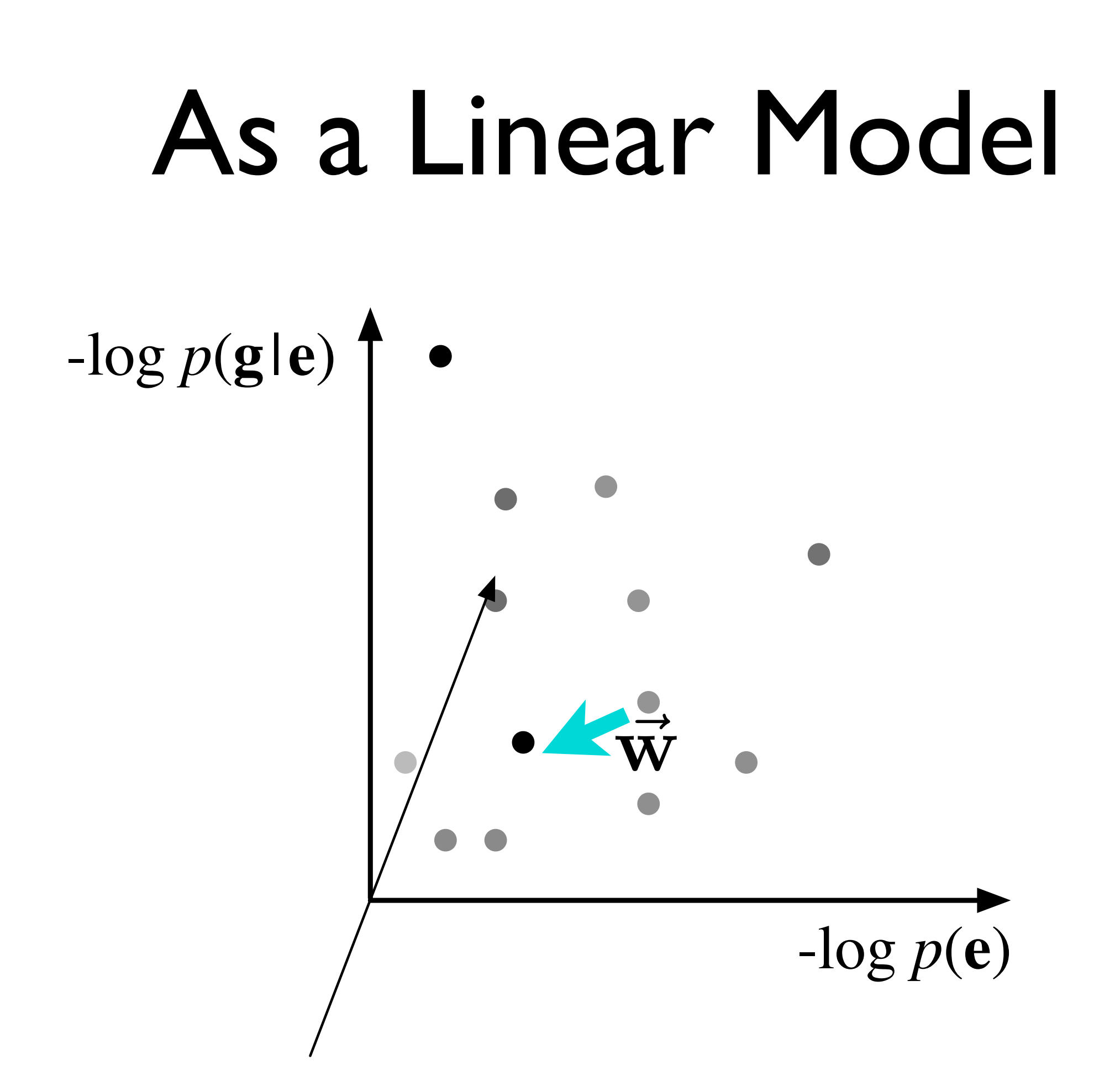

# As a Linear Model

$$
-log p(\mathbf{g}|\mathbf{e}) \uparrow \bullet
$$

### Improvement 2:

## Add dimensions to make points **separable**

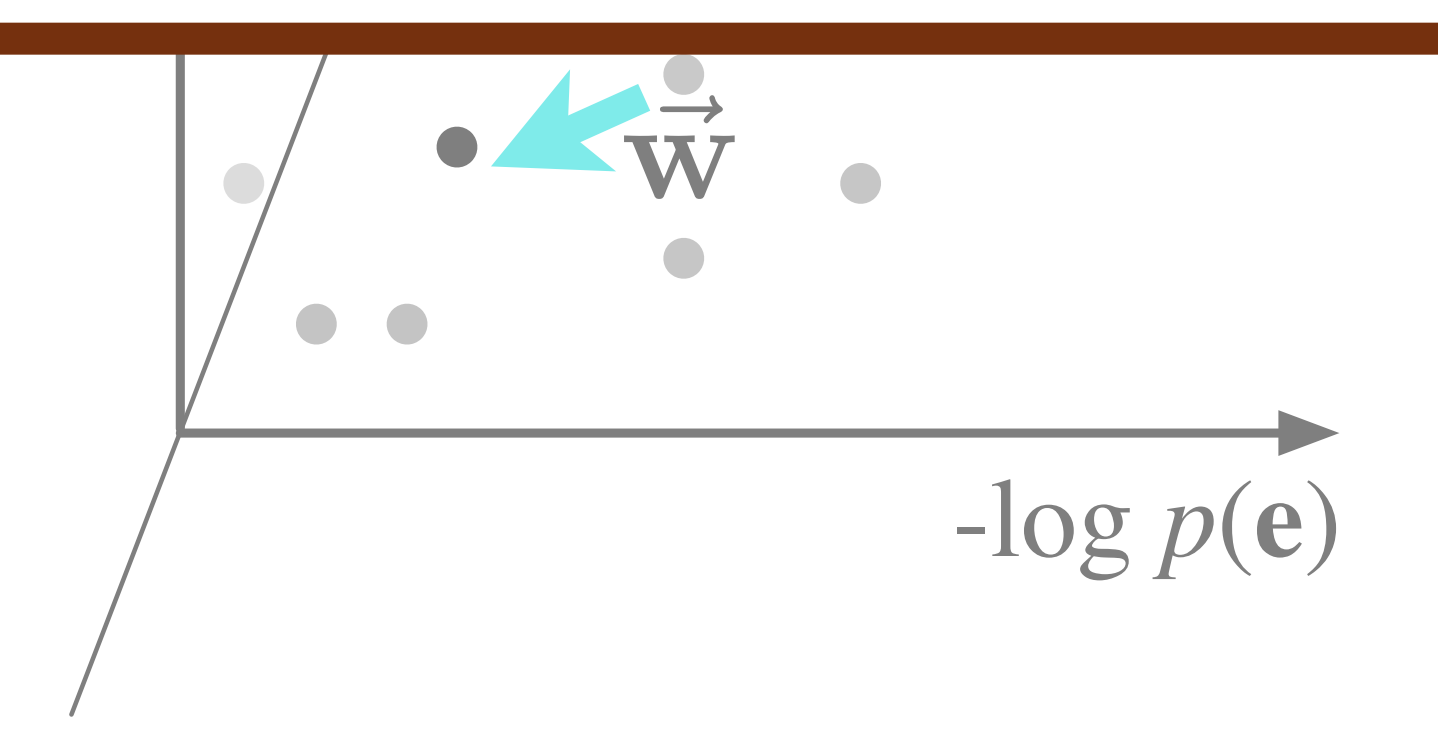

## Linear Models  $\mathbf{e}^* = \argmax$ e  $\mathbf{w}^\top \mathbf{h}(\mathbf{g}, \mathbf{e})$

- Improve the modeling capacity of the noisy channel in two ways
	- Reorient the weight vector
	- Add new dimensions (*new features*)
- Questions
	- What features? h(g*,* e)
	- How do we set the weights? **W**

# Mann beißt Hund

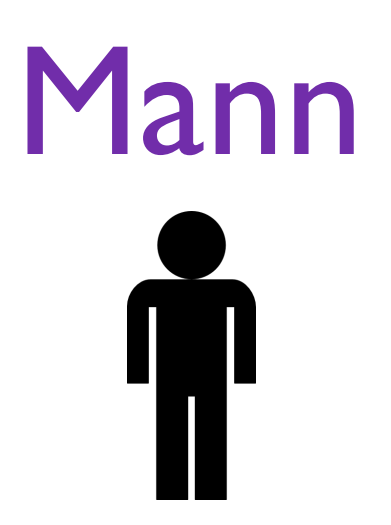

## beißt

 $x$  BITES  $y$ 

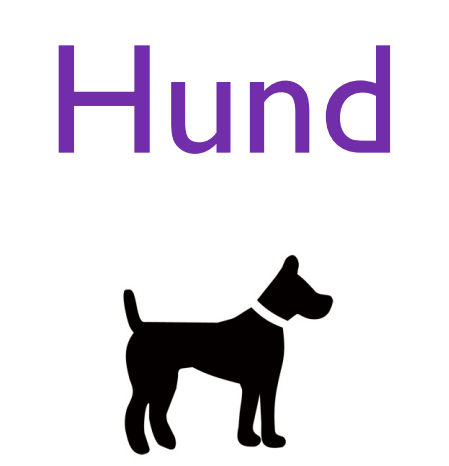

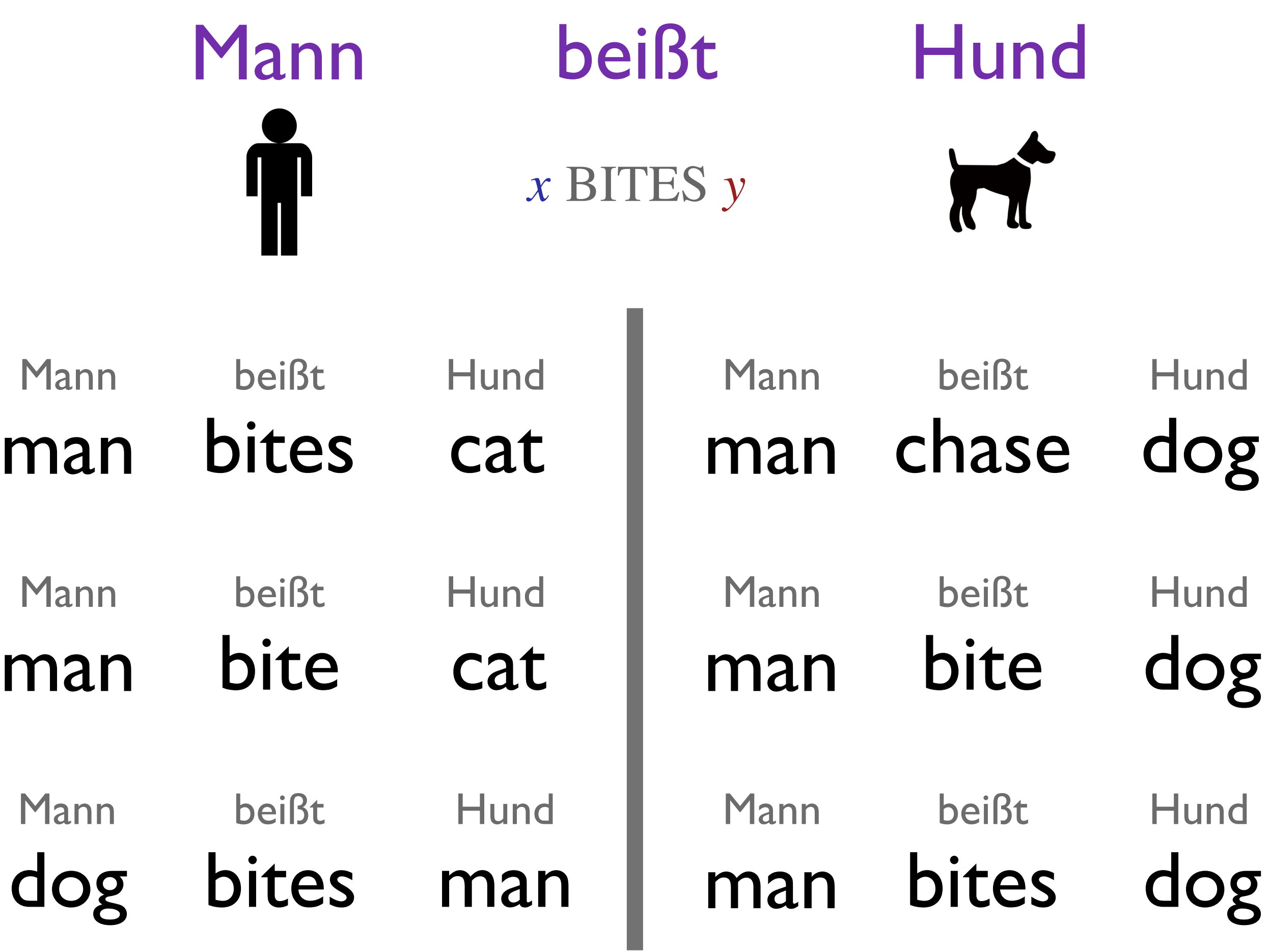

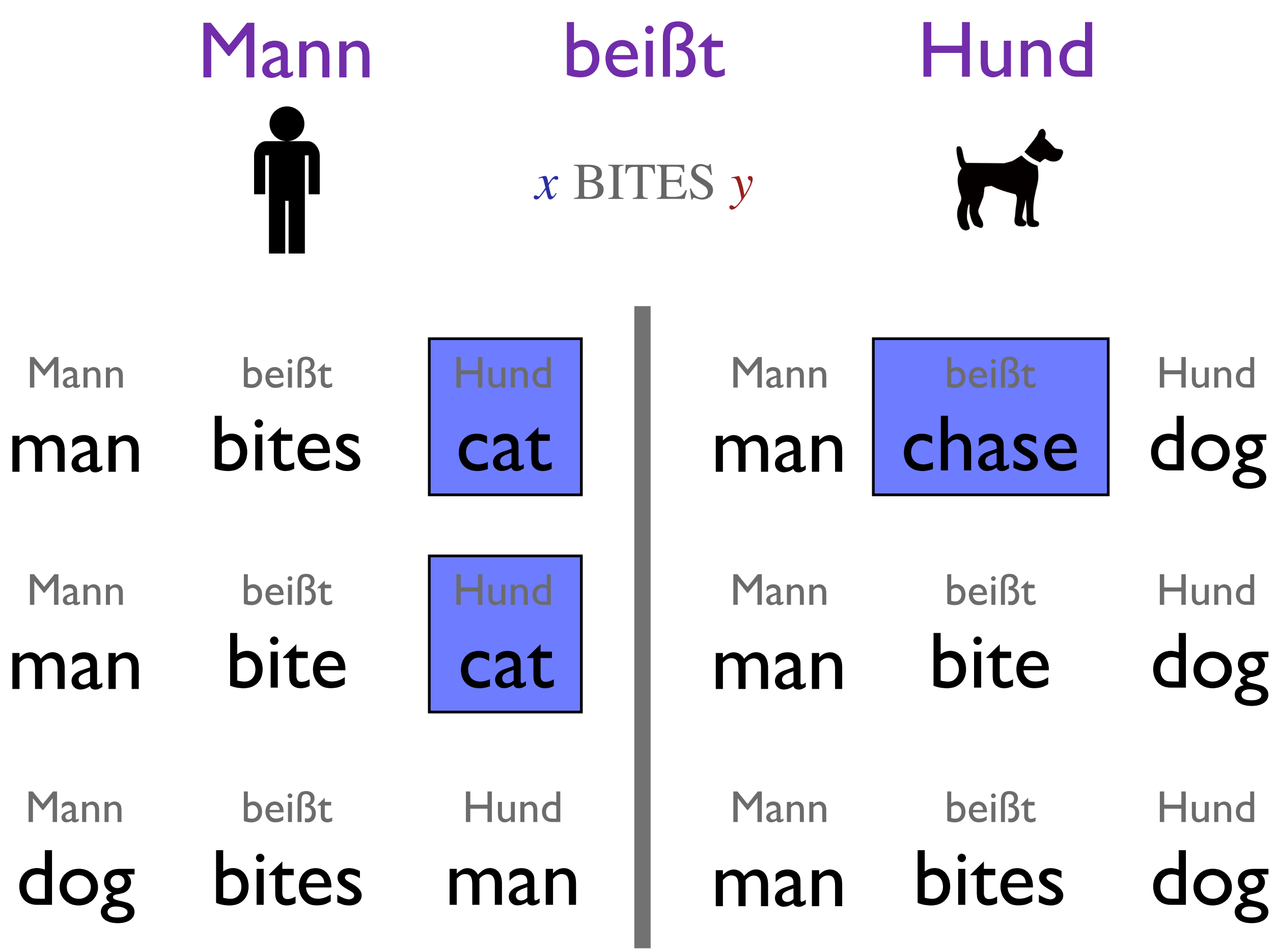

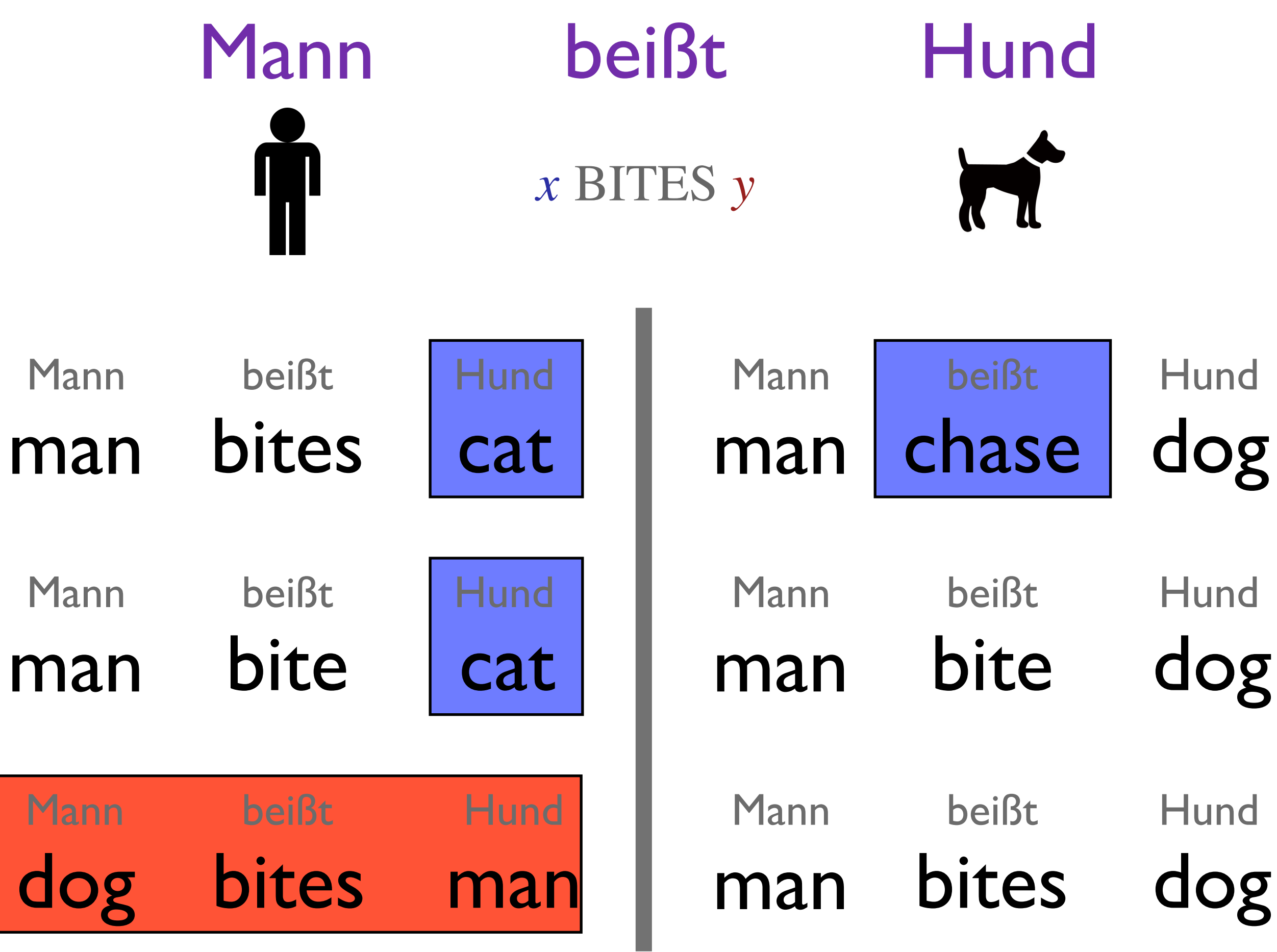

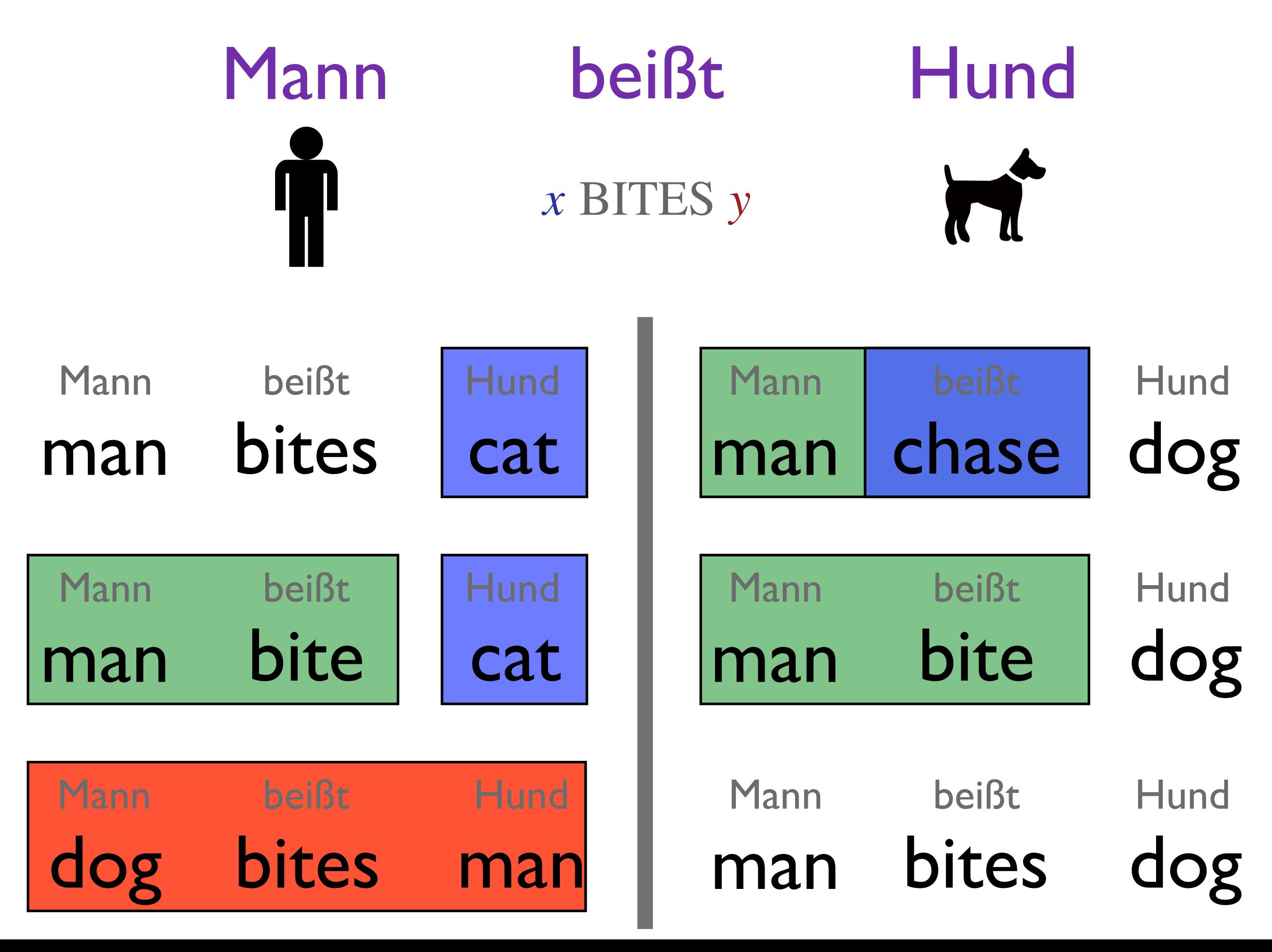

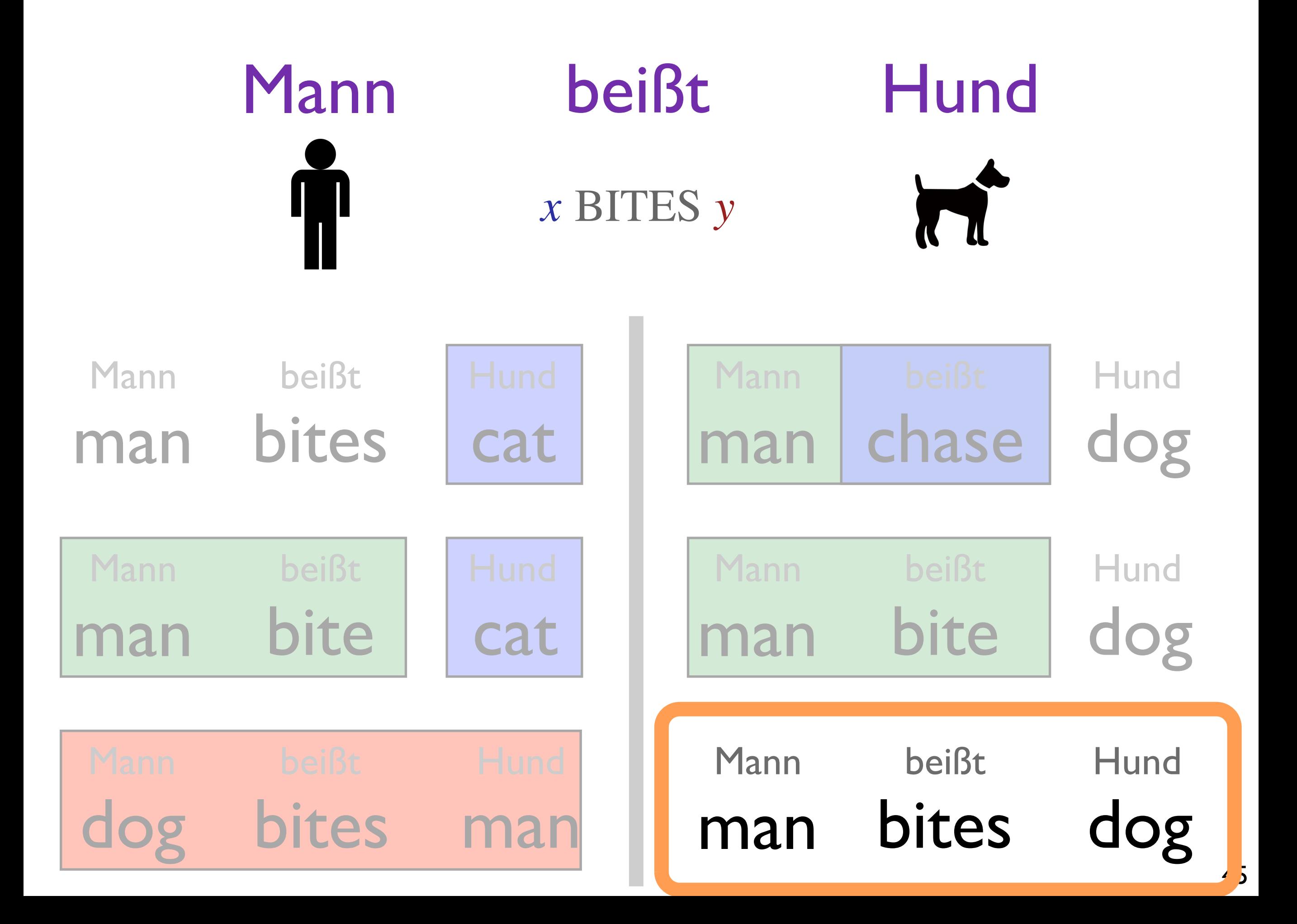

# Feature Classes

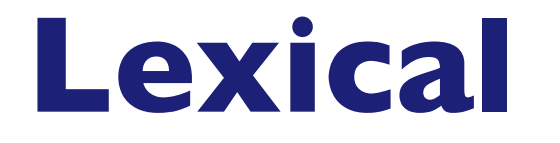

### **Are lexical choices appropriate?**

*bank* = "River bank" vs. "Financial institution"

# Feature Classes

## **Lexical**

## **Are lexical choices appropriate?**

*bank* = "River bank" vs. "Financial institution"

# **Configurational**

**Are semantic/syntactic relations preserved?**

"Dog bites man" vs. "Man bites dog"

# Feature Classes

## **Lexical**

## **Are lexical choices appropriate?**

*bank* = "River bank" vs. "Financial institution"

# **Configurational**

**Are semantic/syntactic relations preserved?**

"Dog bites man" vs. "Man bites dog"

## **Grammatical**

**Is the output fluent / well-formed?**

"Man *bites* dog" vs. "Man *bite* dog"

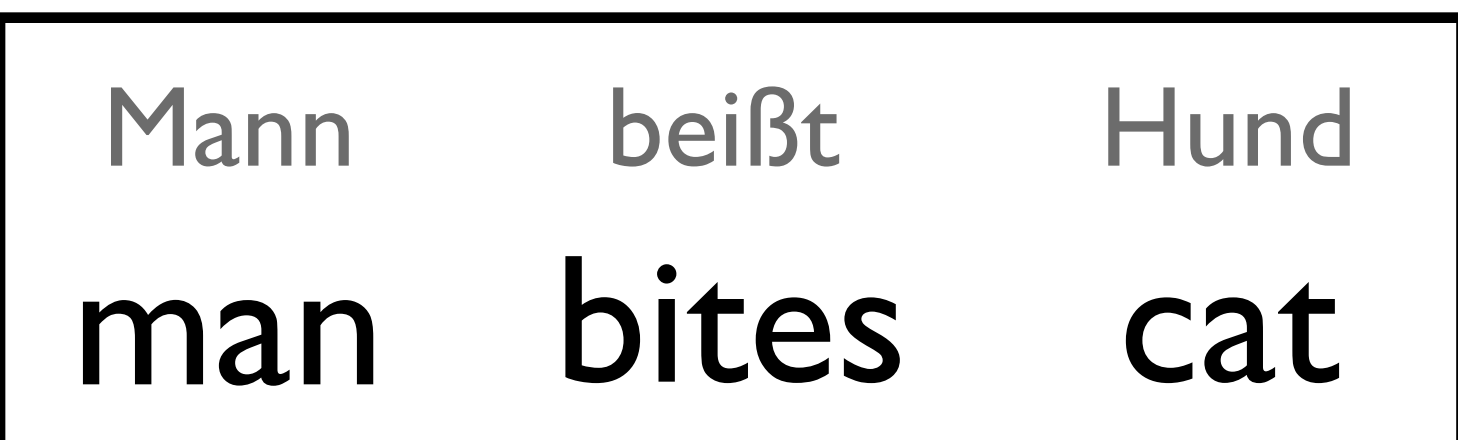

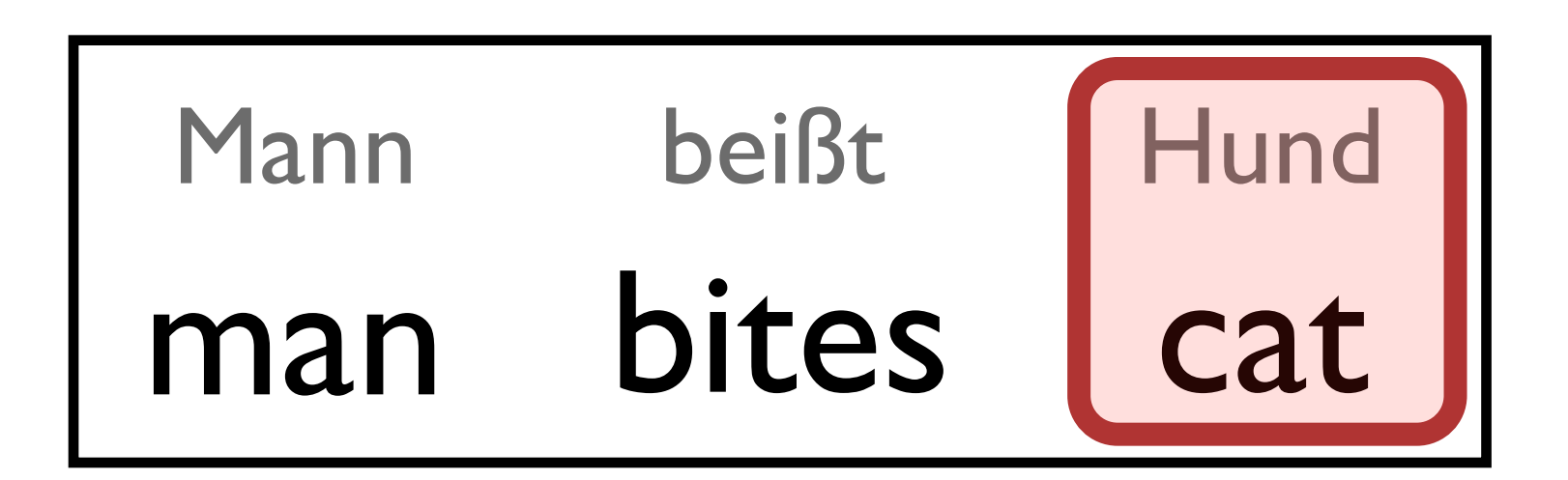

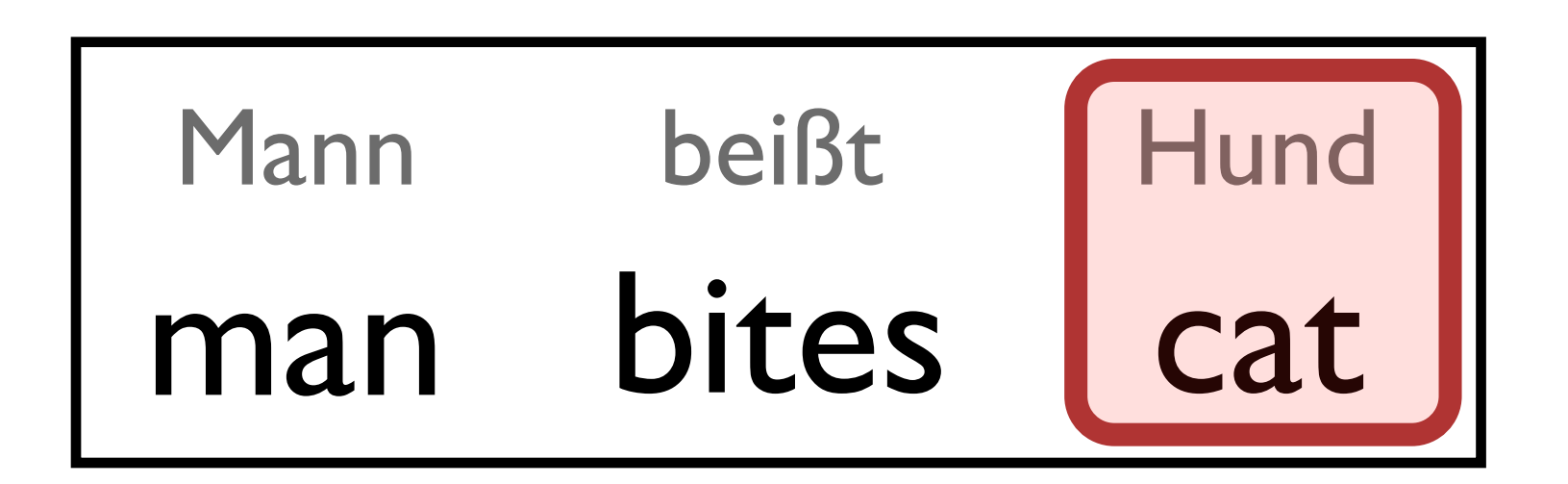

#### First attempt:

$$
score(\mathbf{g}, \mathbf{e}) = \mathbf{w}^{\top} \mathbf{h}(\mathbf{g}, \mathbf{e})
$$

$$
h_{15,342}(\mathbf{g}, \mathbf{e}) = \begin{cases} 1, & \exists i, j : g_i = \text{Hund}, e_j = \text{cat} \\ 0, & \text{otherwise} \end{cases}
$$

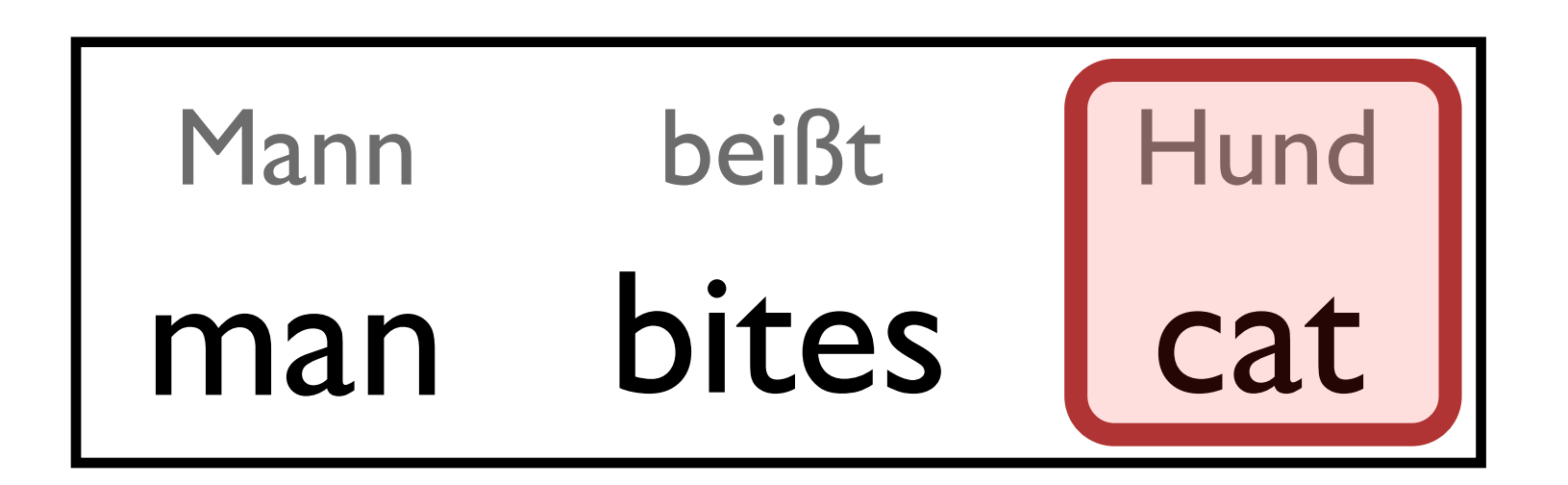

#### First attempt:

$$
score(\mathbf{g}, \mathbf{e}) = \mathbf{w}^{\top} \mathbf{h}(\mathbf{g}, \mathbf{e})
$$

$$
h_{15,342}(\mathbf{g}, \mathbf{e}) = \begin{cases} 1, & \exists i, j : g_i = \text{Hund}, e_j = \text{cat} \\ 0, & \text{otherwise} \end{cases}
$$

## *But what if a cat is being chased by a Hund?*

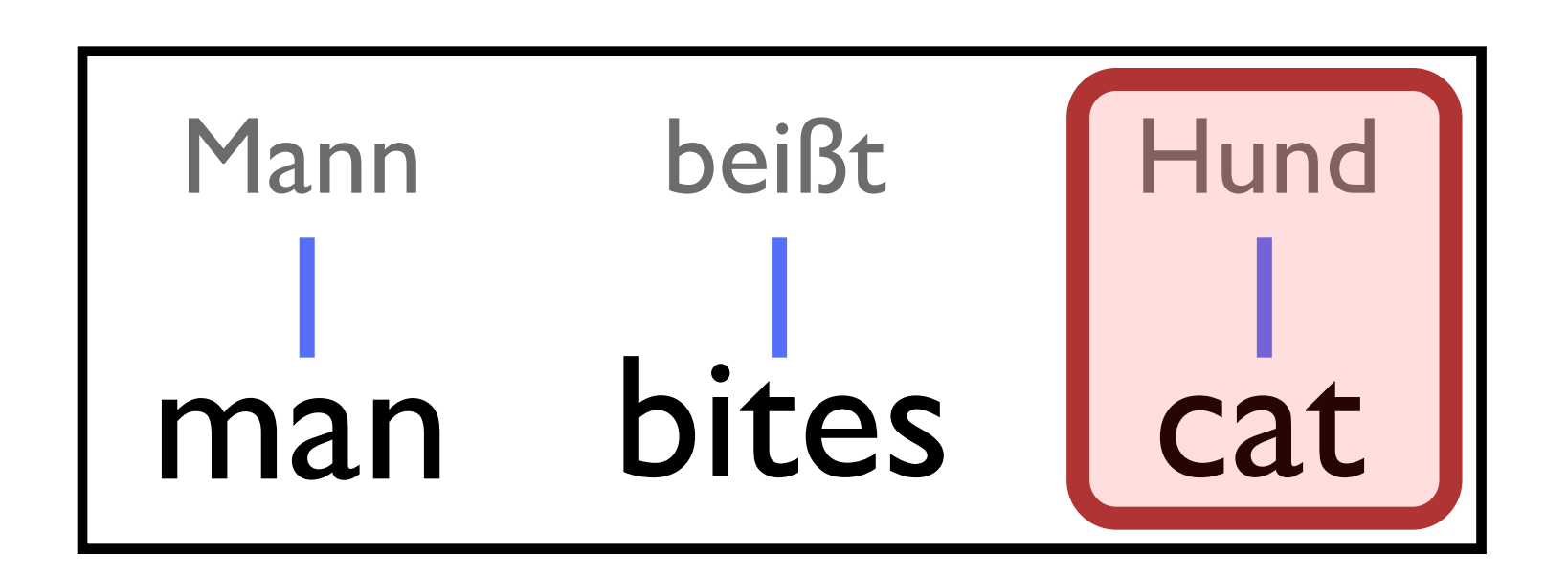

Latent variables enable more precise features:

$$
score(\mathbf{g}, \mathbf{e}, \mathbf{a}) = \mathbf{w}^{\top} \mathbf{h}(\mathbf{g}, \mathbf{e}, \mathbf{a})
$$

$$
h_{15,342}(\mathbf{g}, \mathbf{e}, \mathbf{a}) = \sum_{(i,j) \in \mathbf{a}} \begin{cases} 1, & \text{if } g_i = Hund, e_j = cat \\ 0, & \text{otherwise} \end{cases}
$$

# Standard Features

#### **• Target side features**

- log p(e) [ *n*-gram language model ]
- Number of words in hypothesis

#### **• Source + target features**

- $\log$  relative frequency  $\frac{e}{f}$  of each rule  $\log \frac{f}{f}(e,f) \log \frac{f}{f}(f)$
- $\log$  relative frequency  $\int$ e of each rule  $\int \log \#(e,f) \log \#(e)$
- "lexical translation" log probability  $e|f$  of each rule  $\left[ \approx \log p_{\text{model}}(e|f) \right]$
- "lexical translation" log probability  $f$ ] e of each rule  $\left[ \approx \log p_{\text{model}}(f|e) \right]$

#### **• Other features**

- Count of rules/phrases used
- Reordering pattern probabilities

# Parameter Learning

# Hypothesis Space

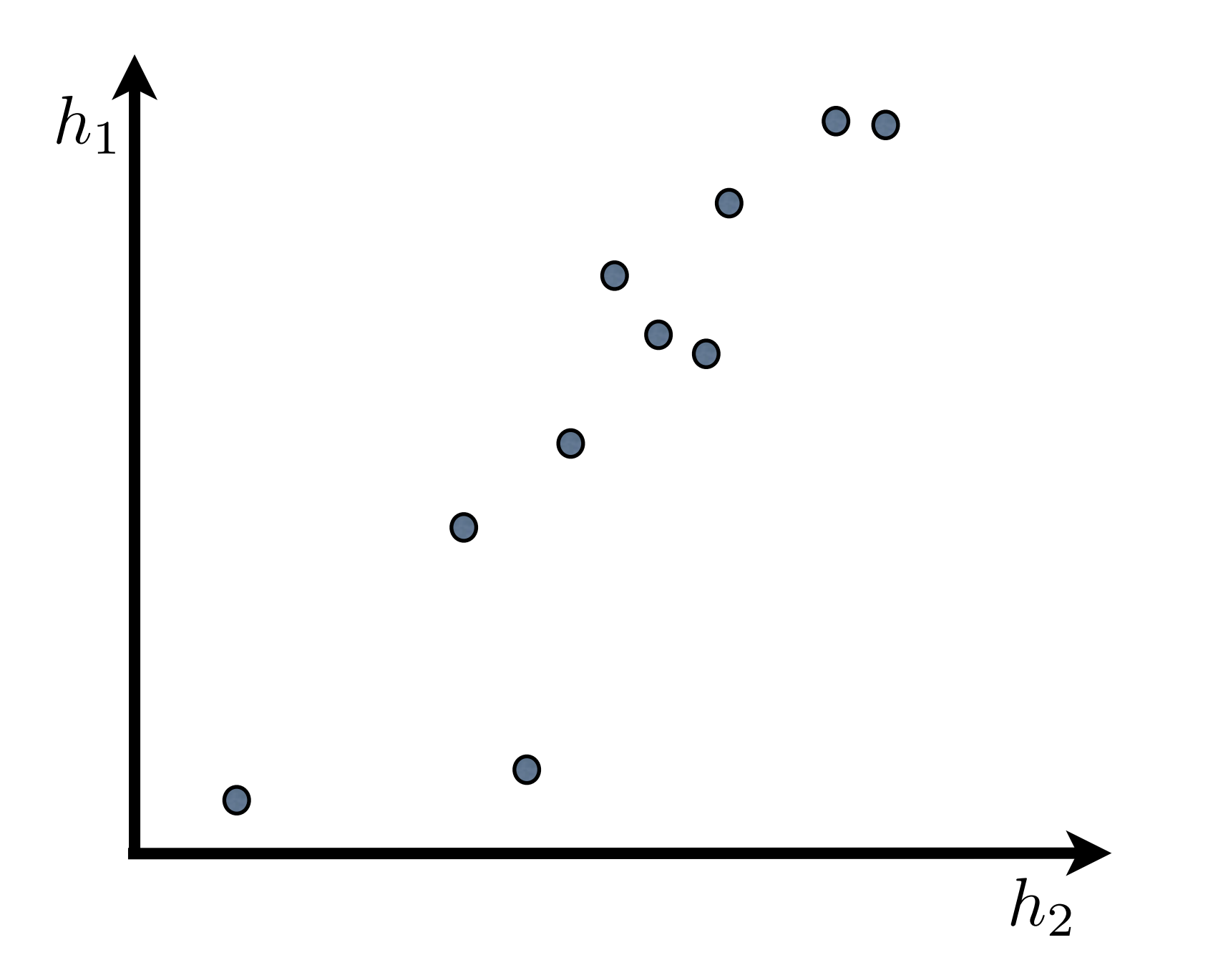

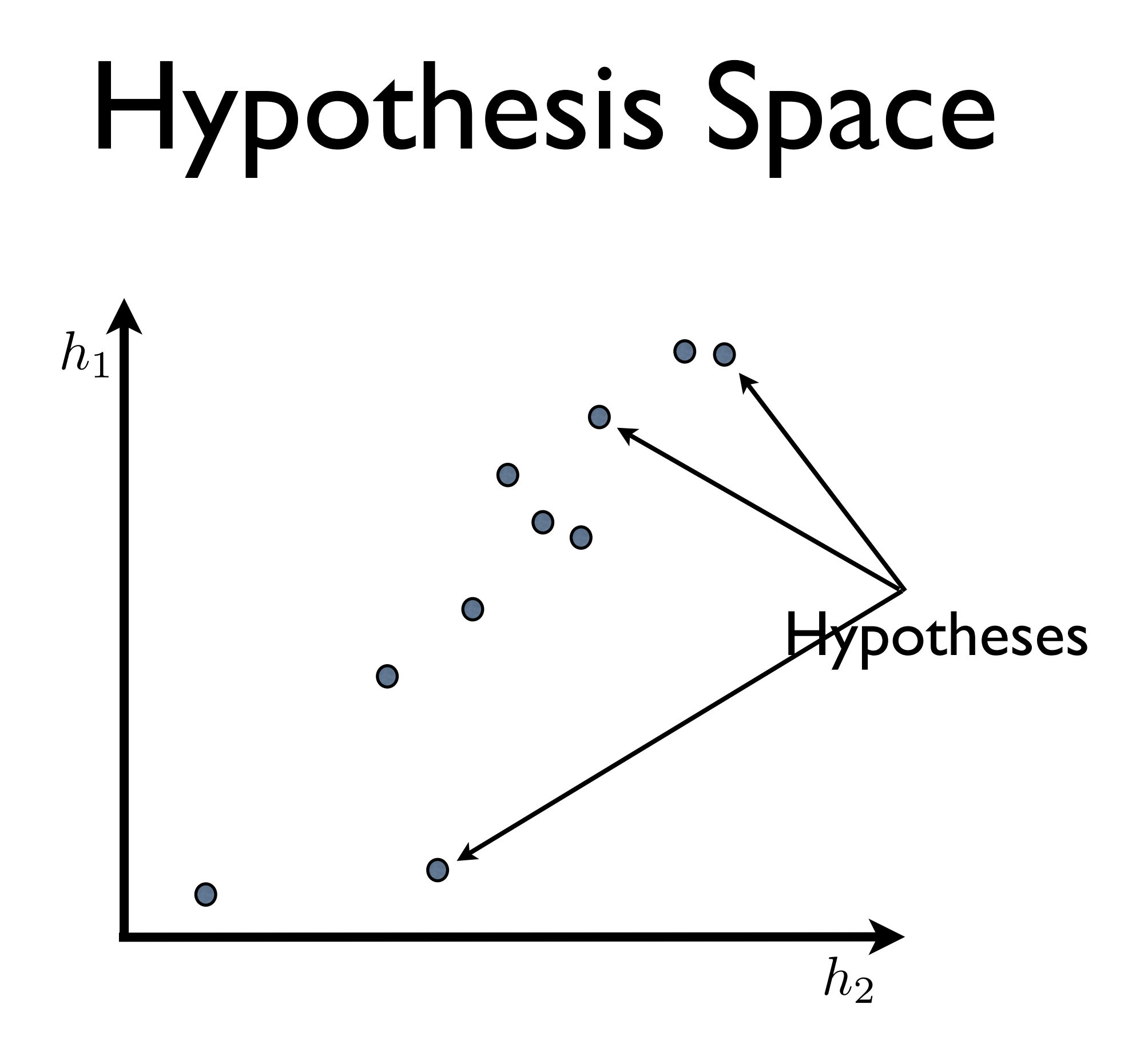

# Hypothesis Space

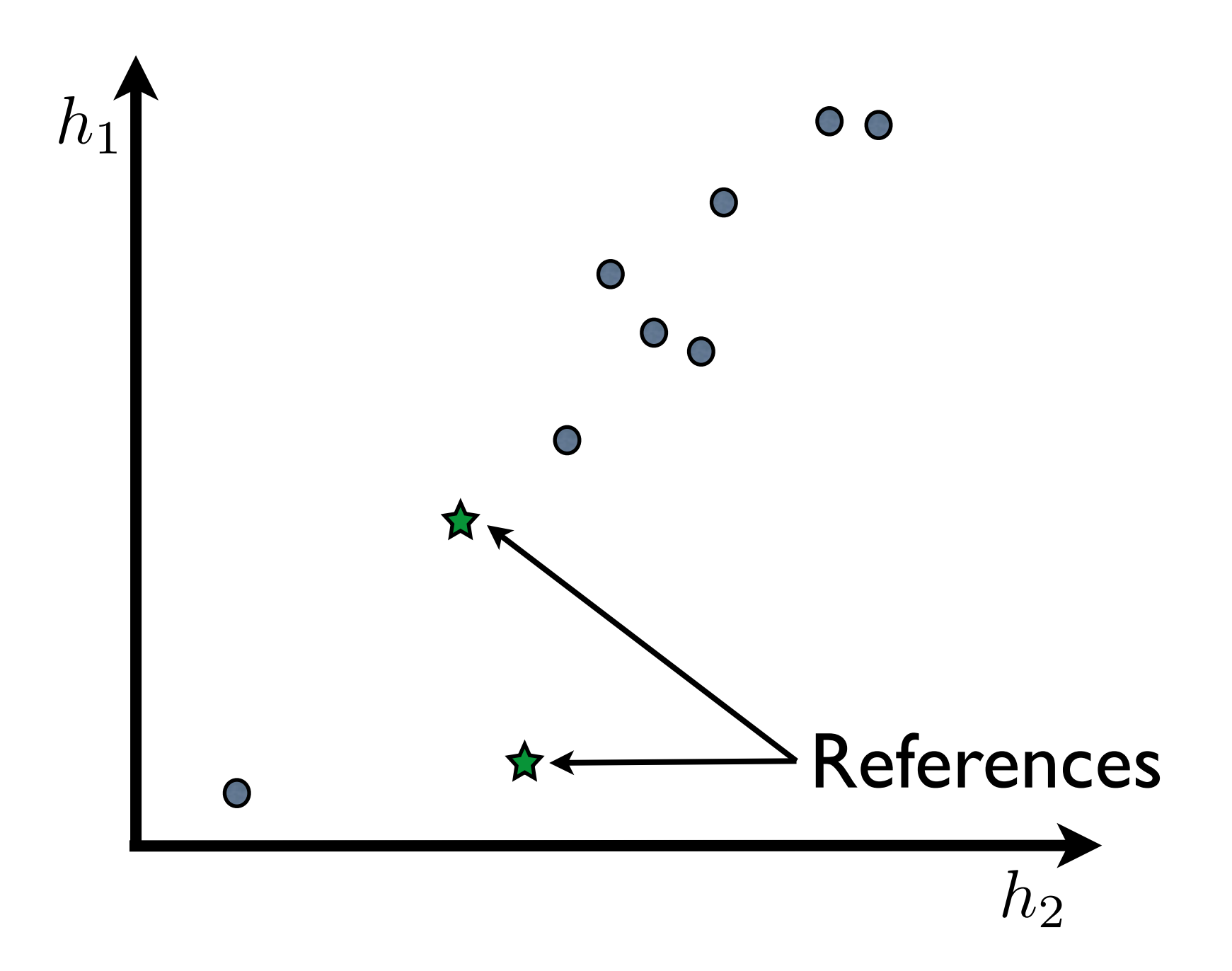
### Preliminaries

#### We assume a **decoder** that computes:

$$
\langle \mathbf{e}^*, \mathbf{a}^* \rangle = \arg \max_{\langle \mathbf{e}, \mathbf{a} \rangle} \mathbf{w}^\top \mathbf{h}(\mathbf{g}, \mathbf{e}, \mathbf{a})
$$

### And *K***-best lists** of, that is:

$$
\{\langle \mathbf{e}_i^*, \mathbf{a}_i^* \rangle \}_{i=1}^{i=K} = \arg i^{\text{th}}\text{-}\max_{\langle \mathbf{e}, \mathbf{a} \rangle} \mathbf{w}^\top \mathbf{h}(\mathbf{g}, \mathbf{e}, \mathbf{a})
$$

### **Standard, efficient algorithms exist for this.**

# Learning Weights

- Try to match the reference translation *exactly*
	- **• Conditional random field**
		- Maximize the conditional probability of the reference translations
		- "Average" over the different latent variables

# Learning Weights

- Try to match the reference translation *exactly*
	- **• Conditional random field**
		- Maximize the conditional probability of the reference translations
		- "Average" over the different latent variables
	- **• Max-margin**
		- Find the weight vector that separates the reference translation from others by the maximal margin
		- Maximal setting of the latent variables

### Problems

- These methods give "full credit" when the model *exactly* produces the reference and no credit otherwise
- **• What is the problem with this?**

### Problems

- These methods give "full credit" when the model *exactly* produces the reference and no credit otherwise
- **• What is the problem with this?**
	- There are many ways to translate a sentence
	- What if we have multiple reference translations?
	- **• What about partial credit?**

## Cost-Sensitive Training

• Assume we have a **cost function** that gives a score for how good/bad a translation is

$$
\ell(\hat{\mathbf{e}}, \mathcal{E}) \mapsto [0, 1]
$$

- Optimize the weight vector by making reference to this function
	- We will talk about two ways to do this

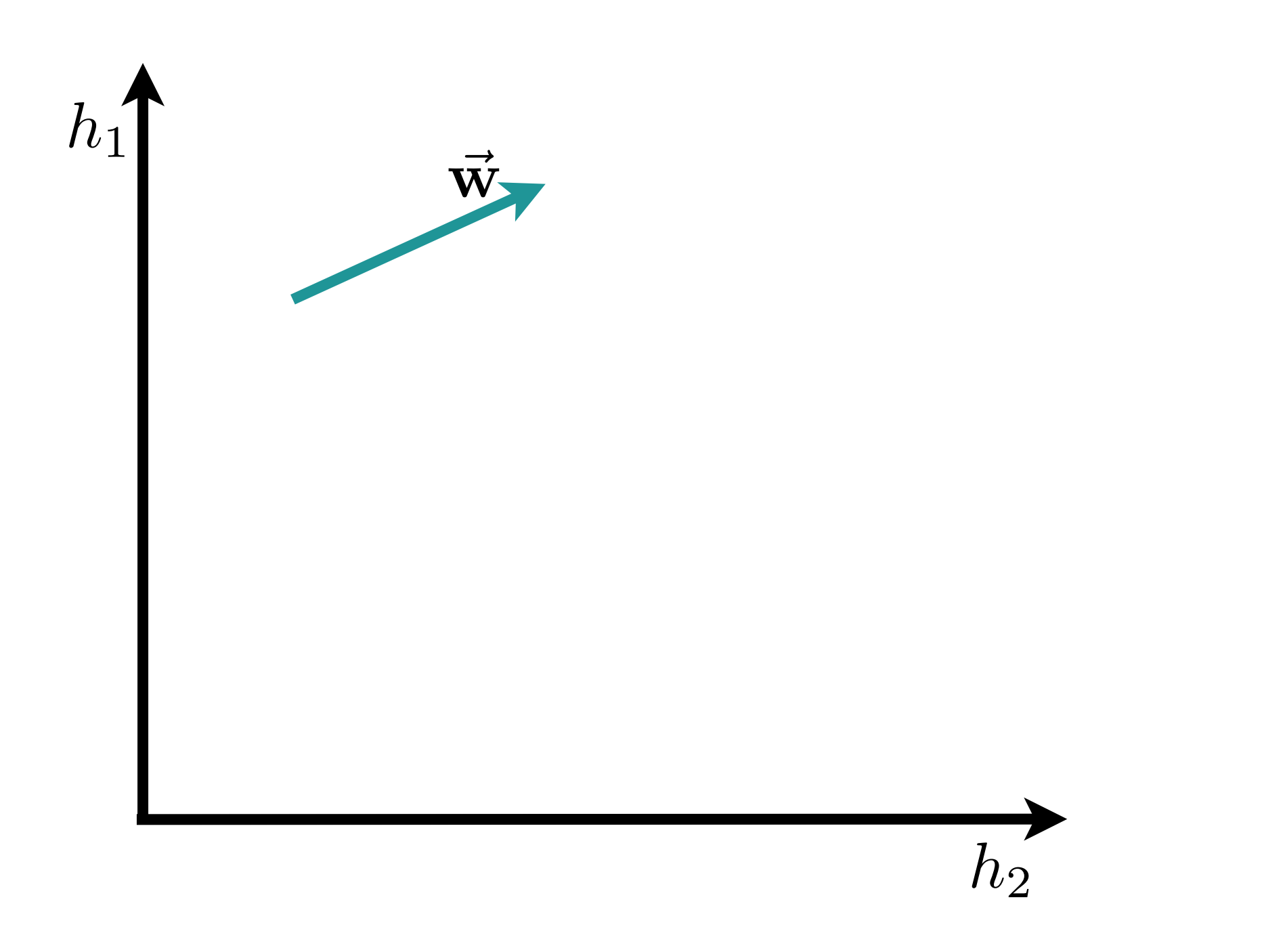

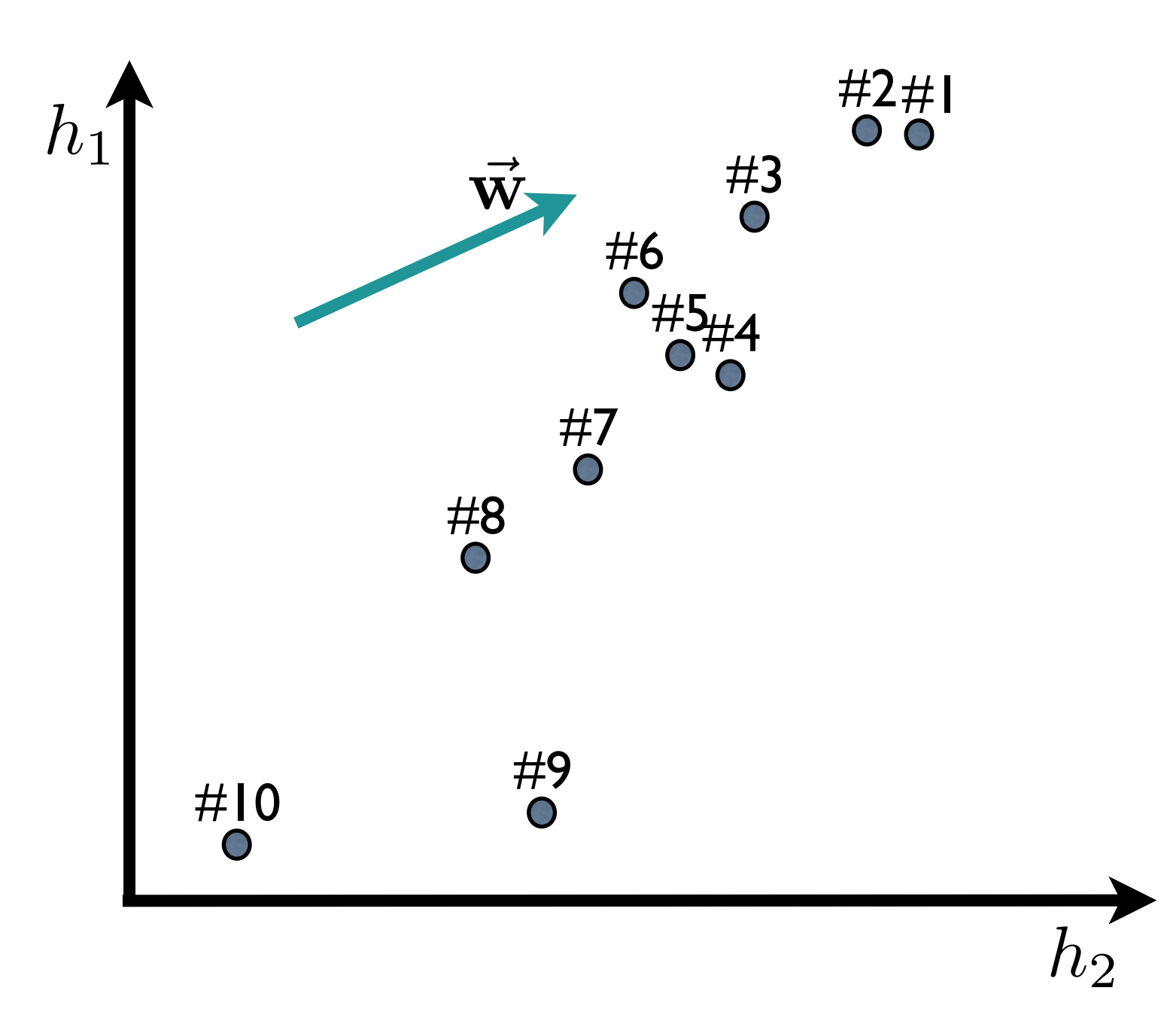

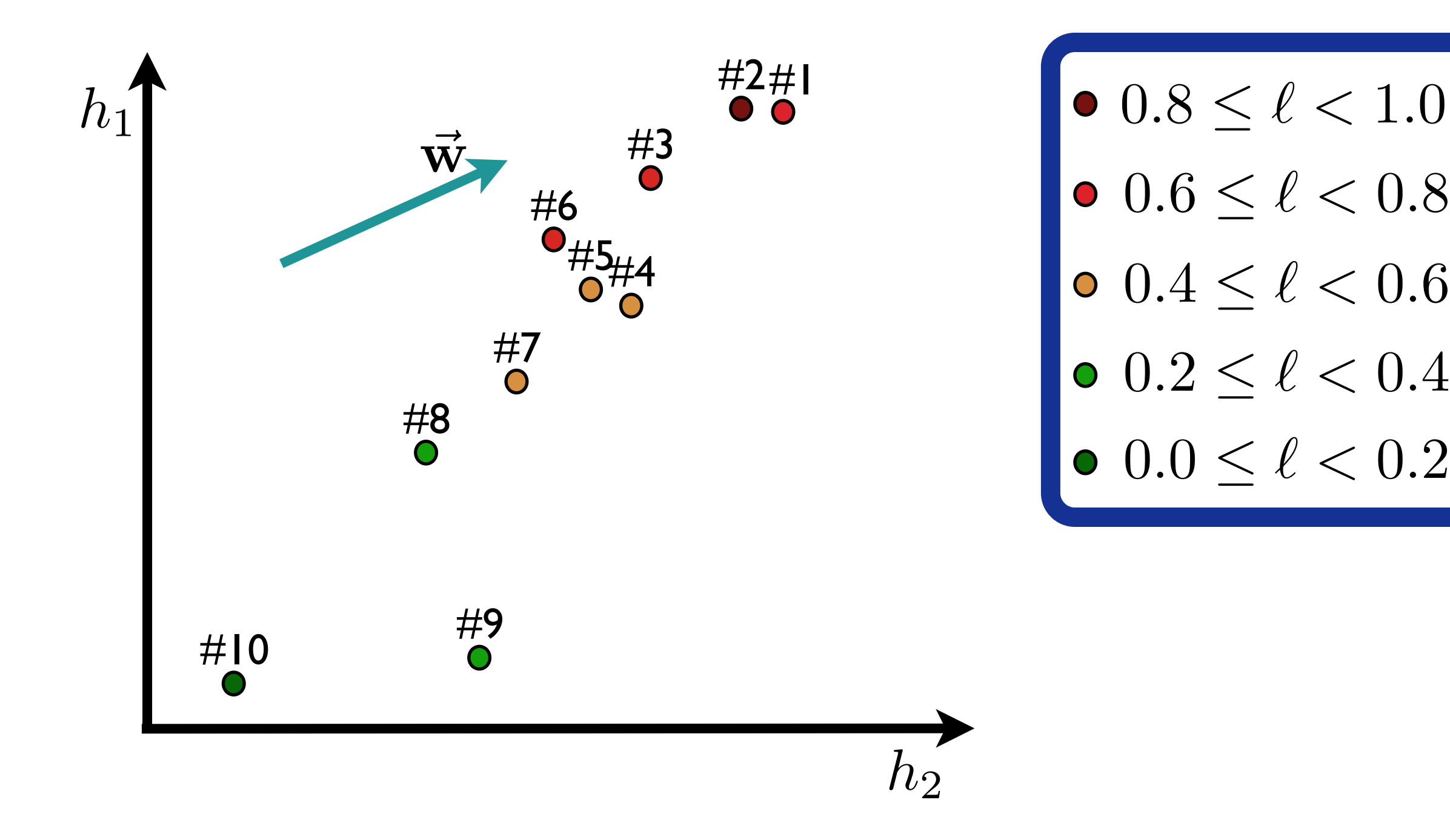

## Training as Classification

• **<sup>P</sup>**airwise **R**anking **<sup>O</sup>**ptimization

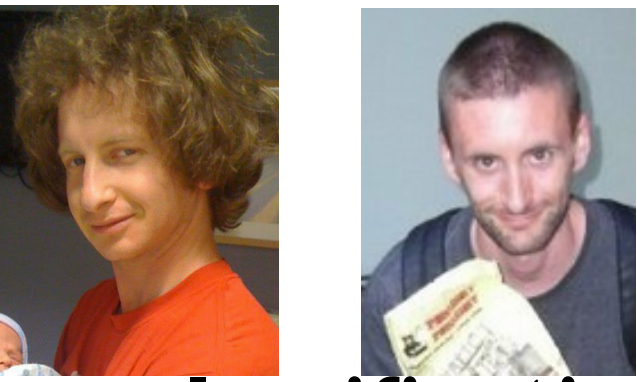

- Reduce training problem to **binary classification**  with a **linear model**
- **Algorithm**
	- For *i*=1 to *<sup>N</sup>*
		- Pick random pair of hypotheses (A,B) from *K*-best list
		- Use cost function to determine if is A or B better
		- Create *i*th training instance
	- Train binary linear classifier

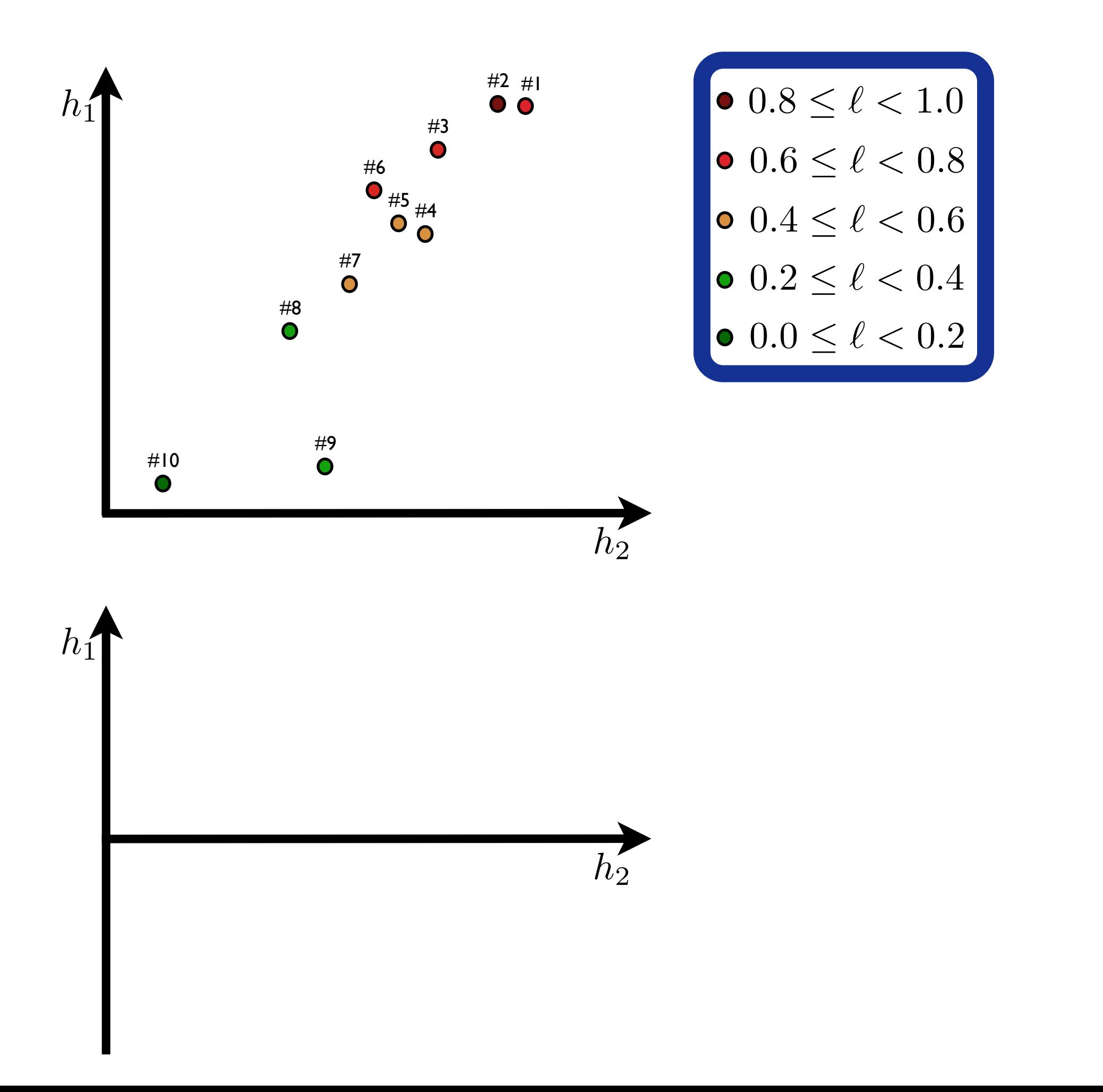

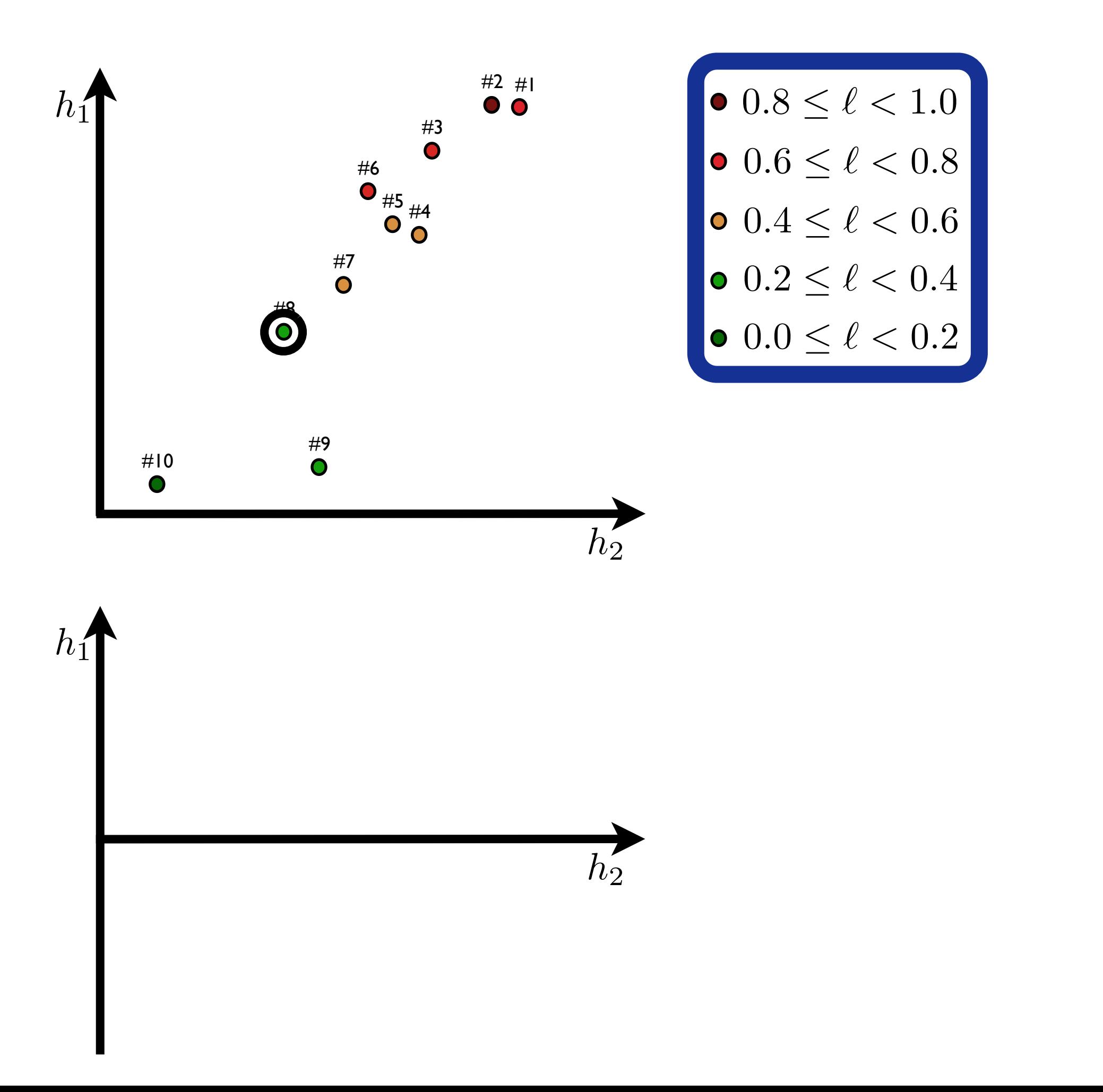

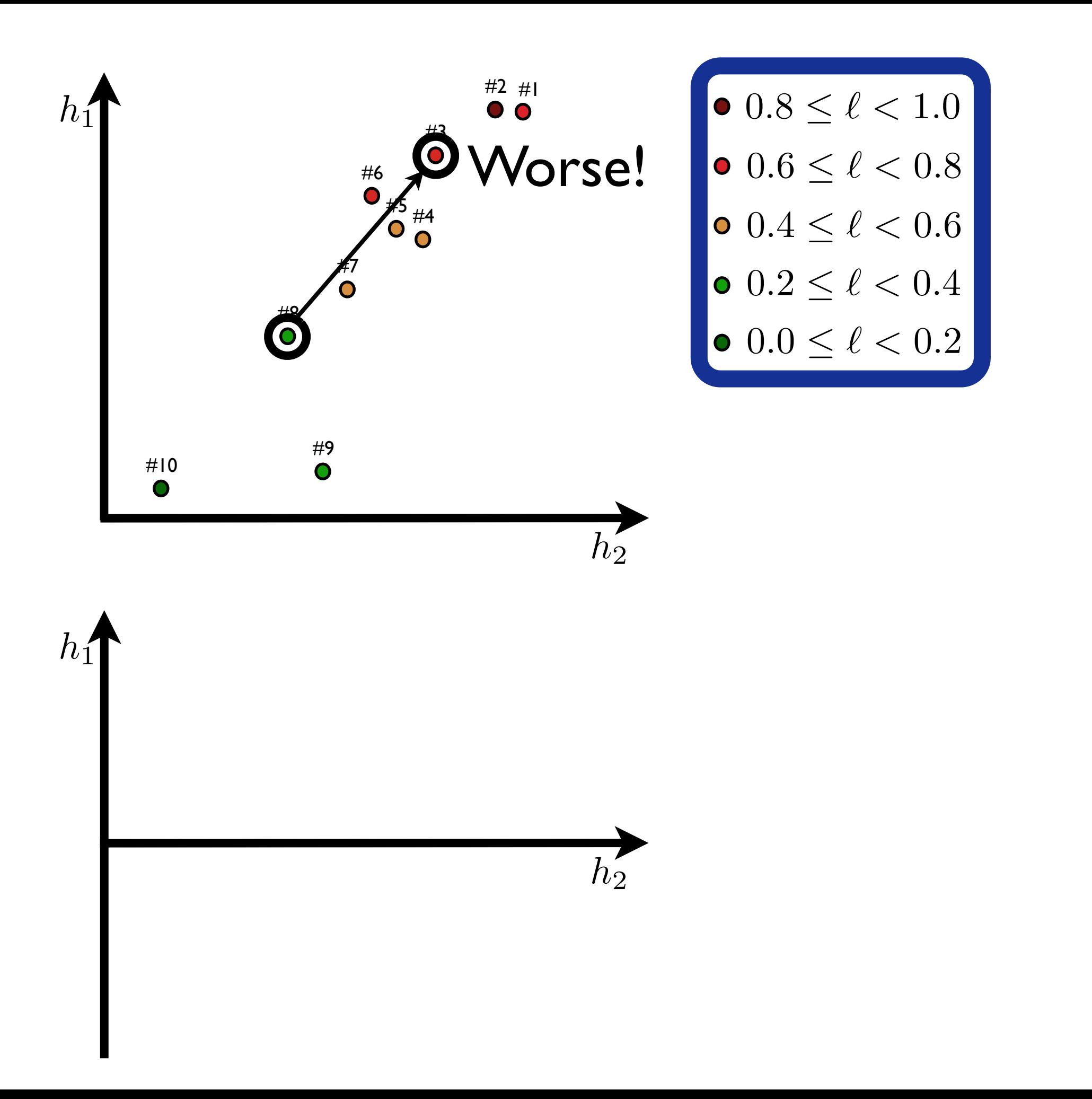

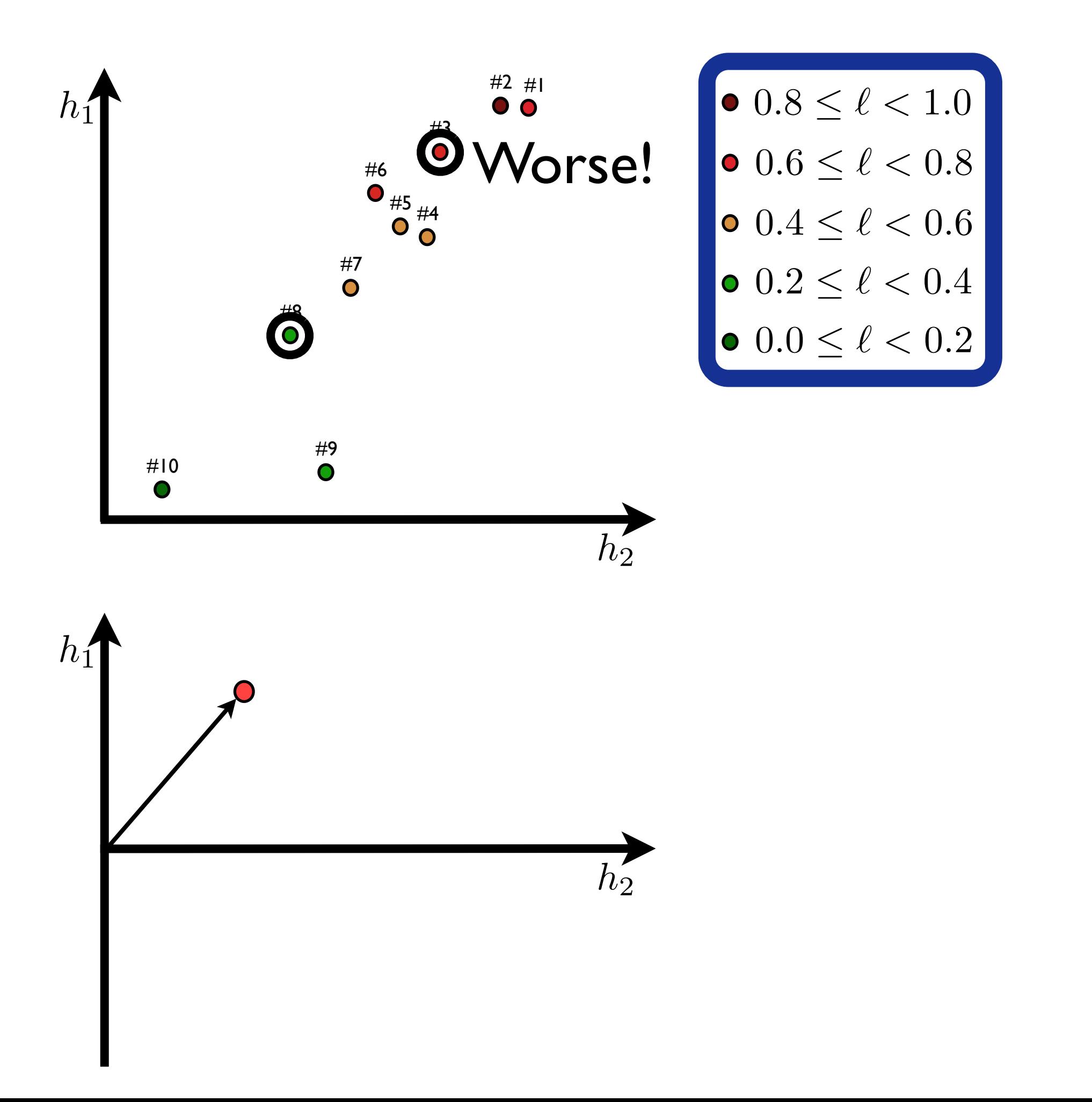

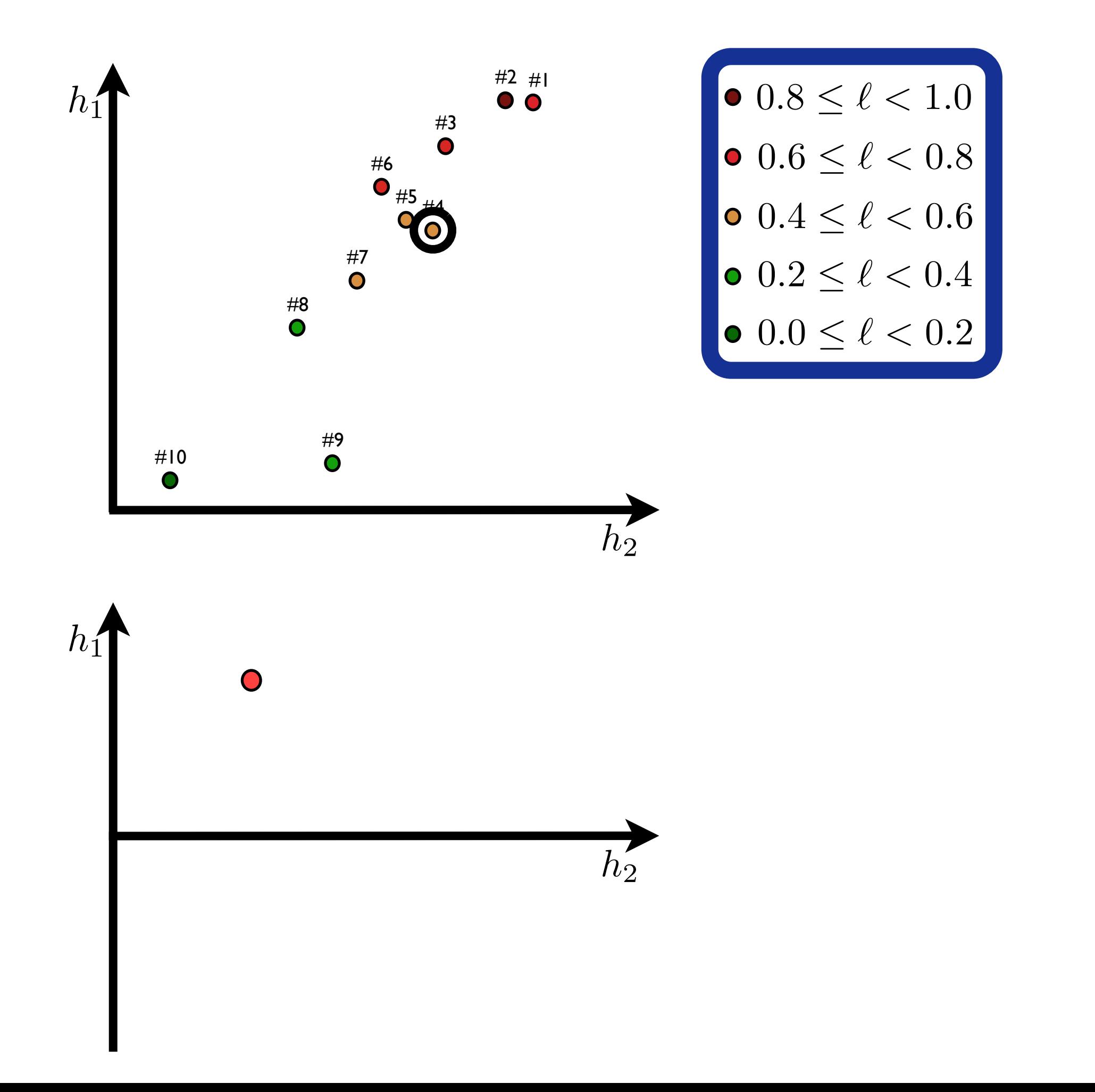

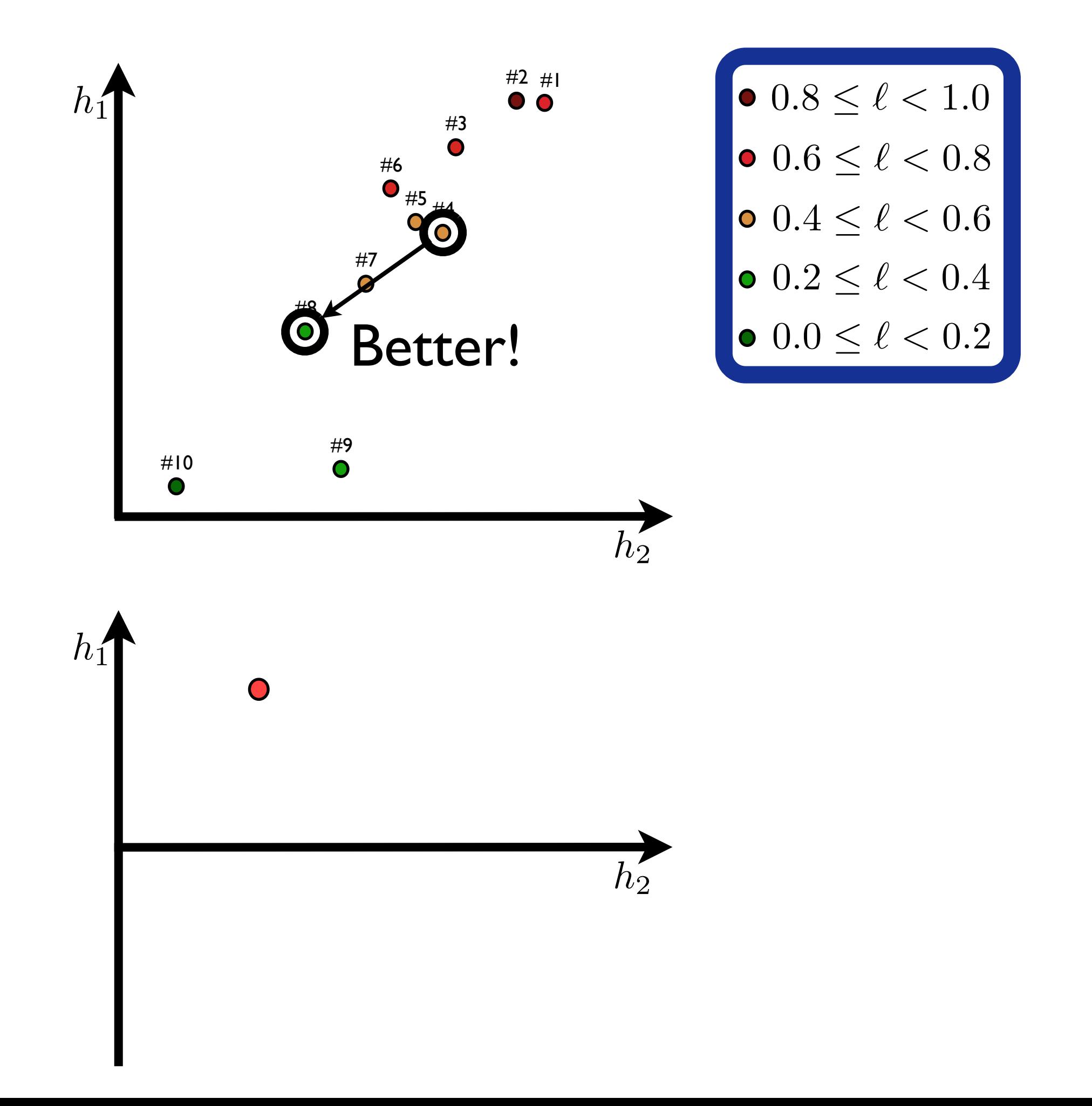

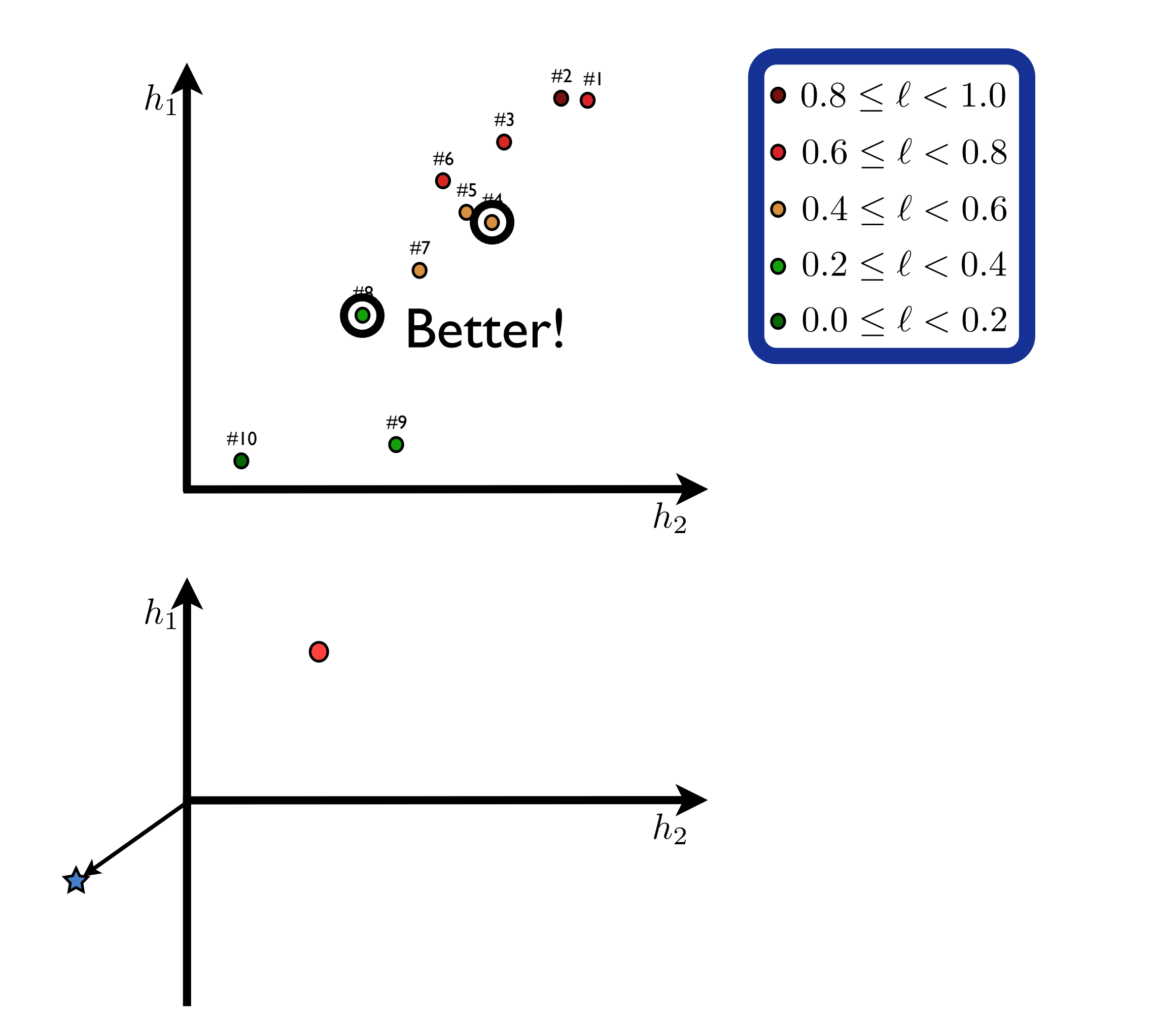

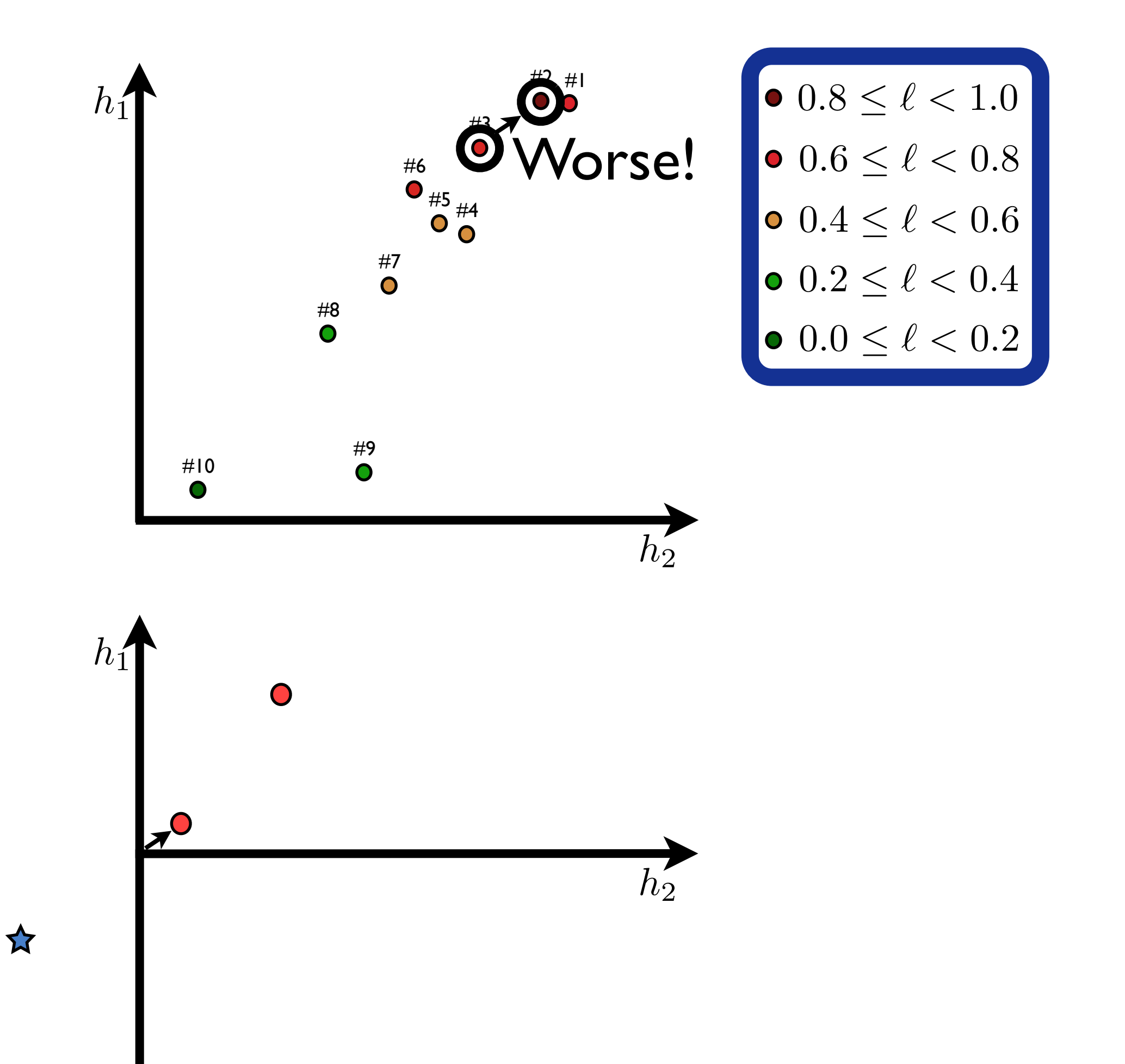

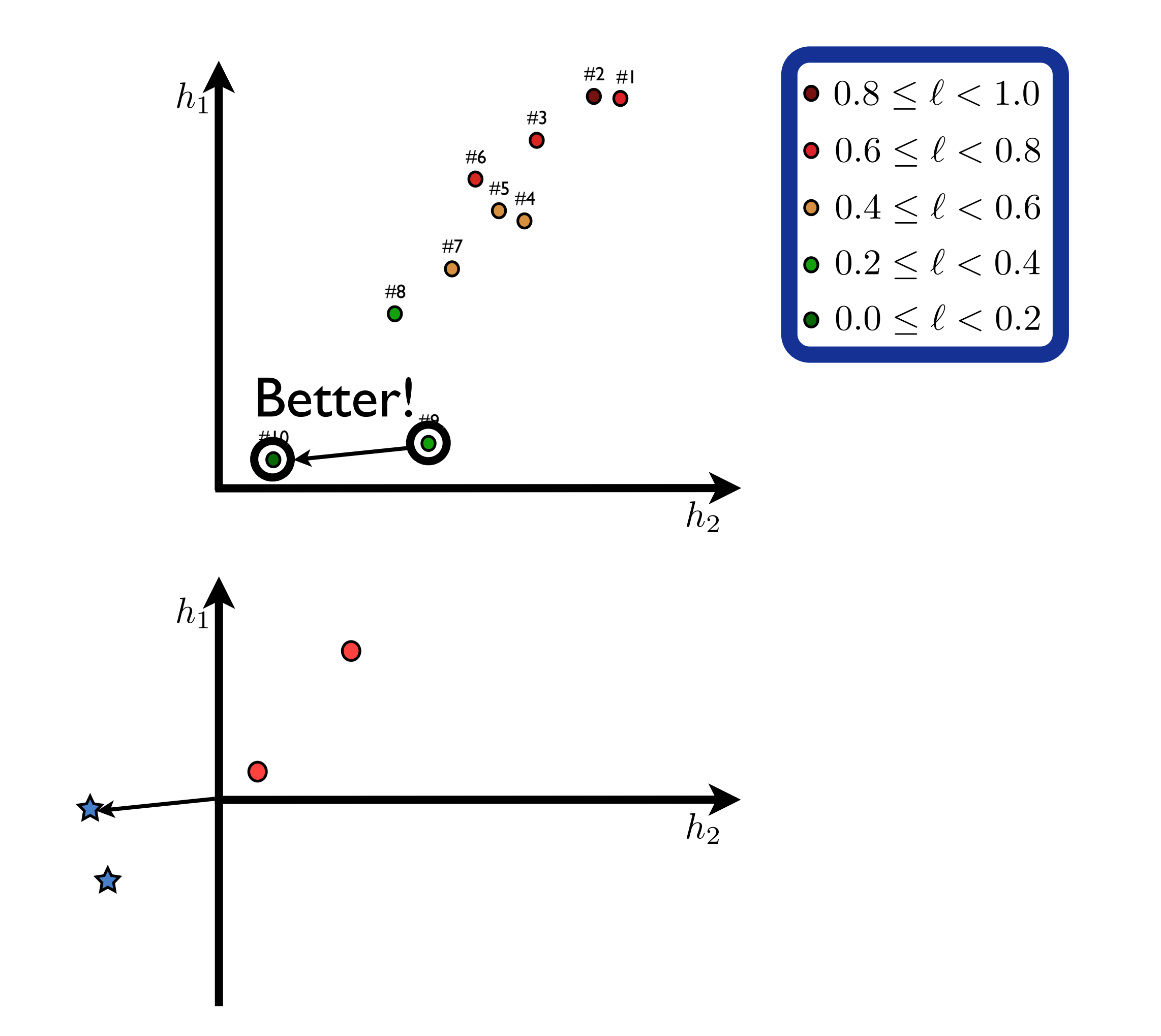

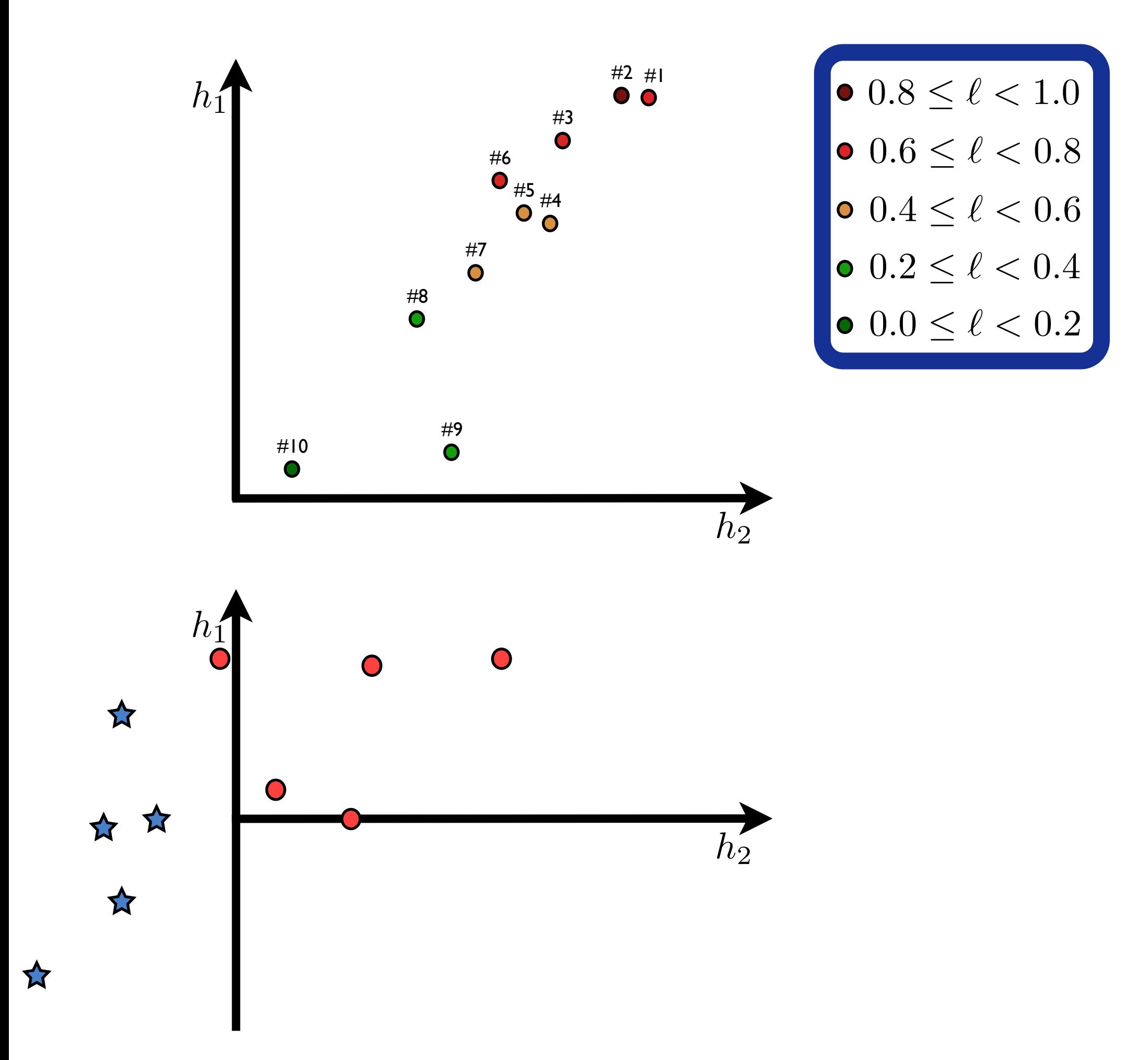

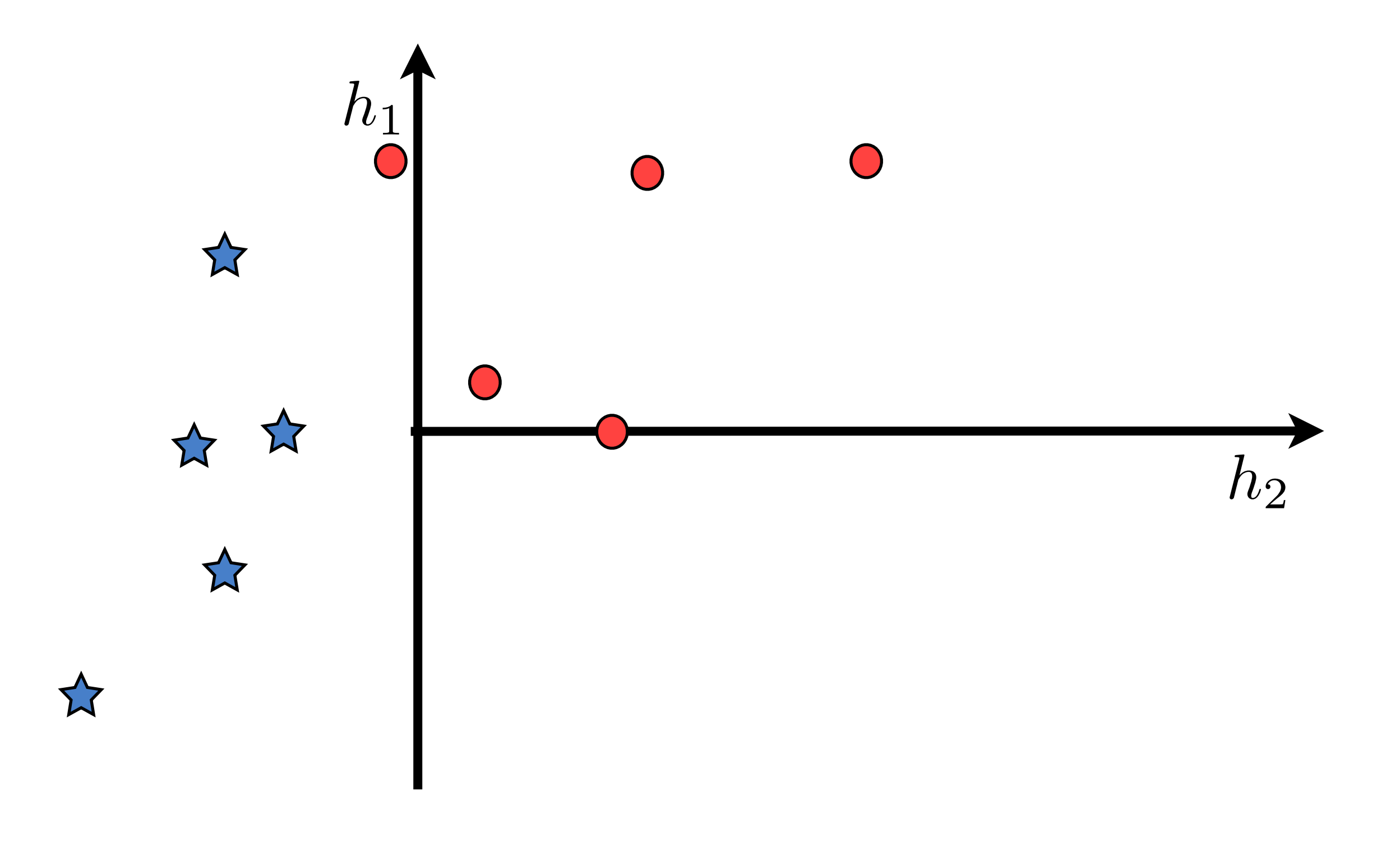

### Fit a linear model

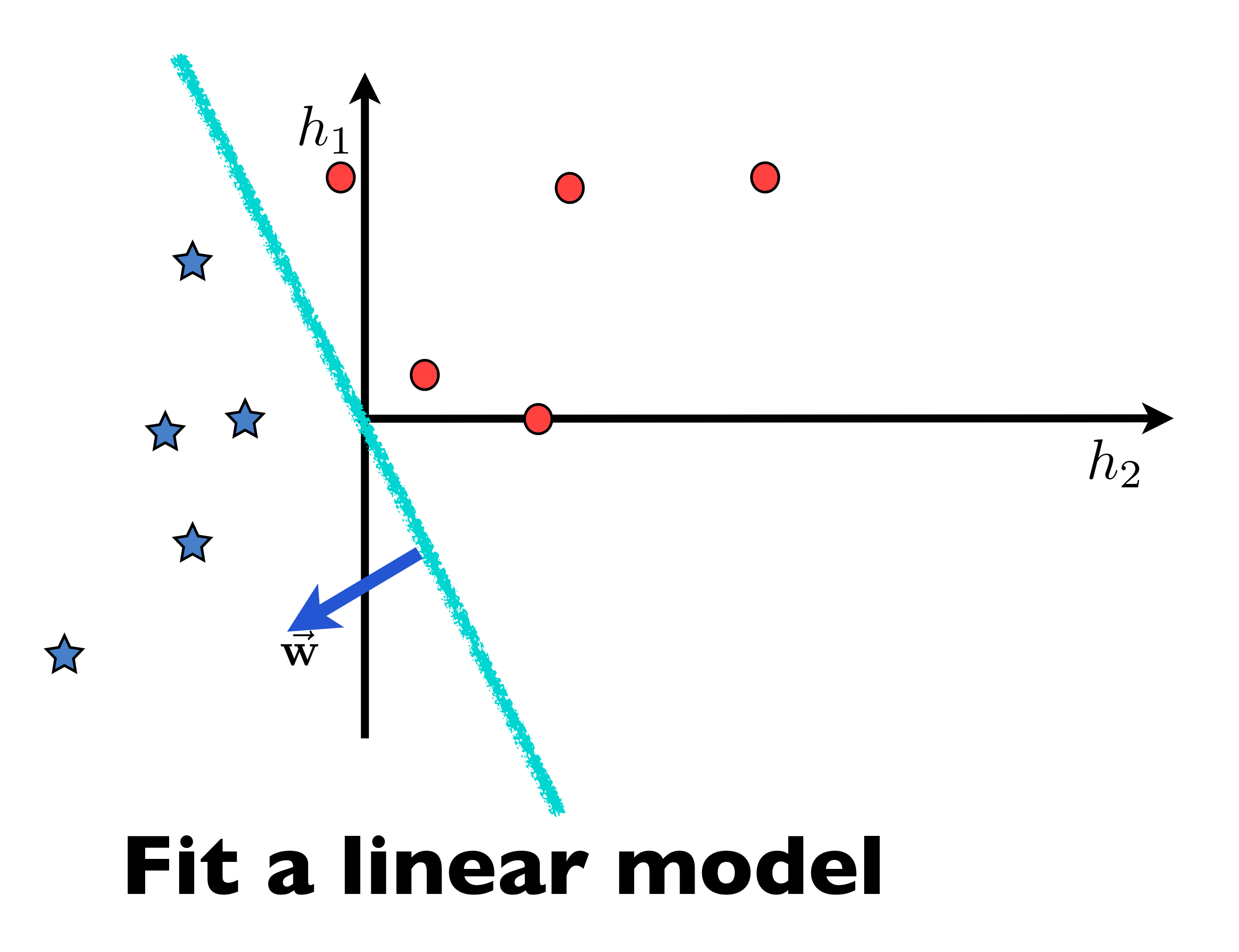

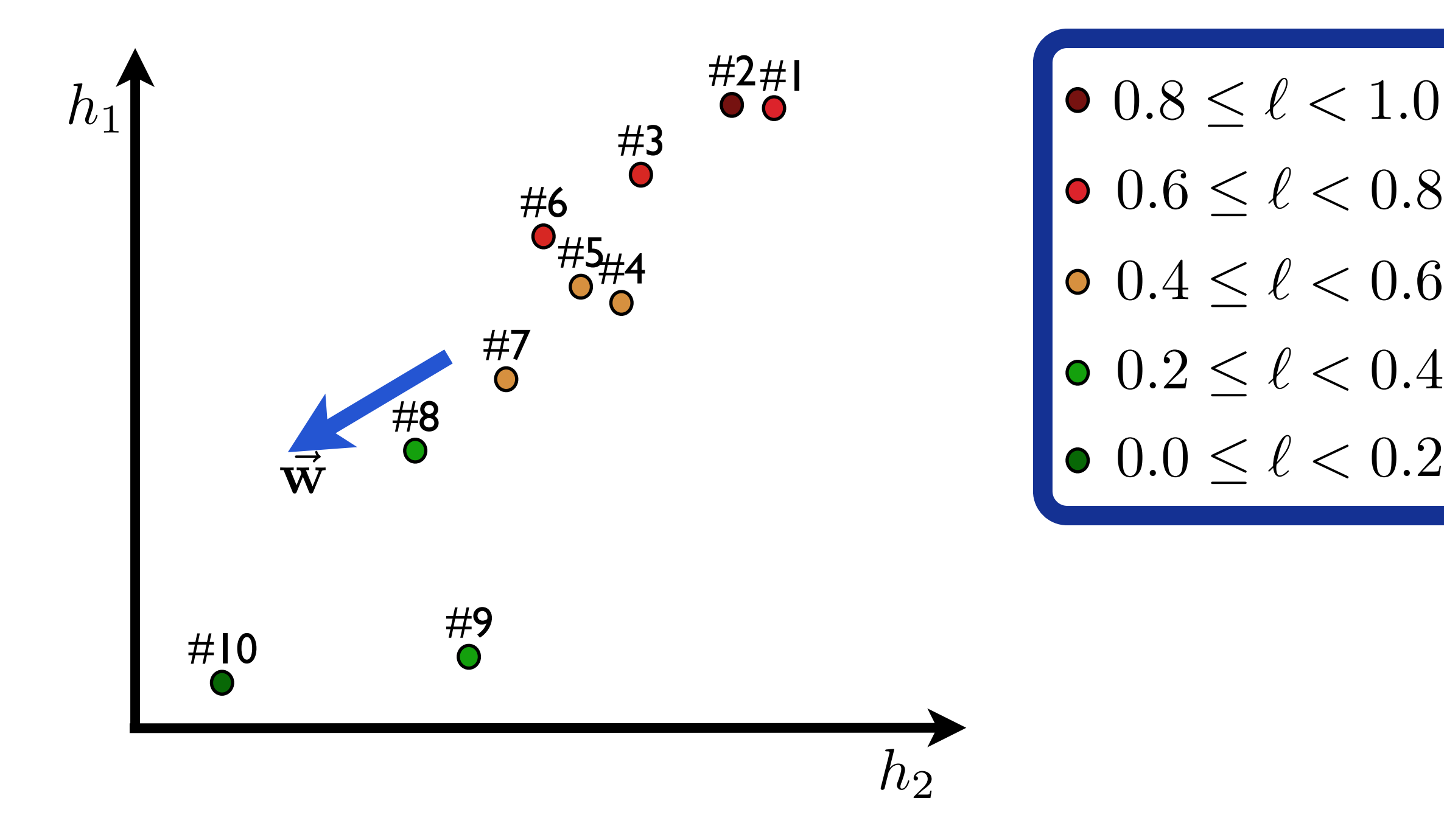

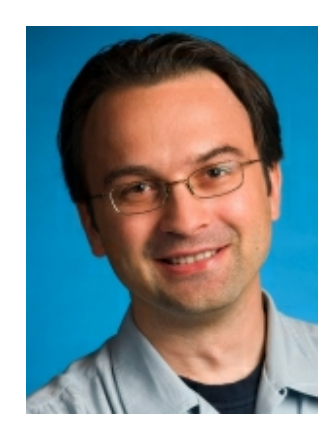

- **<sup>M</sup>**inimum **E**rror **R**ate **T**raining
- Directly target an automatic evaluation metric
	- BLEU is defined at the corpus level
	- MERT optimizes at the corpus level
- Downsides
	- Does not deal well with  $>$  ~20 features

Given weight vector w, any hypothesis  $\langle e, a \rangle$ will have a (scalar) score  $m = \mathbf{w}^\top \mathbf{h}(\mathbf{g}, \mathbf{e}, \mathbf{a})$ 

Now pick a search vector v, and consider how the score of this hypothesis will change:

 $\mathbf{w}_{\text{new}} = \mathbf{w} + \gamma \mathbf{v}$ 

Given weight vector w, any hypothesis  $\langle e, a \rangle$ will have a (scalar) score  $m = \mathbf{w}^\top \mathbf{h}(\mathbf{g}, \mathbf{e}, \mathbf{a})$ 

$$
\mathbf{w}_{\text{new}} = \mathbf{w} + \gamma \mathbf{v}
$$

$$
m = (\mathbf{w} + \gamma \mathbf{v})^{\top} \mathbf{h}(\mathbf{g}, \mathbf{e}, \mathbf{a})
$$

Given weight vector w, any hypothesis  $\langle e, a \rangle$ will have a (scalar) score  $m = \mathbf{w}^\top \mathbf{h}(\mathbf{g}, \mathbf{e}, \mathbf{a})$ 

$$
\begin{aligned} \mathbf{w}_{\text{new}} &= \mathbf{w} + \gamma \mathbf{v} \\ m &= (\mathbf{w} + \gamma \mathbf{v})^\top \mathbf{h}(\mathbf{g}, \mathbf{e}, \mathbf{a}) \\ &= \mathbf{w}^\top \mathbf{h}(\mathbf{g}, \mathbf{e}, \mathbf{a}) + \gamma \mathbf{v}^\top \mathbf{h}(\mathbf{g}, \mathbf{e}, \mathbf{a}) \end{aligned}
$$

Given weight vector w, any hypothesis  $\langle e, a \rangle$ will have a (scalar) score  $m = \mathbf{w}^\top \mathbf{h}(\mathbf{g}, \mathbf{e}, \mathbf{a})$ 

$$
\mathbf{w}_{\text{new}} = \mathbf{w} + \gamma \mathbf{v}
$$
  
\n
$$
m = (\mathbf{w} + \gamma \mathbf{v})^{\top} \mathbf{h}(\mathbf{g}, \mathbf{e}, \mathbf{a})
$$
  
\n
$$
= \underbrace{\mathbf{w}^{\top} \mathbf{h}(\mathbf{g}, \mathbf{e}, \mathbf{a})}_{b} + \gamma \underbrace{\mathbf{v}^{\top} \mathbf{h}(\mathbf{g}, \mathbf{e}, \mathbf{a})}_{a}
$$
  
\n
$$
m = a\gamma + b
$$

Given weight vector w, any hypothesis  $\langle e, a \rangle$ will have a (scalar) score  $m = \mathbf{w}^\top \mathbf{h}(\mathbf{g}, \mathbf{e}, \mathbf{a})$ 

$$
\mathbf{w}_{\text{new}} = \mathbf{w} + \gamma \mathbf{v}
$$
  
\n
$$
m = (\mathbf{w} + \gamma \mathbf{v})^{\top} \mathbf{h}(\mathbf{g}, \mathbf{e}, \mathbf{a})
$$
  
\n
$$
= \underbrace{\mathbf{w}^{\top} \mathbf{h}(\mathbf{g}, \mathbf{e}, \mathbf{a})}_{b} + \gamma \underbrace{\mathbf{v}^{\top} \mathbf{h}(\mathbf{g}, \mathbf{e}, \mathbf{a})}_{a}
$$
  
\n
$$
m = a\gamma + b
$$

Given weight vector w, any hypothesis  $\langle e, a \rangle$ will have a (scalar) score  $m = \mathbf{w}^\top \mathbf{h}(\mathbf{g}, \mathbf{e}, \mathbf{a})$ 

$$
\mathbf{w}_{\text{new}} = \mathbf{w} + \gamma \mathbf{v}
$$
\n
$$
m = (\mathbf{w} + \gamma \mathbf{v})^{\top} \mathbf{h}(\mathbf{g}, \mathbf{e}, \mathbf{a})
$$
\n
$$
= \mathbf{w}^{\top} \mathbf{h}(\mathbf{g}, \mathbf{e}, \mathbf{a}) + \gamma \mathbf{v}^{\top} \mathbf{h}(\mathbf{g}, \mathbf{e}, \mathbf{a})
$$
\n
$$
\begin{array}{c}\n\boxed{m = a\gamma + b} & \text{Linear function in 2D!}\n\end{array}
$$

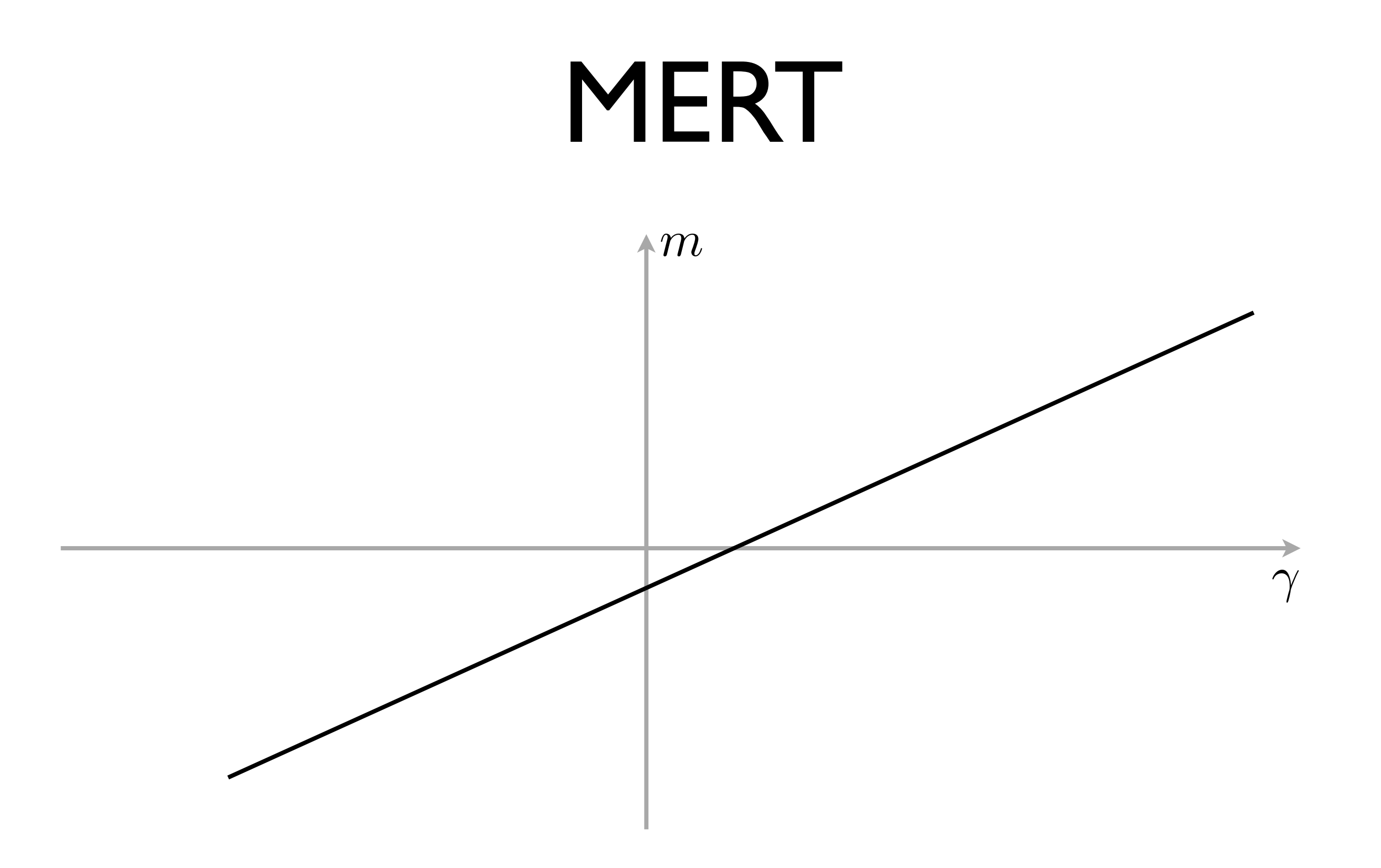

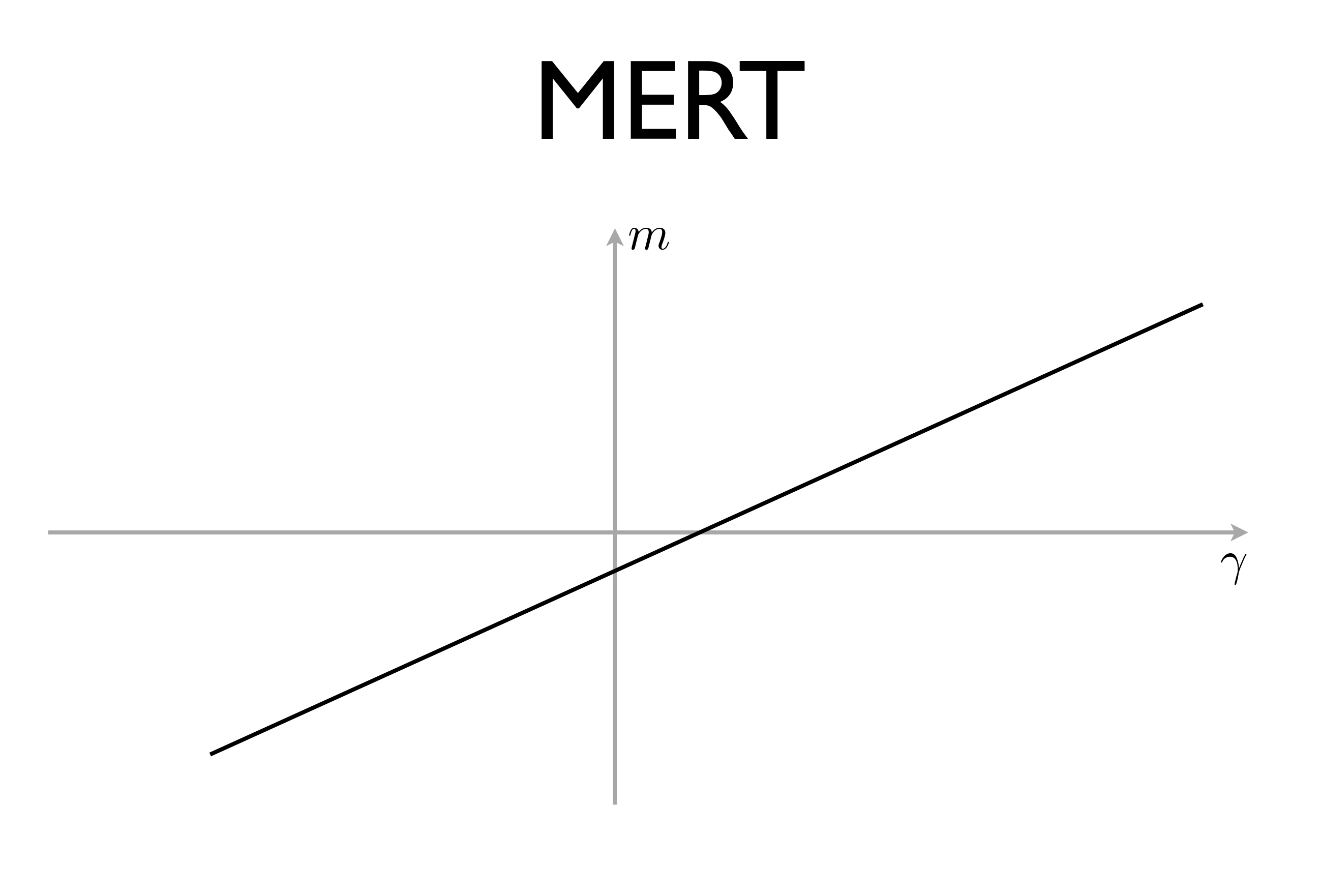

Recall our k-best set  $\{ \langle e_i^*, a_i^* \rangle \}_{i=1}^K$ 

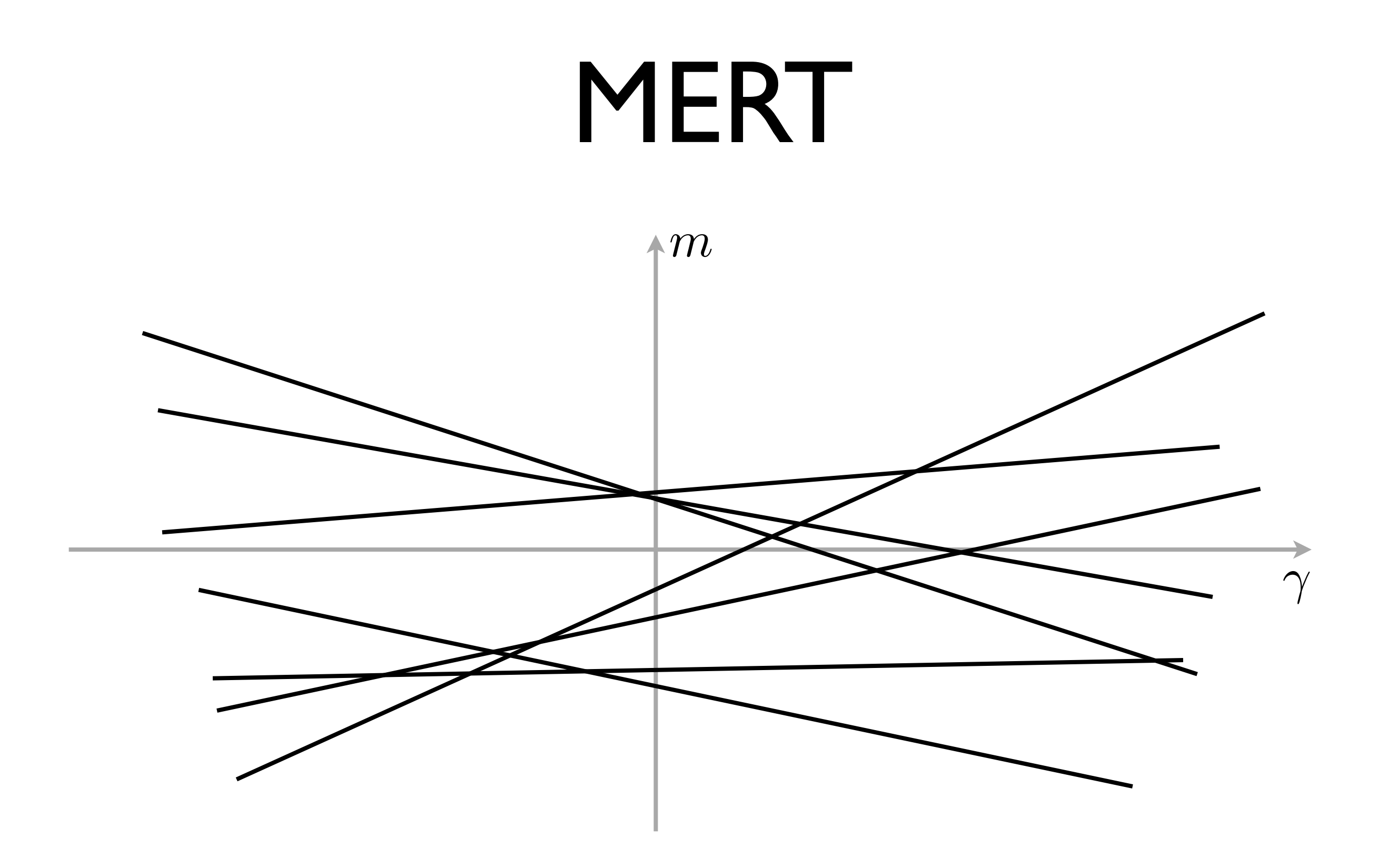

Recall our k-best set  $\{ \langle e_i^*, a_i^* \rangle \}_{i=1}^K$ 

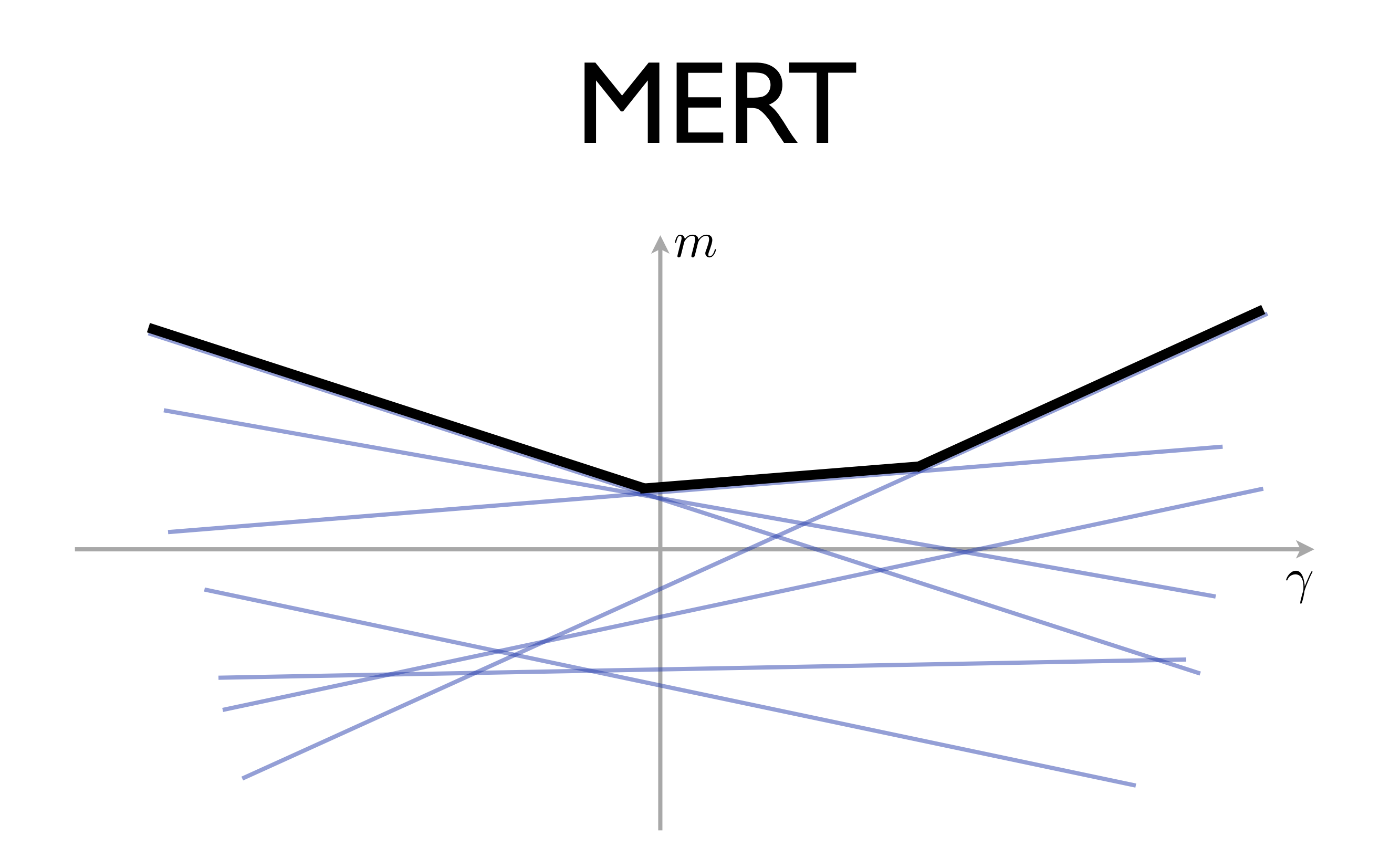

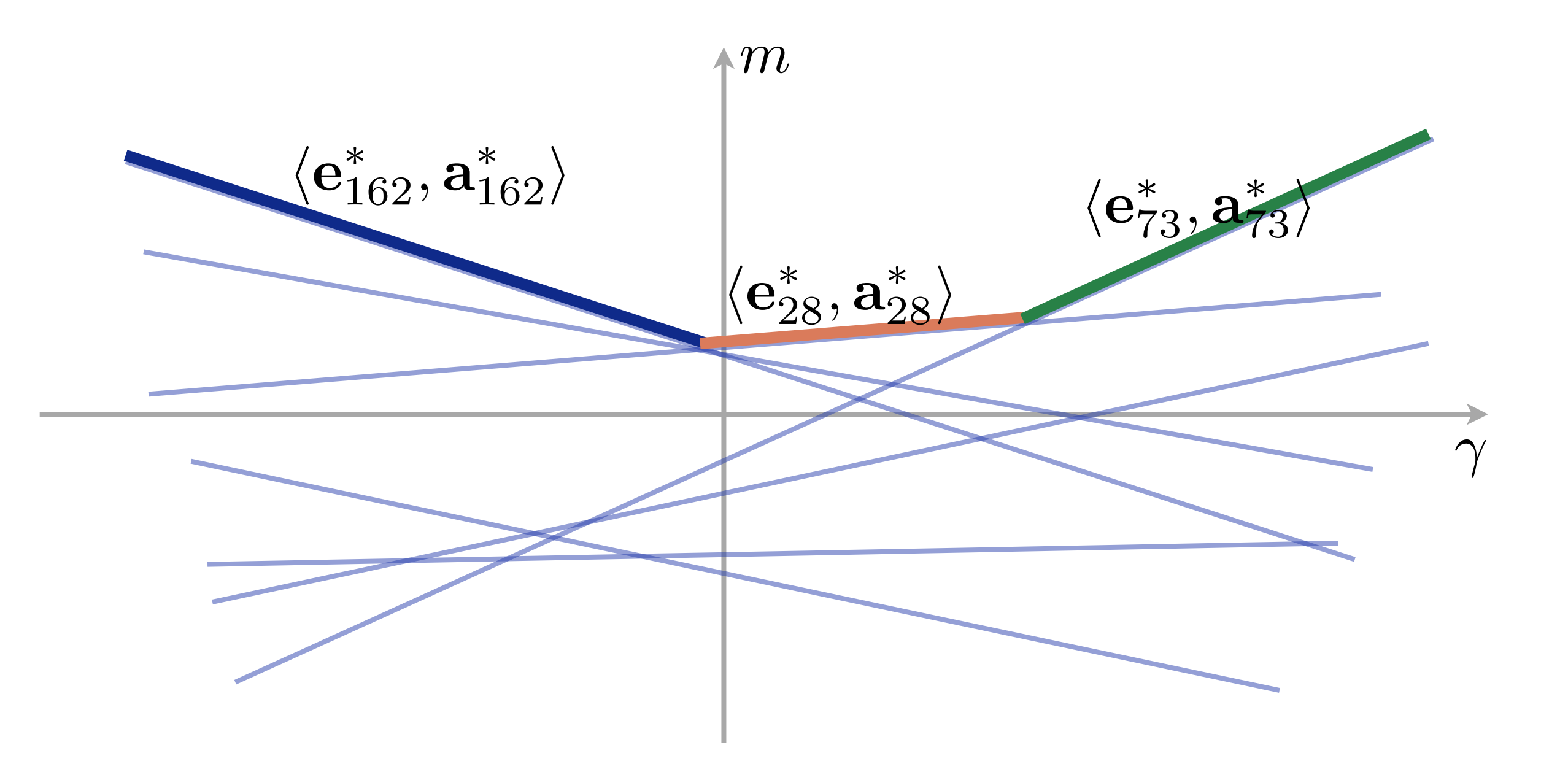

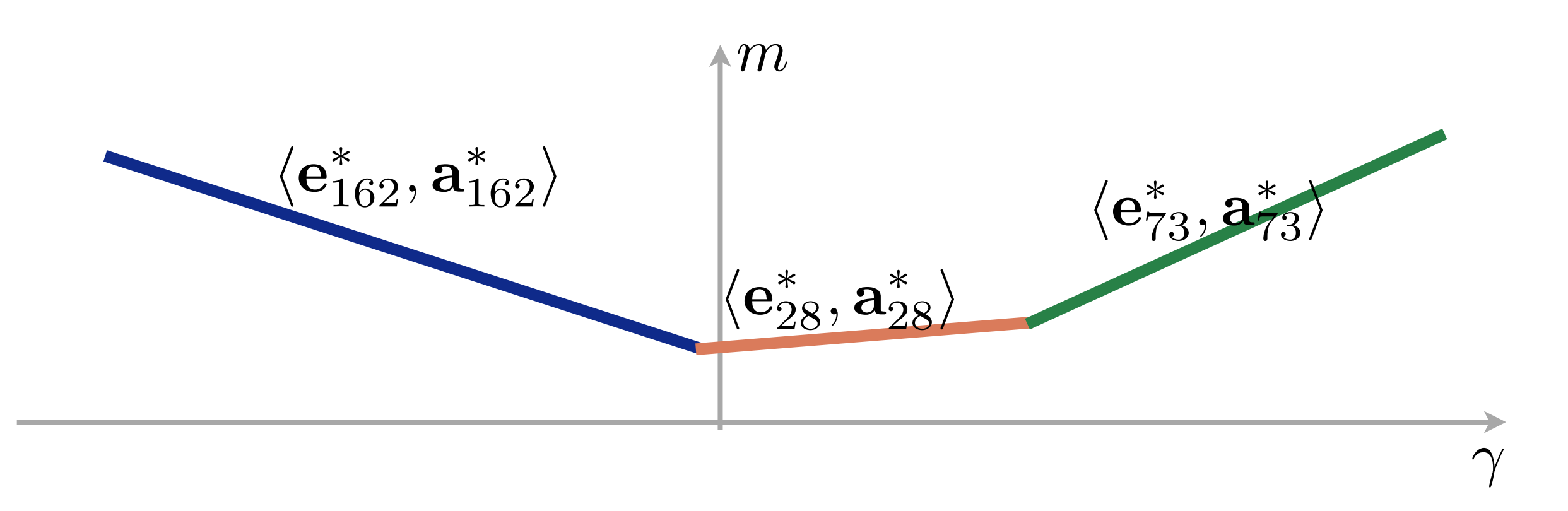
## MERT

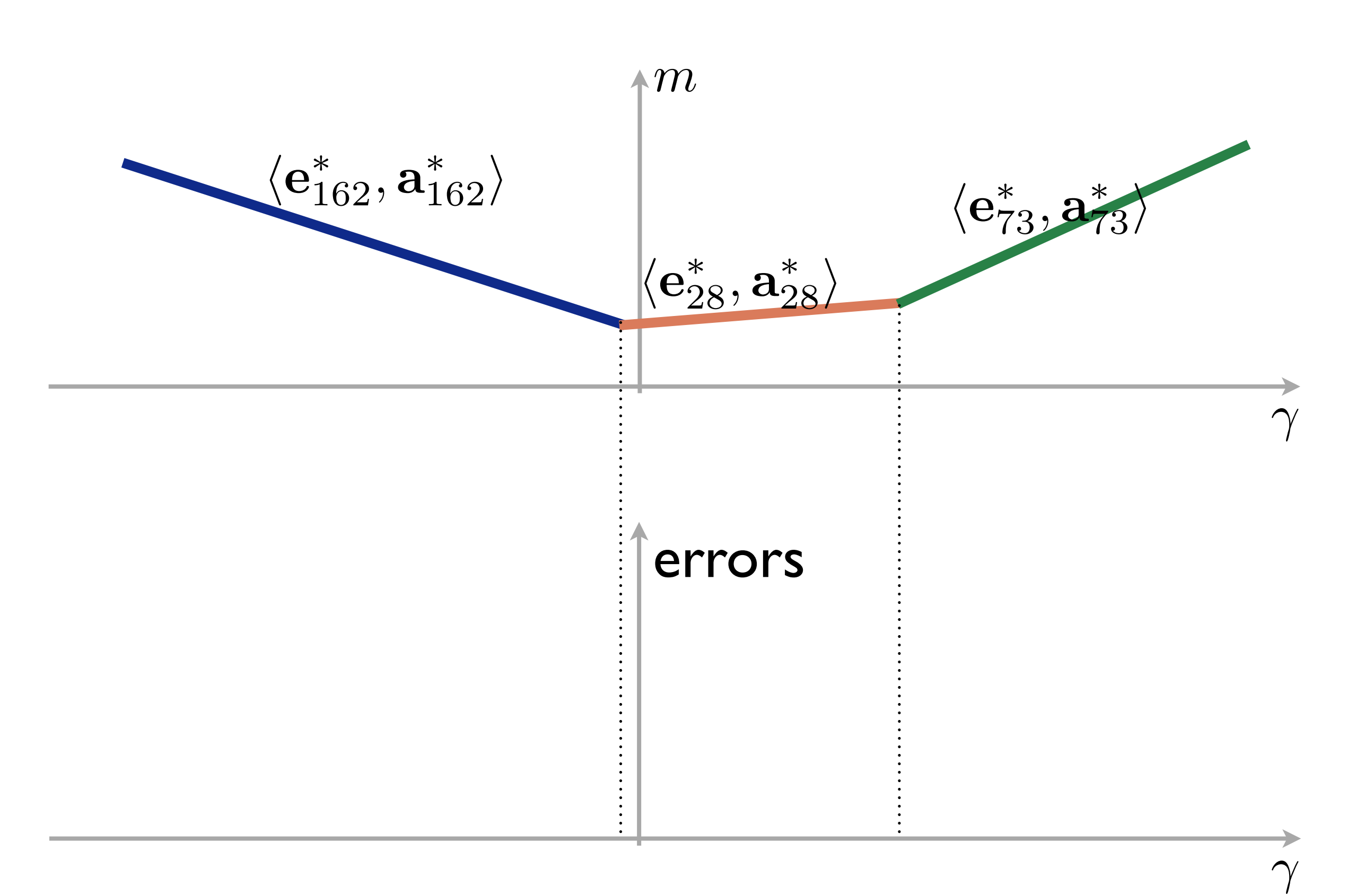

## MERT

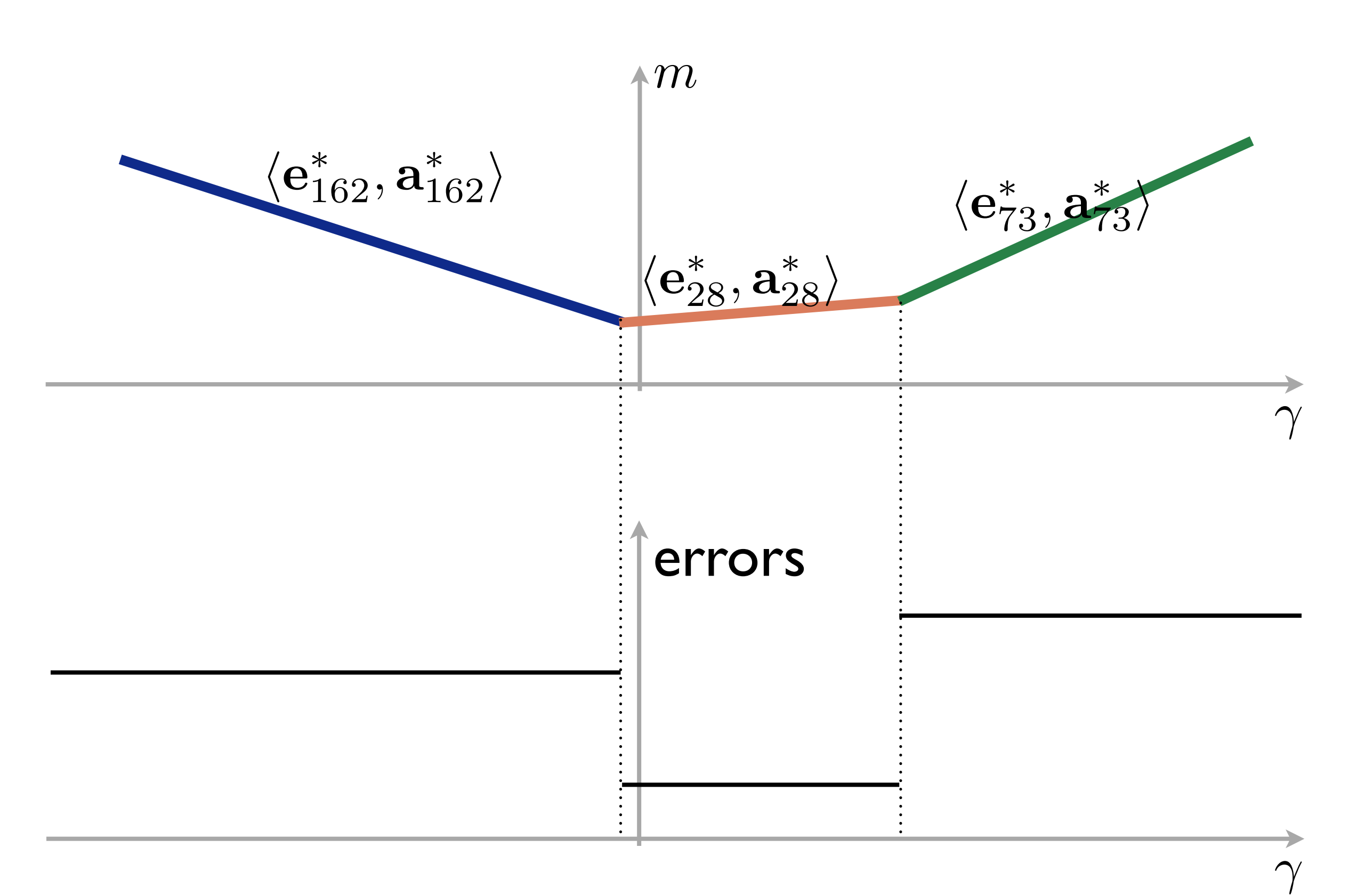

85

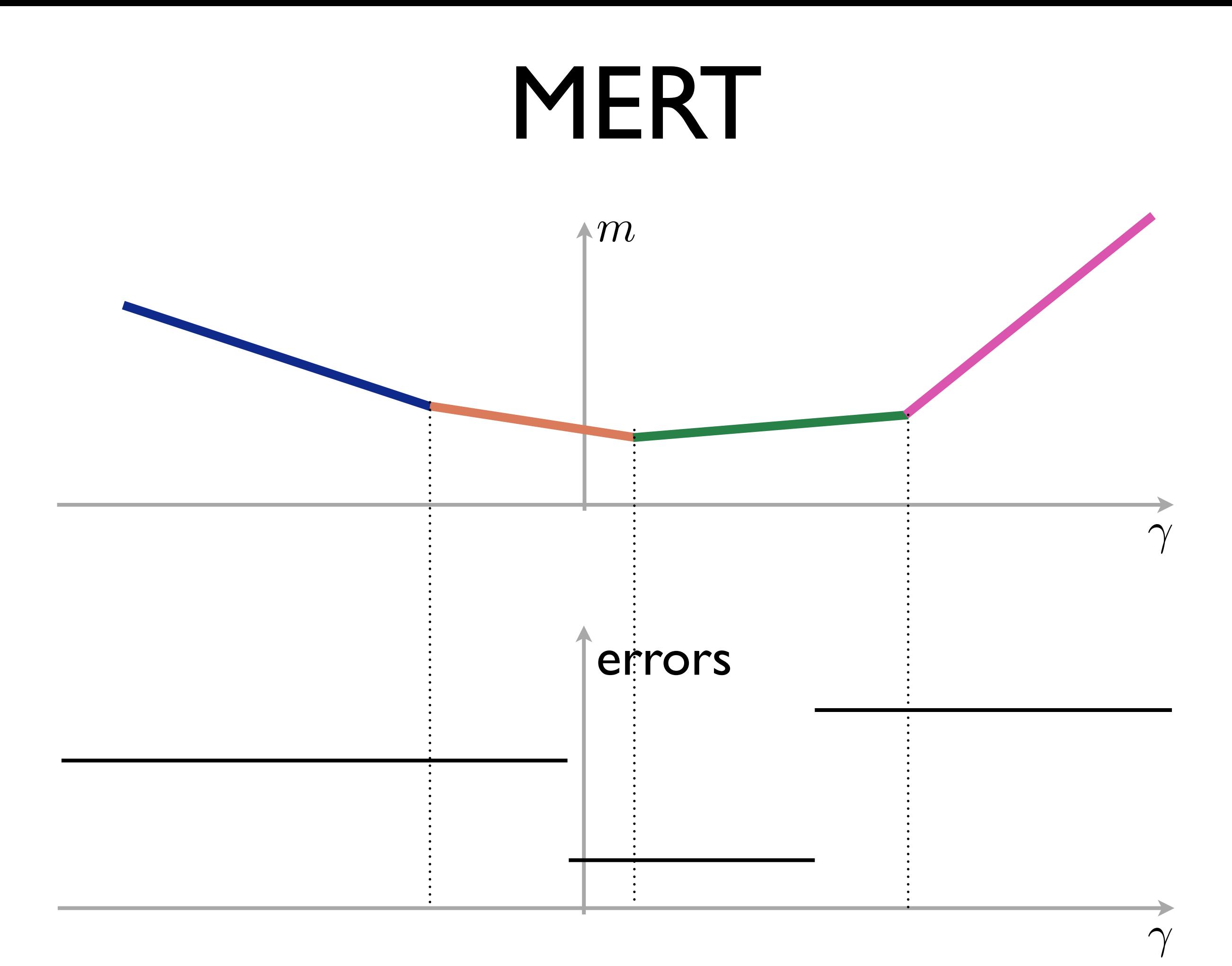

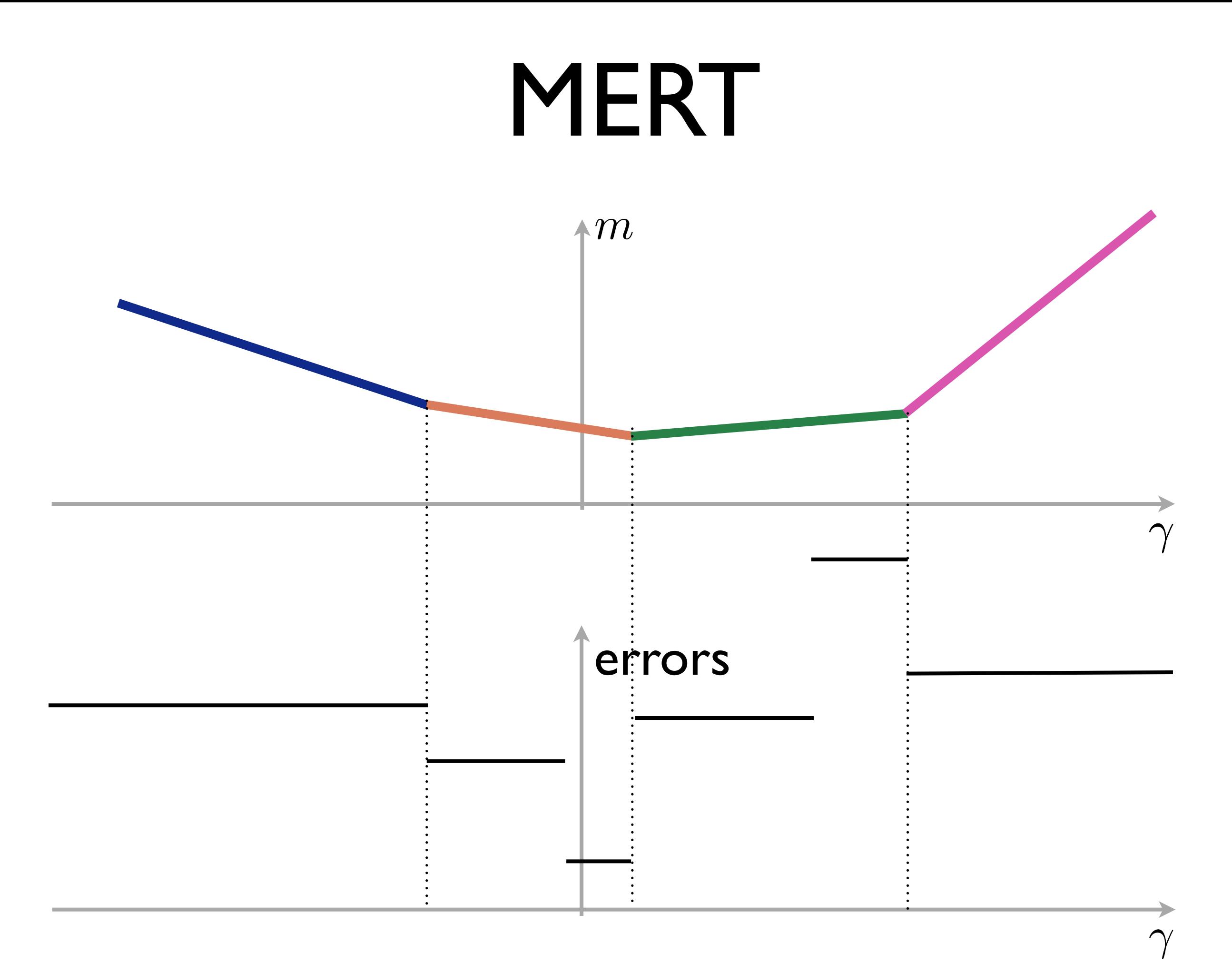

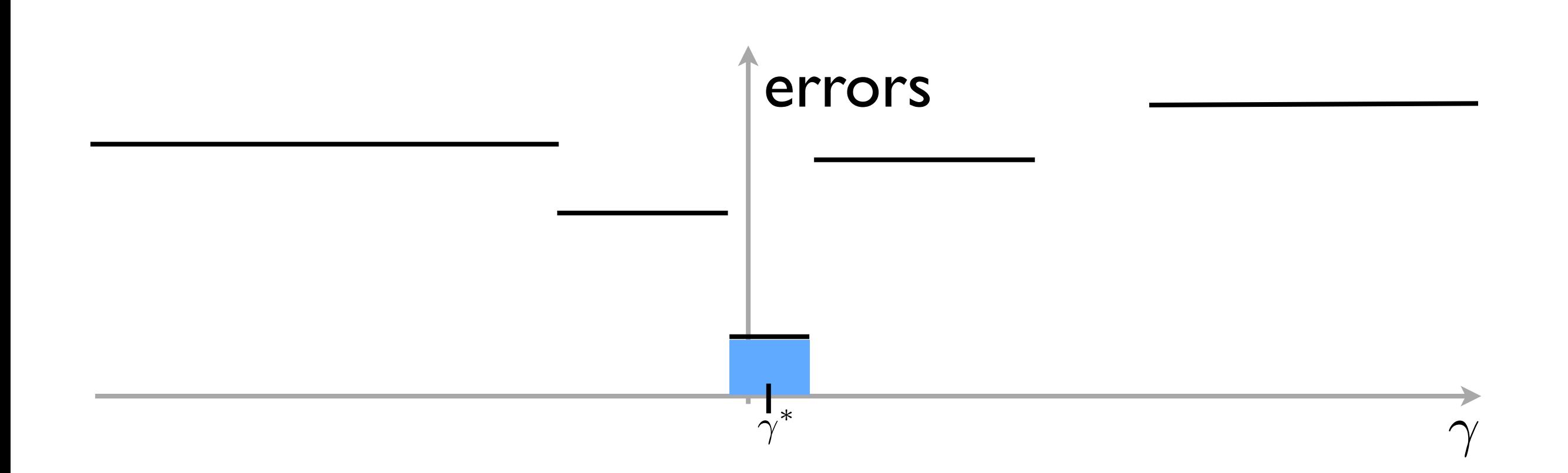

Let 
$$
\mathbf{w}_{\text{new}} = \gamma^* \mathbf{v} + \mathbf{w}
$$

# MERT

- In practice "errors" are sufficient statistics for evaluation metrics (e.g., BLEU)
	- Can maximize or minimize!
- Envelope can also be computed using dynamic programming
	- Interesting complexity bounds
- How do you pick the search direction?

# Summary

- Evaluation metrics
	- Figure out how well we're doing
	- Figure out if a feature helps
	- But ALSO: train your system!
- What's a great way to improve translation?
	- **Improve evaluation**!

#### Thank You!

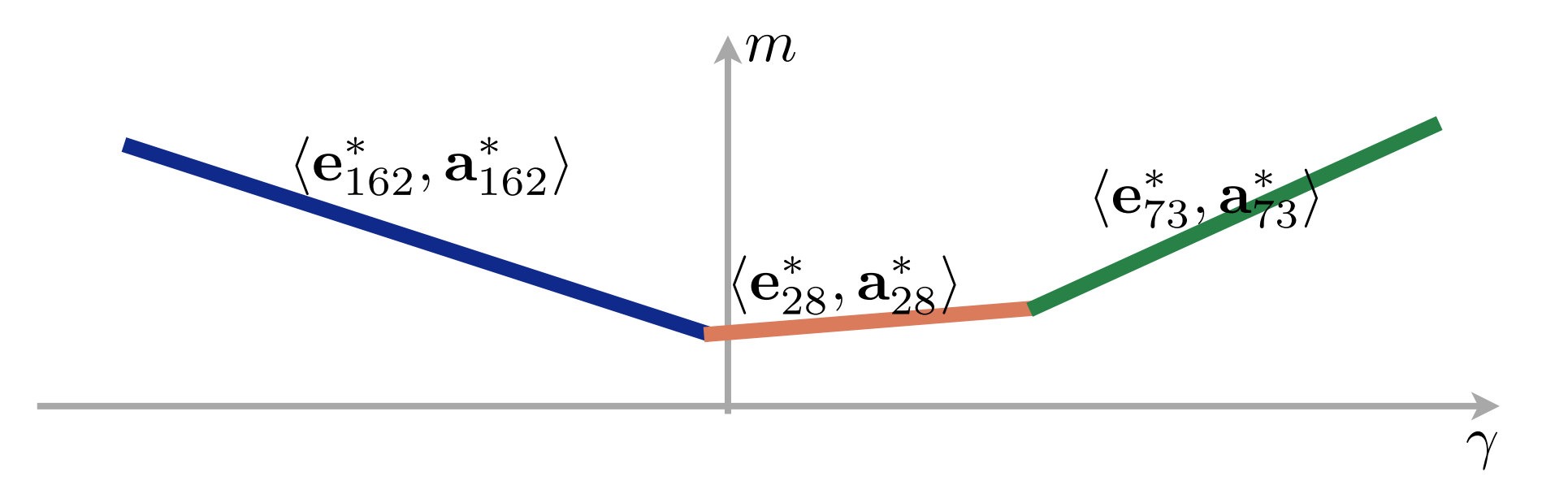